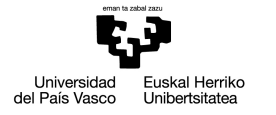

**FACULTY** OF ENGINEERING **BILBAO** UNIVERSITY OF THE BASQUE<br>COUNTRY

### **MASTER'S DEGREE IN**

### **TELECOMMUNICATION ENGINEERING**

# **MASTER THESIS**

*DEVELOPMENT OF A PLATFORM TO MANIPULATE MULTIMODAL DATA TO EVALUATE THE HEMODYNAMIC STATE OF THE PATIENT DURING CARDIAC ARREST USING NONIVASIVE SENSORS*

**Academic year** 2020-2021

**Student** Zubia, Garea, Gorka **Director** Irusta, Zarandona, Unai **Department** Communications Engineering

Barakaldo, 10<sup>th</sup> of June, 2021

## **Abstract**

Out-of-hospital-cardiac-arrest (OHCA) is a sudden cardiovascular event that constitutes a major public health problem and is one of the leading causes of death in the world. The survival rate from OHCA decreases with time, therefore its early recognition and treatment is key. Defibrillation and cardiopulmonary resuscitation maneuver are the fundamental OHCA therapies. Electroca[rdio](#page-22-0)gram (EKG) is a low cost noninvasiv[e tec](#page-20-0)hnique used to monitor the electrical status of the heart. However, in many OHCA cases the EKG shows a close to normal electrical activity of the heart when actually the hemodynamic activity of the heart (blood flow and pressure) is not effectiv[e.](#page-20-0)

Consequently, a noninvasive, inexpensive and reliable technique that allows real-time monitoring of the hemodynamic st[atus o](#page-20-1)f the patient would be of great val[ue. Ho](#page-22-1)wever, currently no such technique exists for out-of-hospital situations and it is only available in hospitals. Cardiac output (CO) and stroke volume index (SVI) are the main indicators of hemodynamic status.

The objective of this master thesis has been to develop and implement the tools to help establish correlations between CO and SVI values measured by well-established in-hospital technologies (invasive blood pressure and doppler echocardiography), and the measures taken from novel noninvasive signals such as ballistocardiography (BCG) sensors that could be easily used in OHCA.

The first step was to collect data from a cohort of healthy subjects with both types of technologies. In May 2021 started the collection of real OHCA cases. To accomplish the main objective several intermediate objectives have been defined and achieved; first, the creation of a multisource, standardized and common open format database using raw data from the different proprietary measurement devices. For this purpose, existing data converters have been applied and custom data converters have also been developed. The data have been preliminarily pseudo-synchronized with a custom-made algorithm based on the temporal annotations of the physicians.

Two graphical interfaces have been created, one for each site (outof- and in-hospital) that have collected the measurements for the database. The graphical interfaces are user-friendly, flexible, and functional to enable visualization, annotation and time alignment fine tuning of the multisource standardized database. They also integrate algorithms to help the analysis of the data and find possible hidden correlations between signals. The creation of these two interfaces has led to two outcomes: on the one hand, the extraction of analysis windows together with the physicians of the Oslo University Hospital. On the other hand, the creation of a generalist graphical interface development method. Thanks to this method, a third graphical interface has [been b](#page-22-1)uilt to analyze the extracted windows. This also integrates a fifth algorithm for data processing.

In conclusion, a scalable platform has been created both in number of patients and mesurement devices, consisting of a multisource, standardized, common open format database and three graphical interfaces for its visualization, annotation and processing. This platform sets the framework to help the future identification of the correlation between the different technologies that will save lives thanks to realtime hemodynamic monitoring in emergency medical services-treated OHCA cases.

*Key words:* **biomedical signal processing**, **hemodynamics**, **cardiopulmonary resuscitation**, **emergency medicine**, **database management**.

ii

### **Laburpena**

Ospitalez kanpoko bihotz geldialdia (OKBG) ustekabeko gertakari kardiobaskular bat da, osasun publikoko arazo garrantzitsua dena, munduko heriotza-kausa nagusietako bat izanez. OKBGaren biziraupentasa murriztu egiten da denborarekin, eta, beraz, haren antzemate eta tratamendu goiztiarrak funtsezkoak dira. Bi dira OKBGaren oinarrizko terapiak: desfibrilazio eta bihotz-biriketako berpizte (BBB) goiztiarrak. Elektrokardiograma (EKG) kostu txikiko teknika ez-inbaditzailea da, bihotzaren egoera elektrikoa monitorizatzeko erabiltzen dena. Hala ere, OKBGko kasu askotan, EKGak bihotzaren jarduera elektriko sasinormala erakusten du, nahiz eta bihotzaren jarduera hemodinamikoa (odol-fluxua eta presioa) eraginkorra ez izan.

Beraz, oso baliagarria litzateke teknika ez-inbaditzailea, merkea eta fidagarria izatea pazientearen egoera hemodinamikoa denbora errealean monitorizatzeko. Zoritxarrez, gaur egun ez dago horrelako teknikarik ospitalez kanpoko egoeretarako eta ospitaleetan baino ezin da erabili. Egoera hemodinamikoaren adierazle nagusiak bi dira: bihotz-gastua (BG) eta bolumen sistolikoaren indizea (BSI).

Master amaierako lan honen helburua dagoeneko ondo ezarrita dauden ospitalez barruko teknologiek (odol-presio inbaditzailea eta doppler ekokardiografia), eta OKBGan erraz erabil daitezkeen diren seinale berri ez inbasiboak, hala nola, balistokardiografia (BCG) sentsoreak neurtutako BG eta BSI balioen arteko korrelazioak topatzen lagunduko duten tresnak garatzea eta inplementatzea izan da.

Lehenengo urratsa bi teknologia motekin datuak biltzea izan zen, subjektu osasuntsuen talde batetik abiatuta. 2021eko maiatzean hasi ziren benetako OKBG kasuetako datuak biltzen. Helburu nagusia lortzeko, tarteko helburu batzuk definitu eta lortu dira; lehenik eta behin, iturri anitzetako datu-base estandarizatua eta formatu ireki komunekoa sortu da. Horretarako, neurketa-ekipoek jasotako datu gordinak (formatu jabeduna zeukatenak) erabili dira. Hori lortzeko, dagoeneko existitzen ziren datu-bihurgailuak aplikatu dira, baita garatutako datu-bihurgailu propioak ere. Datuak aldez aurretik sinkronizatu dira algoritmo propio baten bidez. Algoritmo horrek medikuen denboraoharrak hartzen ditu oinarritzat.

Bi interfaze grafiko sortu dira, datu-baserako neurketak hartu dituzten teknologien aplikazio-esparru bakoitzeko bat (ospitalez kanpoko eta barrukoa). Interfaze grafikoak erabiltzeko errazak dira, malguak eta funtzionalak. Haiei esker datu-basea bistaratzen, anotatzen eta denbora-lerrokatzea doitzen da. Interfazeek datuak aztertzen laguntzeko eta seinaleen arteko ezkutuko korrelazioak aurkitzeko algoritmoak ere badituzte. Bi interfaze horiek sortzeak bi emaitza ekarri ditu: batetik, analisi-leihoak atera dira Osloko Unibertsitate Ospitaleko medikuekin batera. Bestetik, interfaze grafikoak garatzeko metodo orokor bat sortu da. Metodo horri esker, hirugarren interfaze grafiko bat eraiki da ateratako leihoak aztertzeko. Interfaze honek bosgarren algoritmo bat ere integratzen du datuak prozesatzeko.

Ondorioz, plataforma eskalagarri bat sortu da, bai paziente zein neurketa-ekipoen kopuruari dagokienez. Plataforma hori osatzen dute iturri anitzetako datu-base estandarizatu eta formatu ireki komuneko bat, eta hiru interfaze grafiko, datuak ikusi, anotatu eta prozesatzeko.

*Gako-hitzak:* **seinalebiomedikoenprozesaketa**,**hemodinamika**, **bihotz-biriketako berpiztea**, **larrialdi medikuntza**, **datu-baseen kudeaketa**.

### **Resumen**

La parada cardiorespiratoria extrahospitalaria (PCREH) es un evento cardiovascular súbito que constituye un importante problema de salud pública y es una de las principales causas de muerte en el mundo. La tasa de supervivencia a una PCREH disminuye con el tiempo, por lo que su reconocimiento y tratamiento tempranos son clave. La desfibrilación y la maniobra de reanimación cardiopulmonar son las terapias fundamentales de la PCREH. El electrocardiograma (EKG) es una técnica no invasiva de bajo coste que se utiliza para monitorizar el estado eléctrico del corazón. Sin embargo, en muchos casos de PCREH el EKG muestra una actividad eléctrica del corazón relativamente normal cuando realmente la actividad hemodinámica del corazón (flujo y presión sanguínea) no es efectiva.

Por lo tanto, resultaría muy útil contar con una técnica no invasiva, barata y fiable que permitiera monitorizar en tiempo real el estado hemodinámico del paciente. Sin embargo, actualmente no existe ninguna técnica de este tipo para situaciones extrahospitalarias, tan sólo está disponible en los hospitales. El gasto cardíaco (GC) y el índice de volumen sistólico (IVS) son los principales indicadores del estado hemodinámico.

El objetivo de este trabajo de fin de máster ha sido desarrollar e implementar las herramientas que ayuden a establecer correlaciones entre los valores de GC y IVS medidos por tecnologías intrahospitalarias ya consolidadas (presión arterial invasiva y ecocardiografía doppler), y las medidas tomadas a partir de novedosas señales no invasivas como los sensores de balistocardiografía (BCG) que podrían ser fácilmente utilizados en la PCREH.

El primer paso fue recopilar datos de una cohorte de sujetos sanos con ambos tipos de tecnologías. En mayo de 2021 se inició la recogida de casos reales de PCREH. Para lograr el objetivo principal se han definido y alcanzado varios objetivos intermedios; en primer lugar, la creación de una base de datos multifuente, estandarizada y con un formato abierto común, utilizando los datos sin procesar en formato propietario de los diferentes equipos de medida. Para ello, se han aplicado conversores de datos existentes y también se han desarrollado conversores de datos propios. Los datos se han sincronizado preliminarmente con un algoritmo propio que toma como base las anotaciones temporales de los médicos.

Se han creado dos interfaces gráficas, una por cada lugar de aplicación (extra e intrahospitalaria) de las tecnologías que han captado las medidas para la base de datos. Las interfaces gráficas son fáciles de usar, flexibles y funcionales para permitir la visualización, la anotación y el ajuste de la alineación temporal de la base de datos. También integran algoritmos para ayudar al análisis de los datos y encontrar posibles correlaciones ocultas entre las señales. La creación de estas dos interfaces ha dado lugar a dos resultados: por un lado, la extracción de ventanas de análisis junto con los médicos del Hospital Universitario de Oslo. Por otro, la creación de un método general de desarrollo de interfaces gráficas. Gracias a este método, se ha construido una tercera interfaz gráfica para analizar las ventanas extraídas. Ésta también integra un quinto algoritmo para el procesamiento de datos.

En conclusión, se ha creado una plataforma escalable tanto en número de pacientes como de dispositivos de medición, que consiste en una base de datos multifuente, estandarizada y de formato abierto común y tres interfaces gráficas para su visualización, anotación y procesamiento. Esta plataforma establece el marco para ayudar a la futura identificación de la correlación entre las diferentes tecnologías que salvarán vidas gracias a la monitorización hemodinámica en tiempo real en las PCREH tratados por los equipos médicos de emergencia.

*Palabrasclave:* **procesamientodeseñalesbiomédicas**,**hemodinámica**, **reanimación cardiopulmonar**, **medicina de urgencias**, **gestión de bases de datos**.

## **[Contents](#page-24-0)**

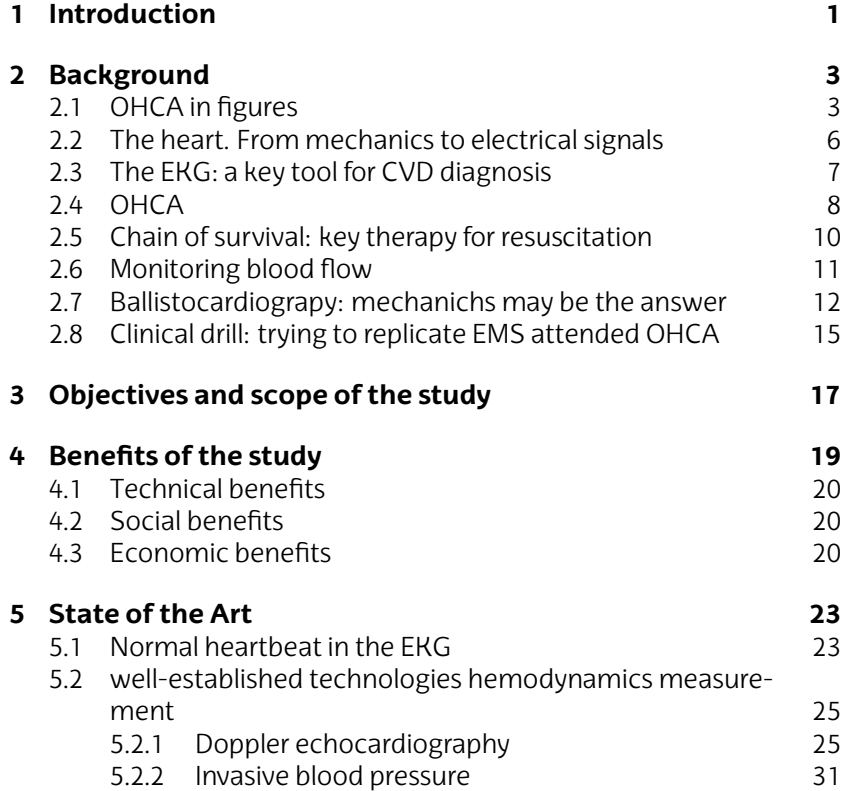

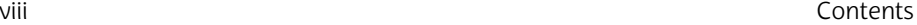

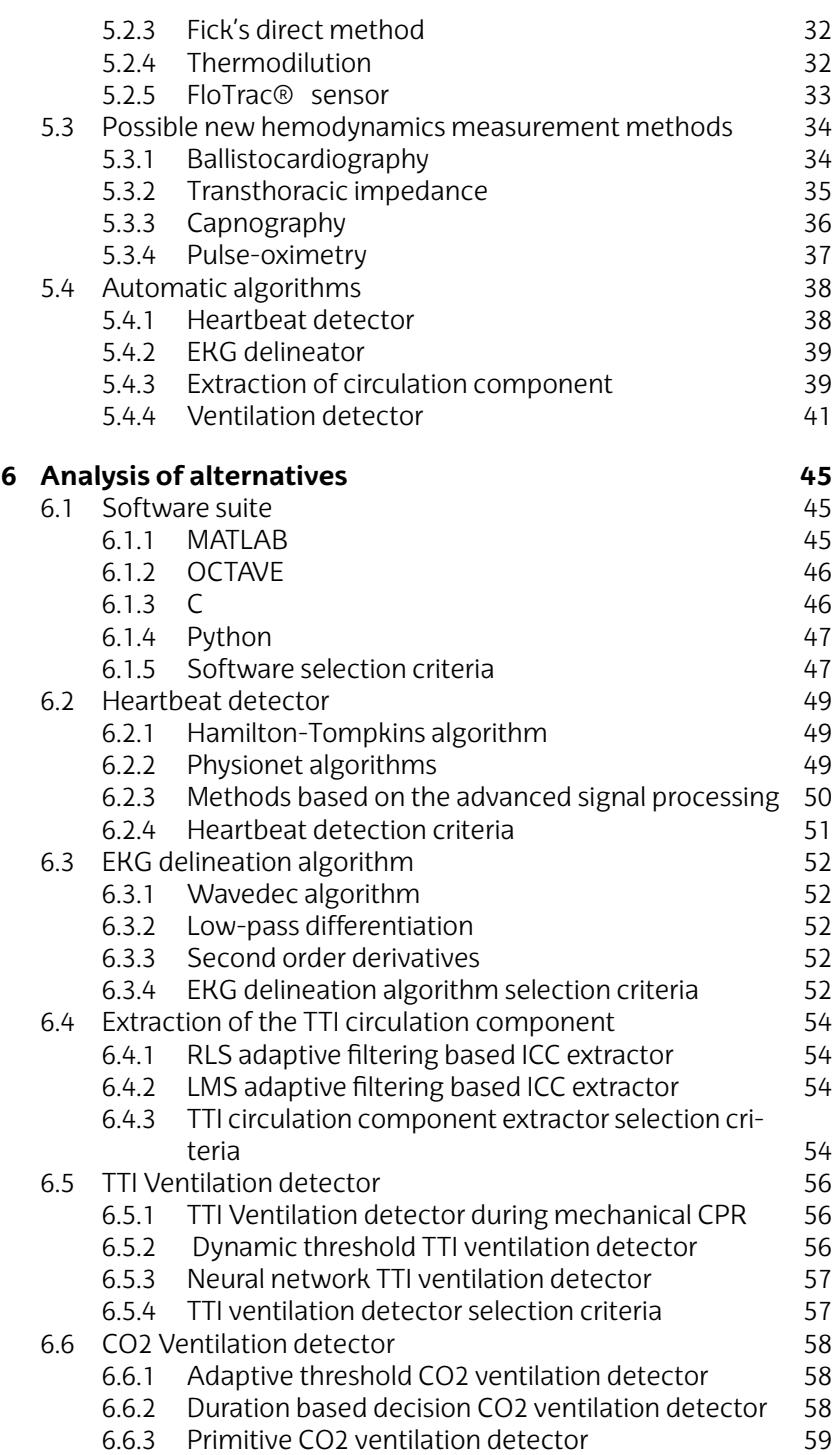

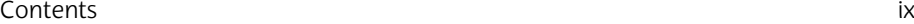

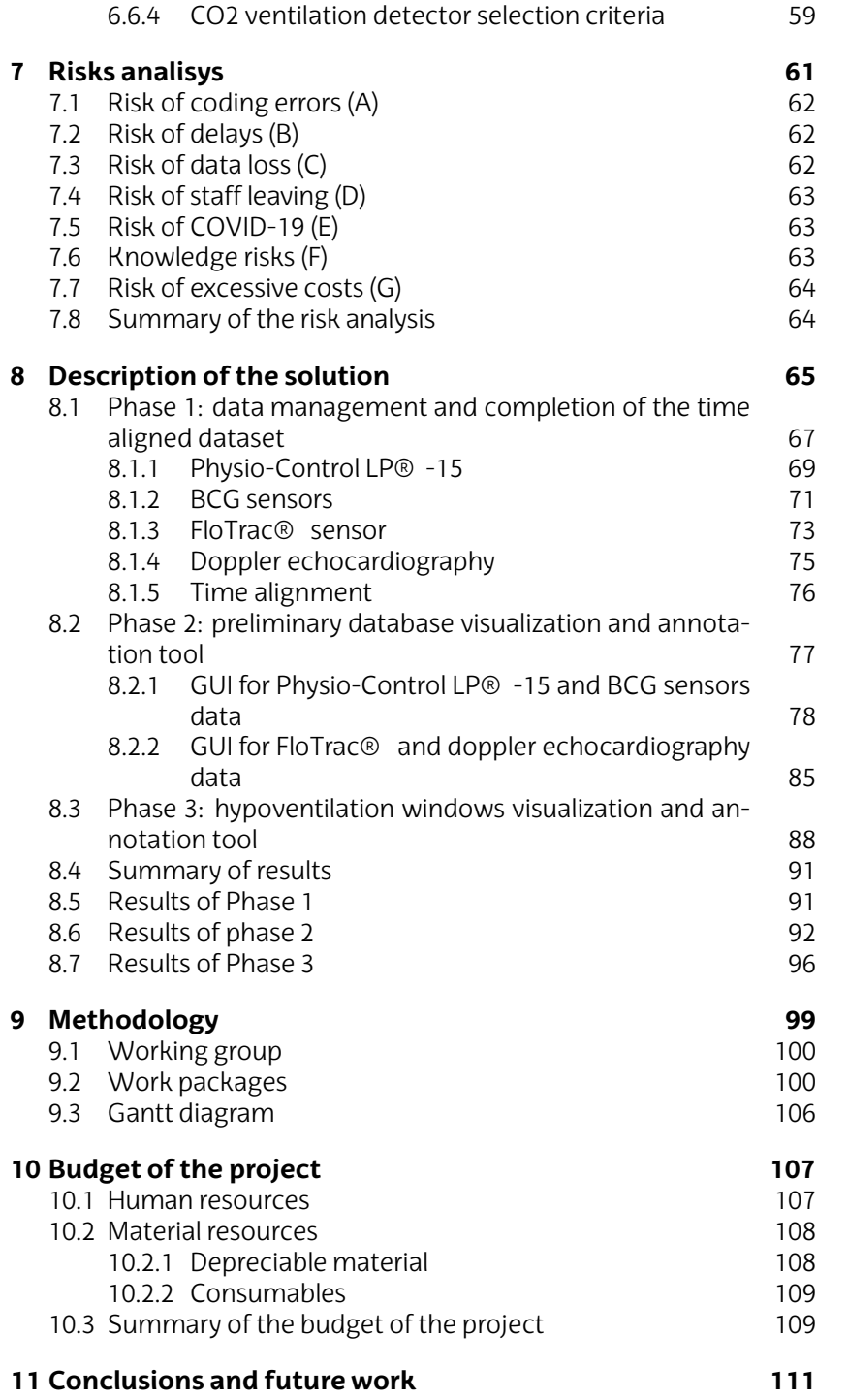

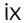

## **Li[st of Figures](#page-27-0)**

- [2.1 OHCA incidence and survival rate per 100,000 people](#page-30-0) [in the Basque Country \(BC\), European Union \(EU\) and](#page-30-0) [United States of America \(U](#page-30-0)SA). The global average in[cidence and survival are also displayed \[Yan20\].](#page-31-0) 4
- 2.2 [Physiological heartbeat sequence: \(1\) rest, \(2\) sinoatrial](#page-31-0) [\(SA\) node starts the electric impulse, \(3\) atrial contraction](#page-31-0) [or diastole, \(4\) atrial relaxation or systole, \(5\) ventricular](#page-31-0) [systole and \(6\) ventricular diastole \[Col13\].](#page-31-0) 6
- 2.3 [Example of a 10 s interval of a normal/healthy EKG recor](#page-31-0)d. 7
- 2.4 [Examples of the common types of equipment used for](#page-31-0) EKG acquisition: **a)** [12-lead electrocardiograph \[God\];](#page-31-0) **b)** [Holter \[GRO\];](#page-31-0) **c)** Defibrillator. 7
- 2.5 [Typical EKGs of the 5 main types of rhythms in OHC](#page-31-0)A; [from top to bottom: ventricular tachycardia \(VT\) \(ven](#page-32-0)[tricular rhythm with high and regular rate\), ventricular](#page-32-0) [fibrillation \(VF\), pulseless e](#page-32-0)lectrical activity (PEA) (electromechanical dissociation of the heart, there is pseudoorganized electrical activity but no efficient mechanical activity that does not generate a proper blood flow), pulsed rhythm (PR) (organized rhythm that generates a proper blood flow) and asystole (AS) (absence of electrical activity of the heart). Figure adapted from [Isa20]. 8
- 2.6 Example of cardiopulmonary resuscitation (CPR) therapy following the European Resuscitation Council (ERC) Image adapted from [Per15a]. 9

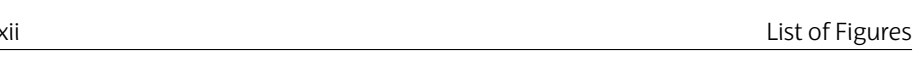

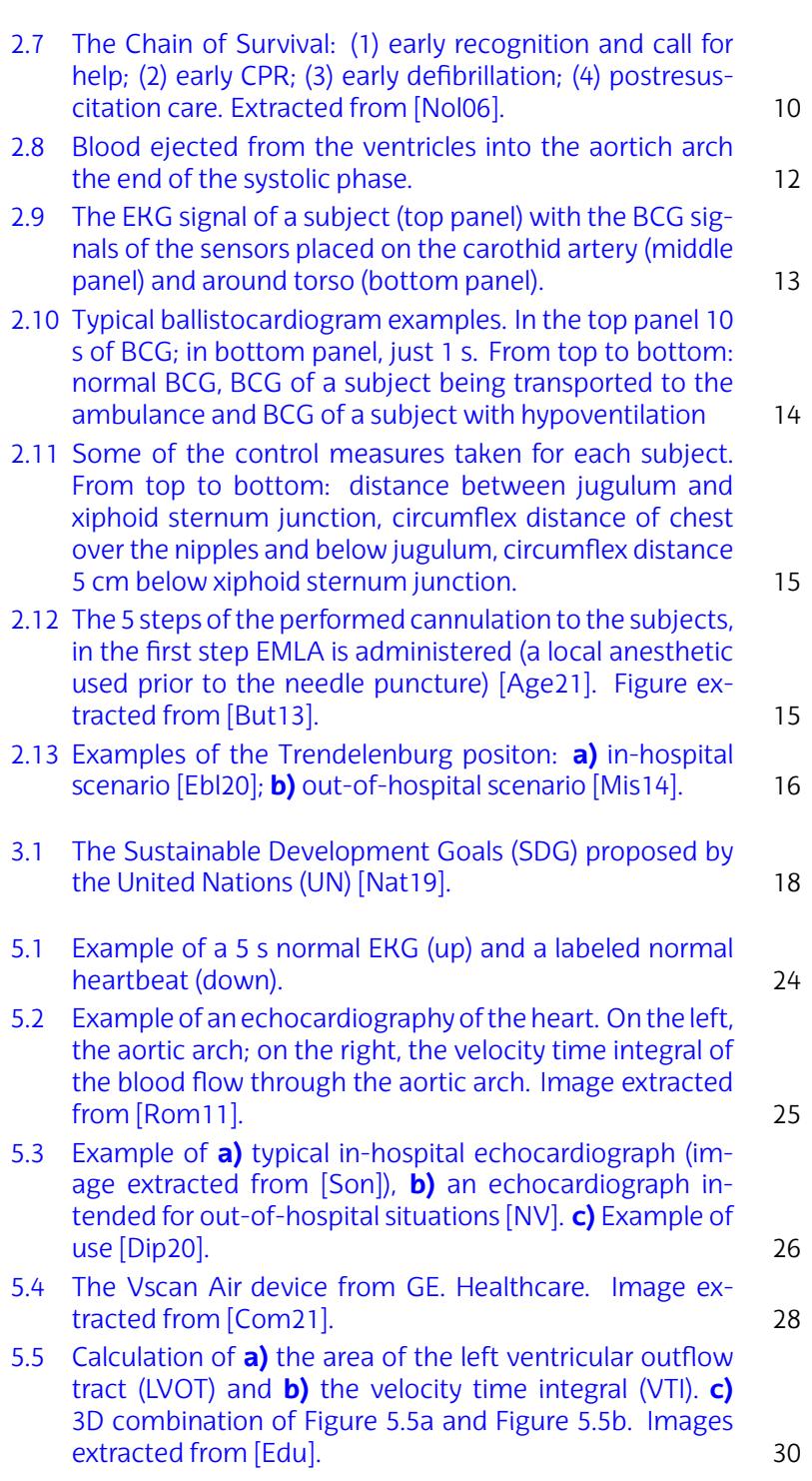

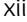

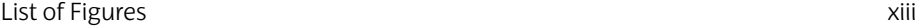

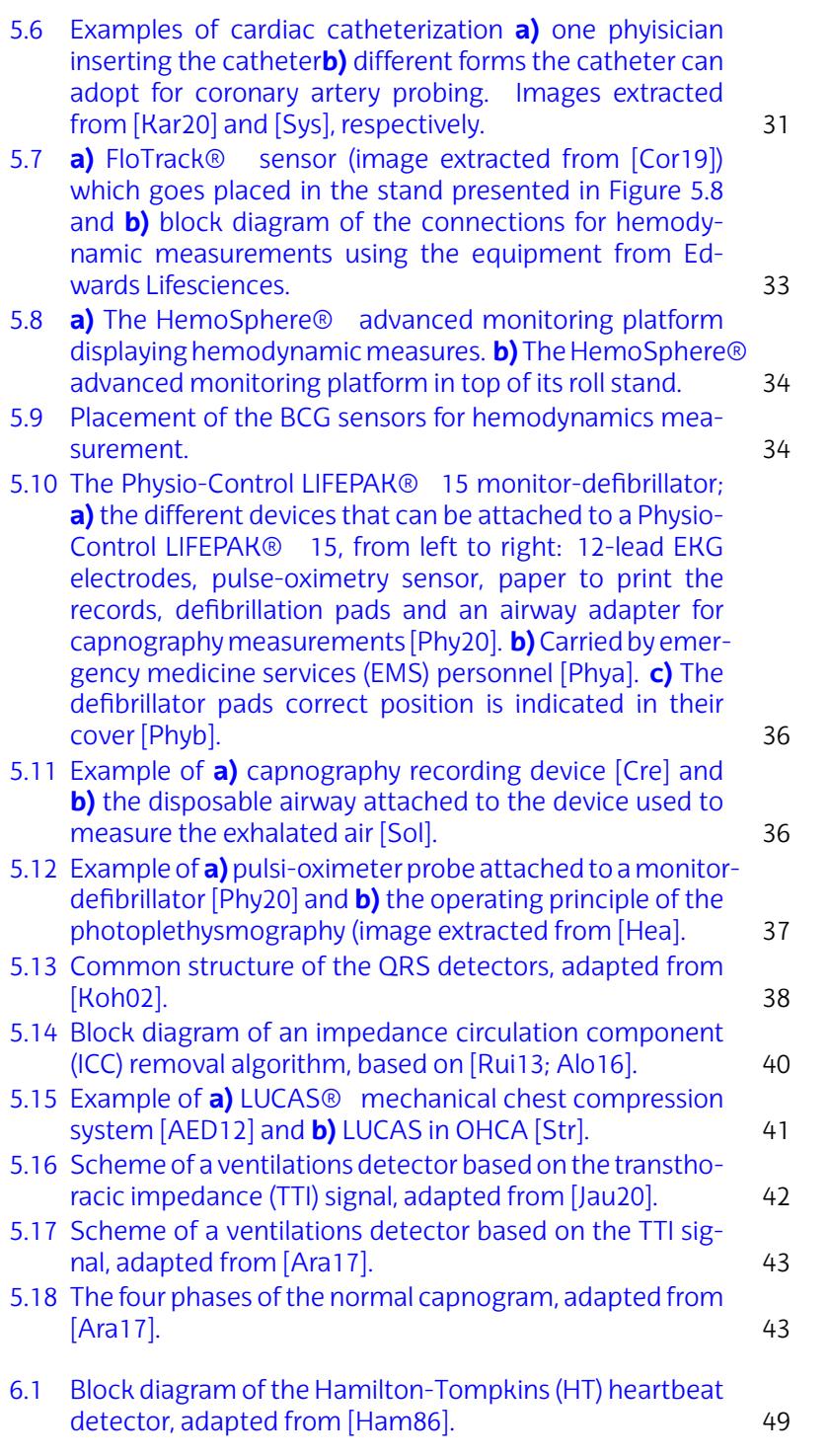

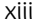

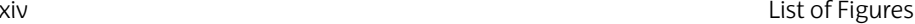

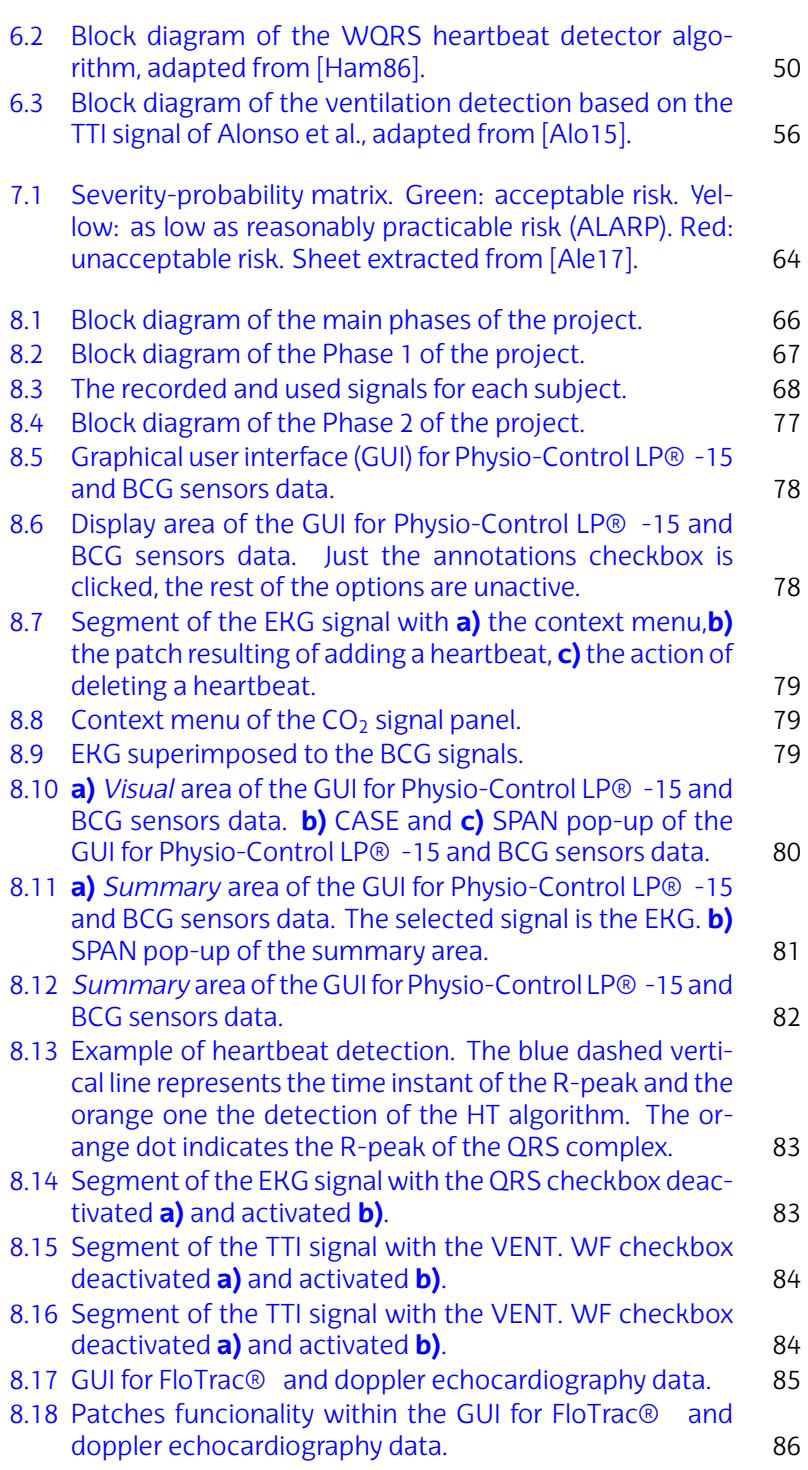

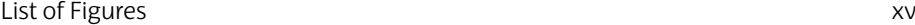

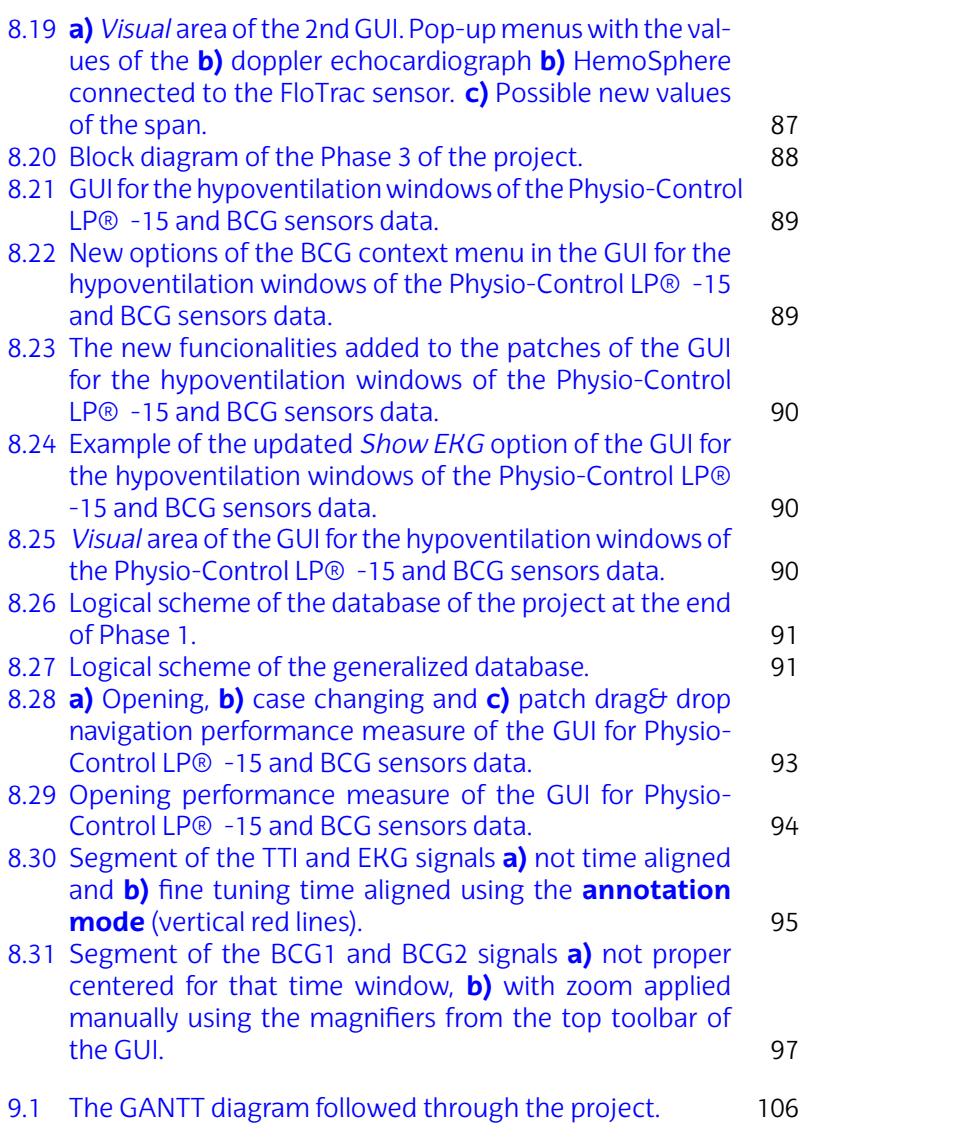

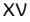

# **Li[st of Tables](#page-71-0)**

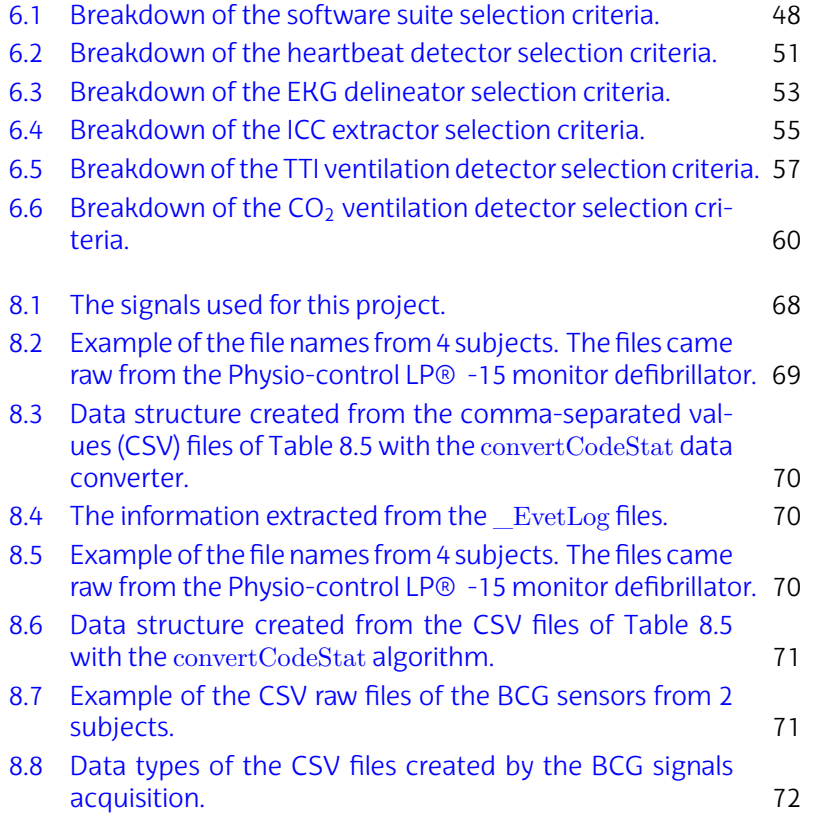

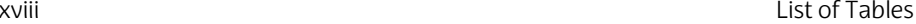

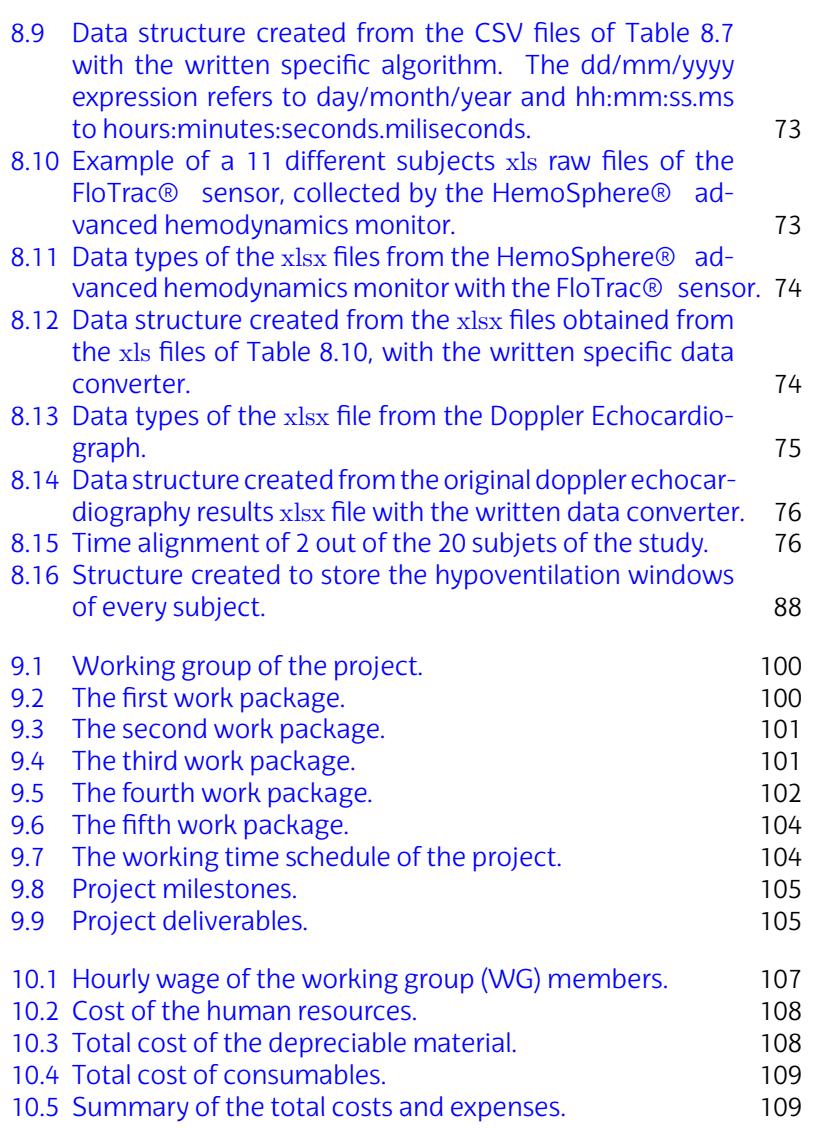

## **Acronyms**

<span id="page-20-7"></span><span id="page-20-5"></span><span id="page-20-4"></span><span id="page-20-1"></span>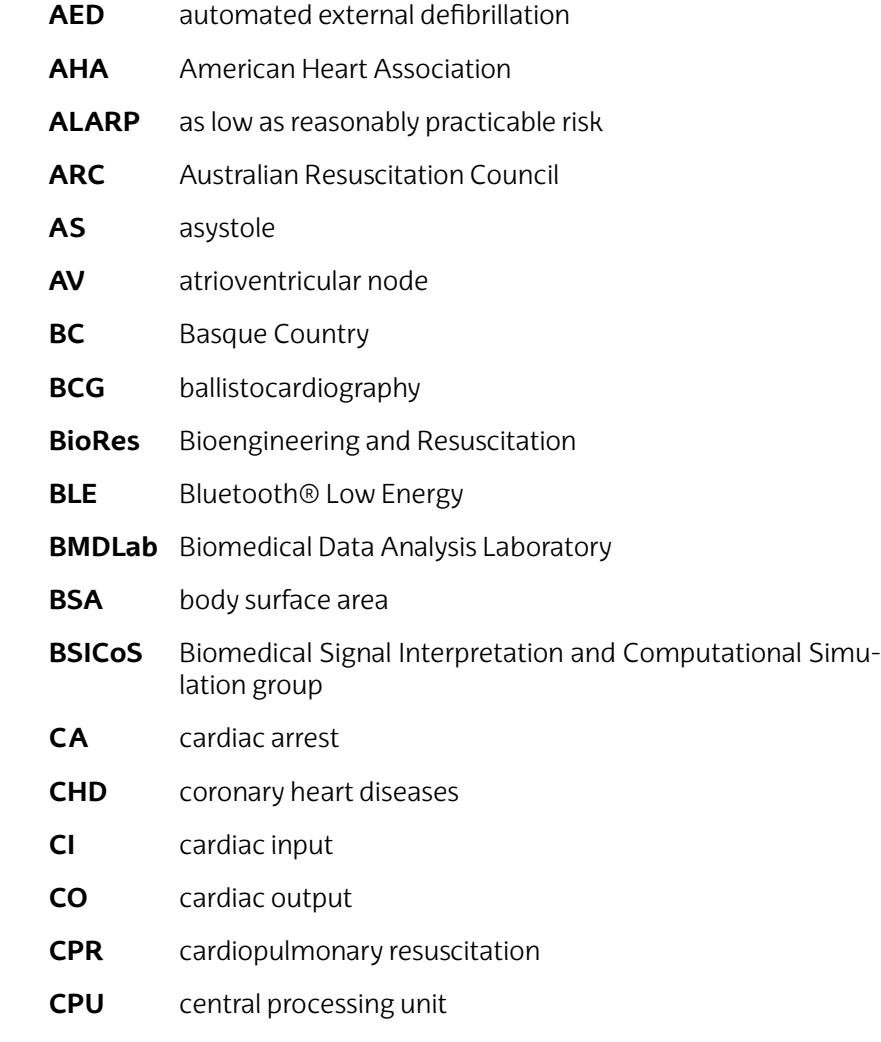

<span id="page-20-8"></span><span id="page-20-6"></span><span id="page-20-3"></span><span id="page-20-2"></span><span id="page-20-0"></span>**CSV** comma-separated values

<span id="page-21-7"></span><span id="page-21-6"></span><span id="page-21-5"></span><span id="page-21-4"></span><span id="page-21-3"></span><span id="page-21-2"></span><span id="page-21-1"></span><span id="page-21-0"></span>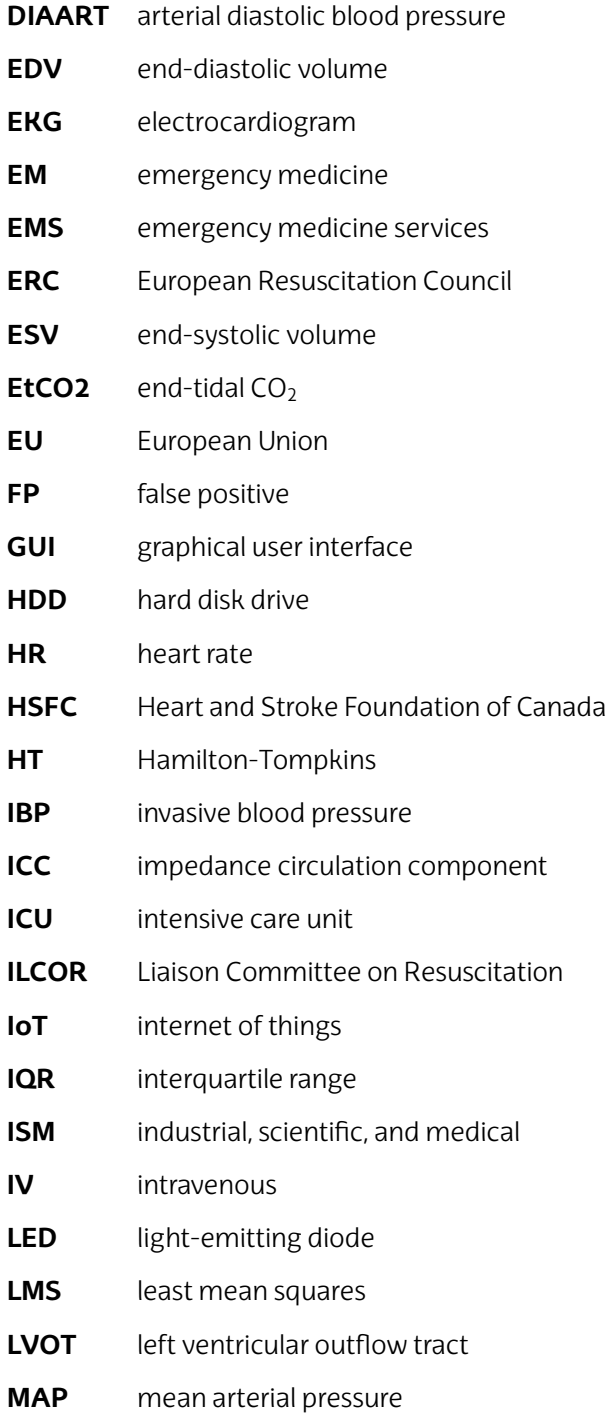

<span id="page-22-6"></span><span id="page-22-5"></span><span id="page-22-4"></span><span id="page-22-3"></span><span id="page-22-2"></span><span id="page-22-1"></span><span id="page-22-0"></span>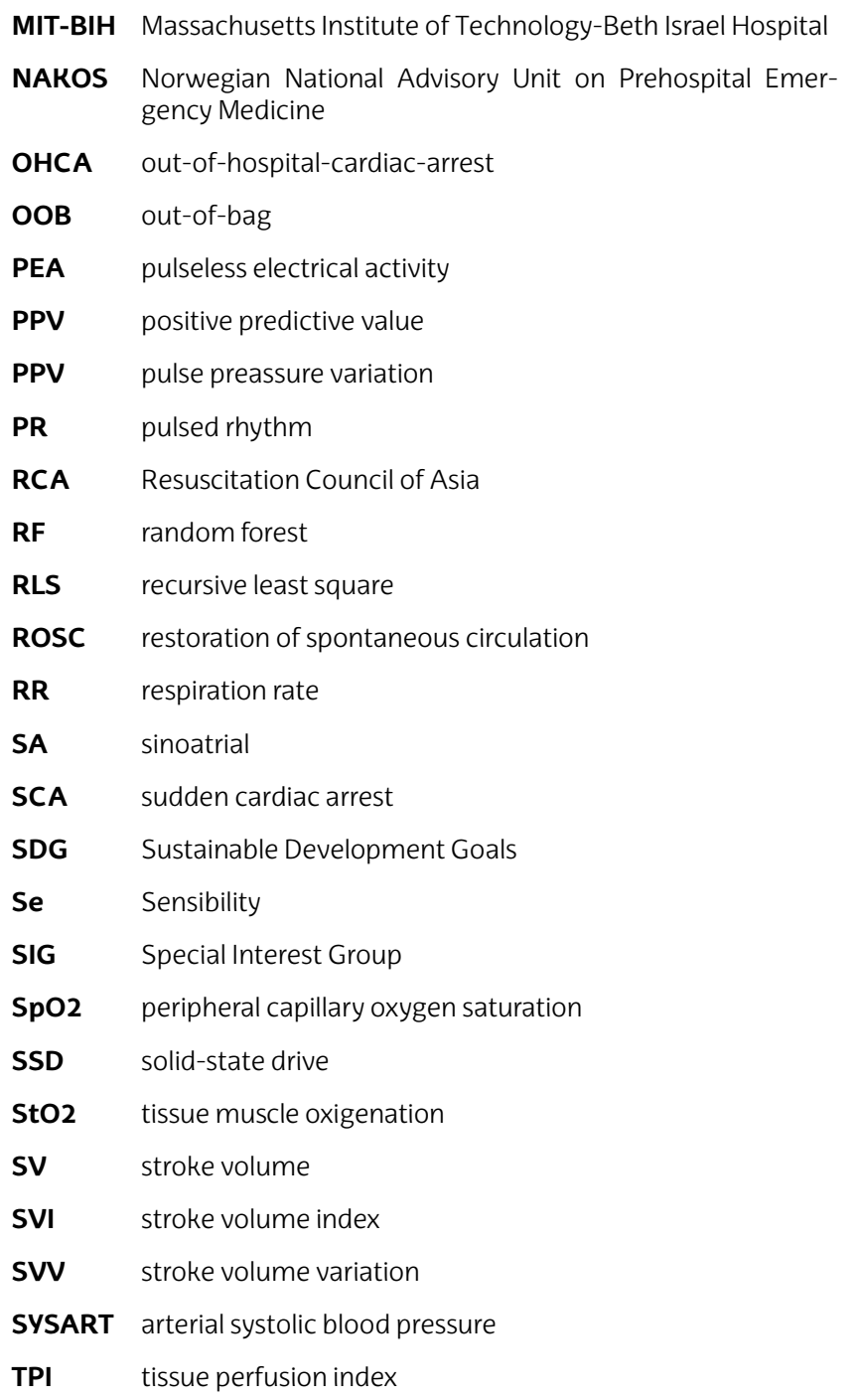

- **TTI** transthoracic impedance
- **UN** United Nations

<span id="page-23-1"></span>**UPV/EHU** University of the Basque Country

- <span id="page-23-0"></span>**USA** United States of America
- **VA** ventricular arrhythmia
- <span id="page-23-3"></span>**VF** ventricular fibrillation
- <span id="page-23-2"></span>**VT** ventricular tachycardia
- **VTI** velocity time integral
- **WG** working group
- **WP** work package

## <span id="page-24-0"></span>**1.** CHAPTER

## **Introduction**

This Master Thesis has been devel[ope](#page-20-2)d within the Bioengineering and Resuscitation (BioRes) research group of the University of the Basque Country (UPV/EH[U\) at](#page-21-0) the Faculty of Engineering in Bilbao, in collaboration with the Norwegian National Advisory Unit on Prehospital Emergency Medicine (NAKOS) from the Oslo University Hospital and the Biom[edical D](#page-137-0)ata Analysis Laboratory (BMDLab) at the University of Stavanger (Norway). The work of the BioRes research group is focused towards the application of Digital Signal Processing and Machine and Deep Learning techniques to biomedical signals recorded by monitors and defibrillators during cardiac arrest (CA). The goal is to apply engineerin[g to pre](#page-22-1)serve life.

Emergency medicine (EM) is a medic[al sp](#page-143-0)e[cialty b](#page-22-1)ased on the knowledge and skills necessary for the prevention, diagnosis and treatment of acute illnesses and injuries, covering a wide range of physical disorders [Bar11]. Time is critical in this specialty; thus, to save as many lives as possible, protocols for the care of the most chronodependent processes is an important clinical practice.

The most chronodependent pathology is out-of-hospital-cardiacarrest (OHCA). The survival rate for OHCA decreases exponentially with time and survival rates are currently around 5-20%. OHCA is responsible for roughly 20% of all deaths in Europe [Han]. When an episode occurs, the patient loses the respiratory and cardiac funtions. The heart stops pumping blood efficiently, and consequently, blood pressure

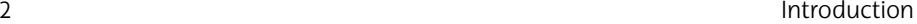

and flow reach a m[inimu](#page-20-3)ml[evel,](#page-21-1) resulting in hypotension. If not treated immediately, hypotension can lead to multiorgan dysfunction, commencing [in the](#page-22-2) [brain.](#page-144-0)

Traditionally, the functionality of the heart is monitored with the electrocardiogram (EKG), a non-invasive, general purpose and low-cost powerful tool for the diagnosis of cardiac dysfunctions. Nonetheless, the EKG onl[y refle](#page-22-3)cts the electrical activity of the heart, so its major limitation i[s th](#page-22-4)e lack of inform[ation](#page-22-2) abo[ut th](#page-22-4)e actual pumping (mechanical activity/blood flow, pressure) of the heart. Often, during cardiopulmonary resuscitation (CPR) the EKG shows close to normal electrical activity, but it is impossible to palpate pulse. This [is ca](#page-22-2)l[led](#page-22-4) pulseless electrical activity (PEA) [Kos10; Dea10], which can also be fo[und](#page-21-1) in other situations such as haemorrhagic [blee](#page-21-1)ding due to trauma[. The o](#page-22-1)bjective of resucitation theraphy is indeed to restore the automatic pumping function of the heart, which is known as restoration of spontaneous circulation (ROSC). In [such c](#page-138-0)ases the patient is said to present a pulsed rhythm (PR). Discriminating PEA from PR is t[herefo](#page-145-0)[re of pa](#page-151-0)r[amoun](#page-141-0)t importance: first, to recognize if a pati[ent is in](#page-150-0) cardiac arrest; and second to decide when th[e arre](#page-21-2)st is terminated and post resucitation care and transport to the hospital can be undertaken. PEA/PR discrimination can be framed as pulse detection, once an almost normal EKG is found (other arrhythmia with abnormal EKGs are also present in OHCA).

In order to track the mechanical activity of the heart, ultrasound (echocardiography) and invasive blood pressure measurements (thermodilution) are used  $[Bra14]$ . These are the gold standard, but they are difficult to perform out-of-hospital [Sun08; Lu06; War99; Gee11], because require special skills and equipment that most of the emergency medicine services (EMS) crews do not have. However, in urgent m[edica](#page-20-1)l care situations, waiting to get to the hospital is not an option.

Currently, looking for pulse in a pre-hospital se[tting](#page-21-2) is unde[rtaken](#page-22-1) using pulse palpation, which is a vague and subjective. Hence, there is a need for more objective measures, which should be noninvasive, easily deployed, inexpensive and preferrably allowing the real-time monitoring of the patients hemodynamic state (or pulse).

The hypothesis driving this master thesis work is that such inexpensive technology may be available through ballistocardiography (BCG) piezoelectric sensors placed in proper locations of the body. To test this, data will be acquired in a setting simulating an EMS-treated OHCA protocol (prehospital care and transport to hospital) with a cohort of healthy patients. This work will concentrate on providing the neccesary infrastructure for the data conversion, signal time alignment, visualization and analysis of the data generated in the experimental setup.

# **2.** CHAPTER

## **Background**

This chapter is intended to set the background for this master thesis. First, EMS intervention statistics are given, with special emphasis on OHCA interventions. Subsequently, a simple description of the heart's functionality and the electrocardiogram will be given. Next, OHCA will be explained, as well as its treatment: the chain of survival. Through this, the importance of recovering both the mechanical and electrical activity of the heart will be shown, including the parameters that must be taken into account to ensure adequate recovery of its mechanical activity.

Ne[xt, we](#page-21-2) will present the well-established technologies that [allow](#page-145-1) monitoring the mechanical acti[vity](#page-20-4) [of the h](#page-137-0)[eart,](#page-149-0) which are limited to inhospital use. Then, we will introduce the new technology to monitor the [hear](#page-21-2)t activity analyzed in this master thesis: the ballistocardiography. Finally, the clinical drill followed to acqui[re th](#page-21-2)e [signals](#page-22-1) [used fo](#page-22-1)r this research is explained.

### **2.1 OHCA in figures**

EMS in Europe deal with about 100,274,000 incidents a year [Kra], 300,000 in the Basque Country (BC) [Bar11; San], which means that every year, approximately 1/7 people in Europe have to be treated by the EMS. As mentioned in the introduction, the most chronodependent and life threatening pathology treated by the EMS is OHCA. OHCA is re-

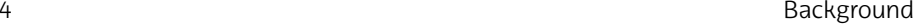

versible [durin](#page-21-3)g the first few seconds by an effective and r[elative](#page-21-4)ly simple maneuver, defibrillation. However, defibrillation loses its effectiveness by approximately 10% for each minute that elapses from OHCA onset to defibrillation. As a consequence, statistics reveal that only 40% of defibrillations are [successf](#page-139-0)[ul. This is](#page-148-0) [why ti](#page-147-0)me is key in OHCA.

The accurate incidence of OHCA is challenging to know since its definition m[ay diffe](#page-22-1)r among different medical agencies. That is why in 1990 the American Heart Association (AHA), European Resuscitation Council (ERC), Heart and Stroke Foundation of Canada (HSFC) and the Australian Resuscitation Council (ARC), among others, met at the ancient Utstein Abbey (Norway) to establish uniform terms and definitions for out-of-hospital resuscitation. The recomm[endations](#page-27-0) agreed upon that meeting are c[alled th](#page-22-1)e Utstein recommendations and are updated periodica[lly \[Cu](#page-23-0)m91a; Per15b; Nol19] .

<span id="page-27-0"></span>The Utstein consensus recommendations aim to uniformize the reporting of OHCA data and include: a glossary of terms, a template to report the data and definitions for time points and intervals. Utstein ensures comparability between data collected from different medical agencies spread all around the world. Thanks to Utstein global average incidence estimating studies can be done, which report an average incidence of 55 cases per 100,000 population. Figure 2.1 below shows the breakdown of OHCA incidence and survival in the United States of America (USA), the European Union (EU) and BC.

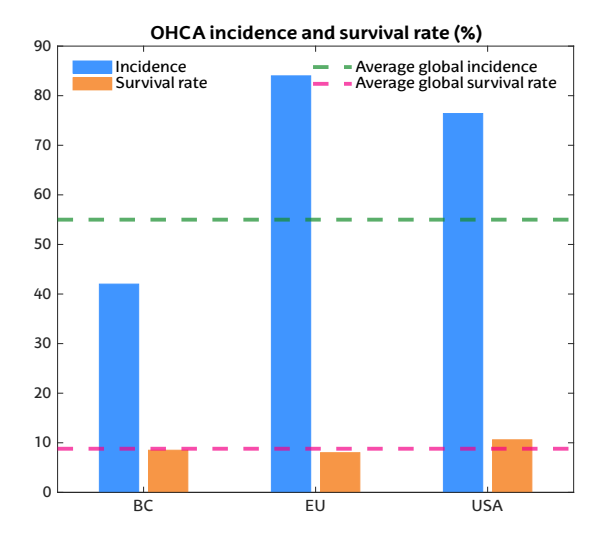

**Figure 2.1:** OHCA incidence and survival rate per 100,000 people in the BC, European Union (EU) and USA. The global average incidence and survival are also displayed [Yan20].

#### 2.1. OHCA in fi[gure](#page-21-5)s 5

[As](#page-22-1) we can see in th[e fig](#page-21-5)ure above, [the inc](#page-142-0)idence in the USA and the EU is similar and above the global a[verag](#page-23-0)e. According to the AHA, its *Heart Disease and Stroke Statistics - 2021 Update*, the incidence of [OHCA](#page-22-1) in USA is around 76.4 cases per 100,00[0 inhab](#page-142-1)[itants.](#page-142-2) In other words, approximately 251,000 people suffer OHCA annually in USA, of whom only 10.6% ([26,6](#page-20-4)10 people) survive [Vir21; Pan20].

In the [EU, the](#page-143-1) ERC [has carrie](#page-23-1)d out the EuR[eCa O](#page-21-2)NE (201[6\) and](#page-22-1) TWO (2020) studies to determine the incidence, process, and outcome for OHCA throughout the [EU.](#page-21-5) These studies reveal that cardiac arrest is the main cause of death in Europe [Grä21]. They also report a slightly higher incidence figure tha[n the](#page-22-1) USA, with 84 cases per 100,000 inhabitants, which translates into more than 431,000 people suffering OHCA and a survival rate of 8% (34,500 people) [Grä16; Grä20].

Lastly, in the BC the Basque health agency, Osakidetza, toget[her](#page-20-2) with scientists from the UPV/EHU [rep](#page-20-6)o[rted 82](#page-138-1)6 EMS treated OHCA cases in 2016, [Iba15] which implies an incidence of 38 cases per 100,000 inhabitants, with a survival rate of 8.5% (just 70 survivors).These figures are in line with those of the EU, in which variation across countries and regions is large.Given the large indicidence and the low survival rates, measures to more efficiently treat OHCA would be of great value.

As we have se[en OH](#page-22-5)CA is a sudden cardiovascular event that constitutes [a majo](#page-150-1)r public health problem. The exact trigger of CA episodes is still uncertain, but studies suggest that about 80% are caused by coronary heart diseases (CHD) [Chu08], especially in ol[der pa](#page-138-1)[tients.](#page-145-2) CHD occur when the arteries that deliver blood to the heart muscle (myocardium) become hardened and narrowed by the accumulation [of](#page-23-2) cholesterol and other materials in the artery walls. As a consequenc[e, th](#page-23-3)e [heart m](#page-139-1)[uscle c](#page-136-0)[annot re](#page-144-1)ceive the blood (and therefore the oxygen) it needs. It is also important to note that about two-thirds of sudden cardiac arrest (SCA) occur in adults considered to be a low[-risk](#page-29-0) [populat](#page-29-0)ion [Soa21]. The remaining 20% corresponds to non-ischemic [cardio](#page-21-1)[myopathies](#page-30-1) (mechanical or electrical dysfunctions of the heart exhibiting inappropriate ventricular hypertrophy or dilatation) [Chu08; Luu89; Kan17]. These cardiovascular diseases cause lethal ventricular arrhythmia, in particular ventricular tachycardia (ventricular tachycardia  $(VT)$ ) which often preceeds ventricular fibrillation (ventricular fibrillation (VF)) [Cum91b; A B89; Kan17] .

For these reasons prompt treatment is key for survival.During treatment, it is fundamental to monitor the state of the heart (section 2.2), monitor its electrical activity through the electrocardigram (EKG) (section 2.3), and define possible methods to assess its mecanical activity in an out of hospital setting.

<span id="page-29-0"></span>6 Background

Finally, it is also important to mention that currently, the annual cost savings for the health systems per one-year survivor with favorable [neurologic](#page-29-1)al outcome is more than **81,000 €** in 2018 [eur](#page-22-6)os. Hence, measures to more efficiently treat OHCA would be of great value. [Efe18; Sta18].

#### **2.2 The heart. From mechanics to electrical signals**

<span id="page-29-1"></span>The heart is the muscle responsible to pump blood into the body. The heart produces electrical impulses at regular intervals that trigger a sequence of associated mechanical movements, as can be seen in Figure 2.2. These impulses originate in the sinoatrial (SA) node, the natural pacemaker of the heart, approximately once a second. They propagate through the atria (upper chambers) and ventricles (lower pumping chambers) originating blood flow. The electric impulses in the heart represent the different stages of a heartbeat: rest (1), stimulation (2,3,4) and recovery (5, 6). The generation and conduction of the electrical impulse of a heartbeat gives rich information on the state of the heart muscle, so the analysis of the electrical activity of the heart can be used to detect abnormal heart activity (arrhythmia, abnormal heatbeats, ....).

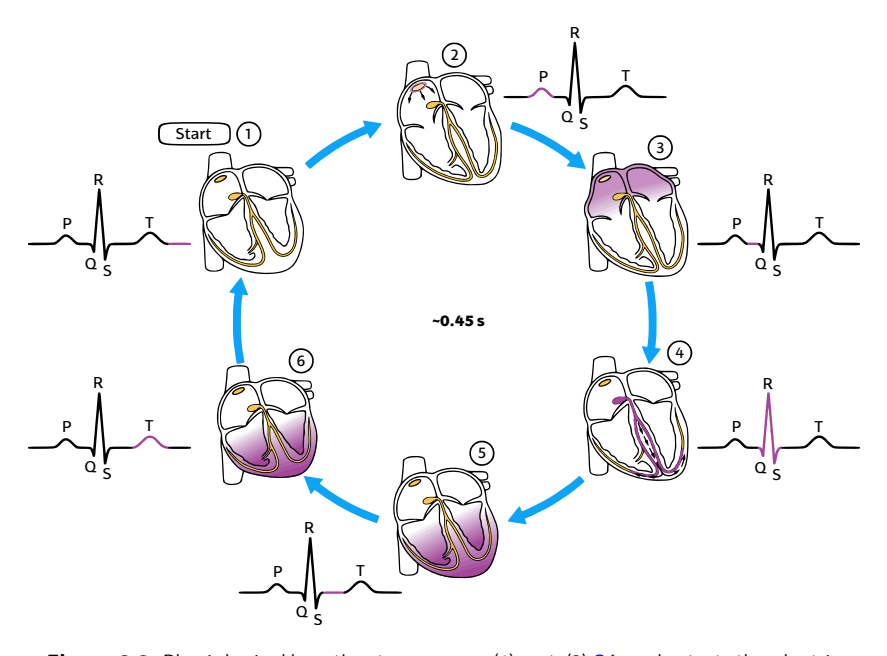

**Figure 2.2:** Physiological heartbeat sequence: (1) rest, (2) SA node starts the electric impulse, (3) atrial contraction or diastole, (4) atrial relaxation or systole, (5) ventricular systole and (6) ventricular diastole [Col13].

<span id="page-30-1"></span>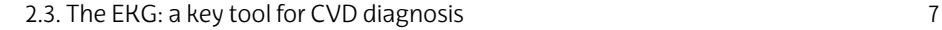

#### **2.3 The EKG: a key tool for CVD diagnosis**

The EKG provides useful information about the heart's function, and it is registered by placing two electrodes in the body of the subject. The EKG is the time evolution of the electric impulses that stimulate the heart and produce its contraction, but recorded on the body's surface. A typical example of 10 s of normal EKG activity is shown in Figure 2.3, where the sequence from Figure 2.2 repeats with a rat[e of](#page-21-1) 60 bpm.

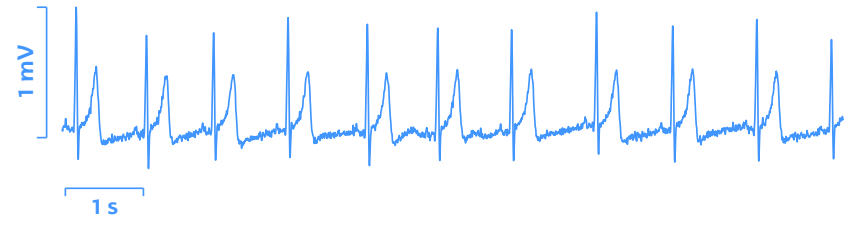

**[F](#page-21-1)igure 2.3:** Example of a 10 s interval of a normal/healthy **EKG** [record.](#page-30-0)

<span id="page-30-0"></span>The EKG is a low-cost, non-invasive tool very well suited for either diagnosis or continuous monitoring of the patient. The waveform or signal shape of the EKG depe[nds o](#page-139-2)n where the electrodes are placed, and these different placements are called leads. Each lead picks up the same electrical activity of the heart, but from a different position. [This per](#page-145-3)mits to see the heart's electrical conduction system from many distinct angles. As shown in Figure 2.4, different equipment is used for EKG acquisition such as 12-lead electrocardiography (Figure 2.4a), Holters (Figure 2.4b) or defibrillators (Figure 2.4c). The Holter monitor is a small outpatient electronic device that records and stores the patient's electrocardiogram for at least 24 hours. It is often used in patients with suspected cardiac arrhythmia  $[Cor]$ . A defibrillator is a medical device designed to analyse the heart rhythm, identify deadly arrhythmia and administer an electric shock in order to restore a healthy heart rhythm [LAB13]. Holters are designed for the early detection of arrhythmia, while defibrillators are designed to prevent death in an emergency situation.

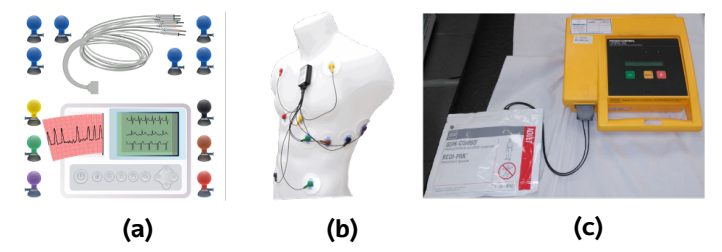

**Figure 2.4:** Examples of the common types of equipment used for EKG acquisition: **a)** 12-lead electrocardiograph [God]; **b)** Holter [GRO]; **c)** Defibrillator.

8 Background **Background** 

### **2.4 OHC[A](#page-23-3)**

The sudden, unexpected and potentially reversible cessation of the heart's mechanical activity is called SCA, [which l](#page-22-1)eads to loss of spontaneous circ[ulatio](#page-21-3)n and breathing. The mai[n cause](#page-148-1) of [SCA](#page-150-2) is VT (see the top panel of Figure 2.5), which degenerates into VF (see the second panel from the top of Figure 2.5), which triggers 85% of cardiac arrests [Gir16; Rod07].

<span id="page-31-0"></span>During VF the is no effective ventricular contraction and the ventricles fibrillate or quiver without order. In these cases, the only way to restore the mechanical and electrical activity of the heart is by defibrillation. Besides ventricular arrhythmia there are three other predominant rhythms/states of the heart during OHCA. These rhythms are defined in the ERC guidelines for resuscitation [Per15a; Soa15], and examples are shown in the following figure:

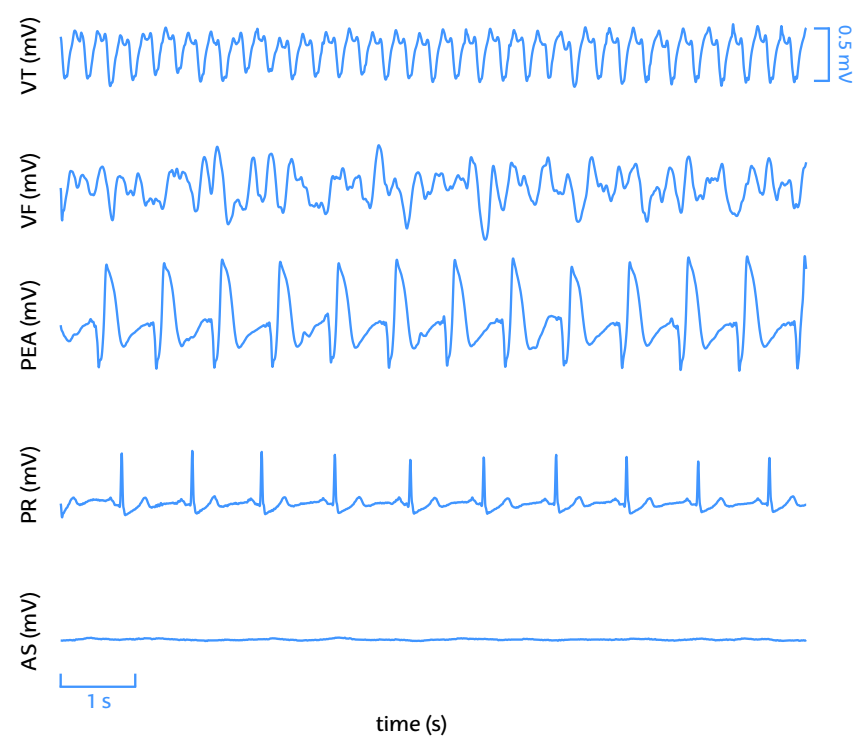

Figure 2.5: Typical EKGs of the 5 main types of rhythms in OHCA; from top to bottom: VT (ventricular rhythm with high and regular rate), VF, PEA (electromechanical dissociation of the heart, there is pseudo-organized electrical activity but no efficient mechanical activity that does not generate a proper blood flow), PR (organized rhythm that generates a proper blood flow) and asystole (AS) (absence of electrical activity of the heart). Figure adapted from [Isa20].

#### $2.4.$  OHCA  $9$

<span id="page-32-0"></span>Ventricular [arrhyth](#page-145-4)mia ( $VT$ /pulseless  $VT$ ) can be reverted through electrical defibrillation. If th[e electrica](#page-32-0)l shock is successful a PR is restored, and the patient achives ROSC. Pulsed rhythms generate effective blood flow through organized electrical and mechanical cardiac activity [Zol52]. However, if VF is not defibrillated early, or the defibrillation is not successful, the VF degenerates into asystole (AS) [Wei02] or pulseless electrical activity (PEA). In both cases, there is no effective mechanical activity of the heart, so there is no proper blood flow. CPR can then be used to mantain a minimal artifical flow of oxigenated blood to the vital organs [Kra07; Kou60]. CPR consists in chest compressions and ventilations, as shown in Figure 2.6.

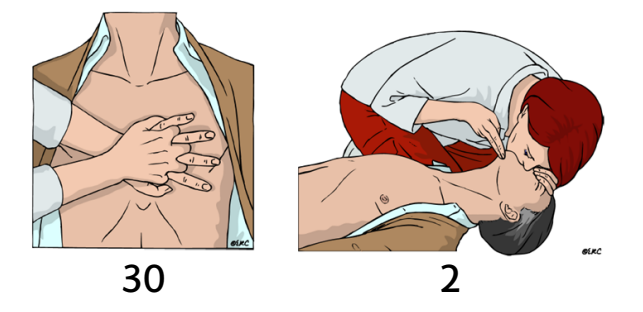

**[Fi](#page-22-4)gure 2.6:** Example of CPR therapy following the ERC Image ada[pted f](#page-22-2)rom [Per15a].

Acordin[g to](#page-22-2) the ERC, after recognizing [SC](#page-20-3)A, CPR should start [immed](#page-22-1)iately with a 30:2 ratio, 30 chest compressions and 2 rescue ventilations. The fre[quen](#page-21-2)cy of t[he che](#page-22-1)st compressions should be between 100 and 12[0 com](#page-22-2)[press](#page-137-1)ions per minute with a compression depth of at least 5 cm but not more than 6 cm [Ola21].

PEA and [PR](#page-20-3) present similar (almost normal) EKGs, but during [PR](#page-22-2) the patient h[as spon](#page-22-1)taneous pulse and during PEA there is no effective blood flow. A patient in [PR](#page-22-1) (or ROS[C\) shoul](#page-150-1)d be transported to hospital and pl[aced](#page-20-3) in post-resuscitation care. CPR should be continued in patients in PEA. So it is important to differentiat[e whet](#page-150-1)her the OHCA patient has pulse. This is a very frequ[ent situ](#page-22-1)ations, since in approximately 55% of EMS treated OHCA the rhythm found when the rescue team arrives is PEA [Bal16].

However, CPR alone is not always sufficient to treat a patient in PEA. For example, adrenaline, if available, should be used as soon as possible when the OHCA rhythm is non-shockable, or after 3 defibrillation attempts for a shockable OHCA rhythm [Soa21]. Therefore, in most cases not only CPR is necessary, but also defibrillation, tracheal intubation and drug administration (adrenaline/epinephrine) [Soa21]. Hence it is necessary to have a unified protocol to treat OHCA.

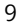

#### **[2.5](#page-148-1) Chain o[f surv](#page-22-1)i[val: k](#page-21-2)ey therapy for resuscitation**

<span id="page-33-0"></span>The major resuscitation organisations, such as the AHA, ERC or the Resuscitation Council of Asia (RCA), cooperate within the International Liaison Committee on Resuscitation (ILCOR) to define the resuscitation guidelines. These guidelines reflect the consensus on science and treatment for OHCA and are updated every 5 years. One of the fruits of their work is the chain of survival, presented in Figure 2.7, a protocol generally composed of 4 links indicating specific treatment protocol from the time OHCAis witnessed until the patient is put into hospital [Per15a]. The witness and EMS crews will always try to optimize all critical steps required to improve outcomes.

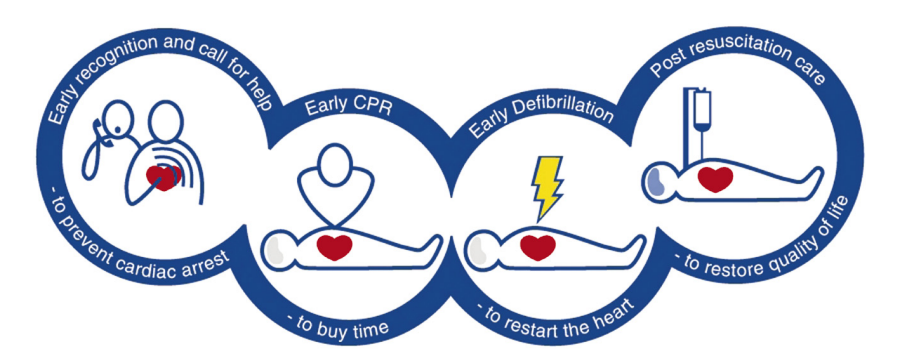

Figure 2.7: The Chain of Survival: (1) early recognition and call for help; (2) early CPR; (3) early defibrillation; (4[\) post](#page-20-3)resuscitation care. Extracted from [Nol06].

The four links of the chain of survival are:

- **Early recognition and call for help:** [be a](#page-22-1)ware of havin[g w](#page-23-3)itnessed an [O](#page-23-2)[HCA](#page-148-2) and as quickly as possible activate the EMS system by calling the local emergency number (112 in Europe). These actions are directly related to a higher survival rate [Sas10].
- **[Ea](#page-23-2)[rly C](#page-23-3)PR:** initiate CPR to slow the deterioration rate of the brain and heart by sustaining a sufficient perfusion until the **EMS** crew arrives. If the bystander is not trained to perform CPR, the ERC guidelines recommend performing only compressions.
- **Early defibrillation:** in many cases OHCA is caused by VF or pulseless VT [Pan20] so early defibrillation using an automated external defibrillation (AED) is critical to recover a perfusing rhythm, and therefore to survival; furthermore, defibrillation is most successful when administered as soon as possible after onset of VT/VF. If defibrillation is necessary and delivered within the first

2.6. Monitoring blood flow

[5 minu](#page-150-3)tes of OHCA, it can increase the probability of survival by 50%-70% [Per15a]. Survival rates decreases about a 10% for every minute defibrillation is delayed [Cha08; Val97].

• **Postresuscitation care:** these are the actions taken by the medical team when they arrive at th[e sc](#page-20-0)ene of the event. As [me](#page-22-0)ntioned above, sometimes early CPR and defibrillation is not sufficient, and the attending EMS crew may require for the patient drug dispensation, intubation or transportation to the hospital [Sun07].

A key element during treatment is monitoring the hemodynamic state of the patient, in particular the recovery of spontaneous pulse. In a healthy subject two important quan[titative](#page-142-3) [measur](#page-138-2)[es of](#page-149-1) the hemodinamic state can be defined: cardiac output (CO) and stroke volume index (SVI).

#### **2.6 Monitoring blood flow**

Cardiac output is [the a](#page-142-3)[mount o](#page-138-2)[f bloo](#page-149-1)d pumped by the heart to the rest of the body through the aorta every minute, has a value that under normal conditions ranges between [4.5, 8.5] l/min and is calculated by the following e[quati](#page-21-6)on [Hal16; Bar13b; Sil19]:

$$
CO(L/min) = SV(L/beat) \times HR(beat/min). \tag{2.1}
$$

where stroke volume (SV) is the stroke volume and heart rate (HR) the heartrate. Stroke volume is the volume of blood ejected by the heart at each systole (each beat), it usually has values in the range of [70, 100] ml and is define[d as follo](#page-22-0)ws [Hal16; [Bar13](#page-20-8)b; [Sil19](#page-140-0)]:

$$
SV(mL/beat) = EDV(mL/beat) - ESV(mL/beat)
$$
 (2.2)

where end-diastolic volume (EDV) is the end-diastolic volume and endsystolic [volu](#page-22-0)me (ESV) the end systolic volum[e. The](#page-20-8) ESV is approximately 40-[50 m](#page-137-2)l, or one third of the EDV [Hal16; Bar13b; Sil19].

However, not all patients are of the same size, so this calls for a parameter that allows direct comparison between large and small subjects: the SVI. SVI is the volume of blood pumped by every heartbeat divided by the body surface area (BSA)[Du 16],

$$
SVI(mL/m^2/beat) = SV(mL/beat)/BSA(m^2)
$$
 (2.3)

Normal SVI is about [33, 47] mL/m2/beat. BSA is an anthropometric variable obtained by applying formulas based on weight (W) and height (H) [Ane],

$$
BSA(m^2) = 0.007184 \times W(kg)^{0.425} \times H(cm)^{0.725}
$$
 (2.4)

$$
1\\1
$$

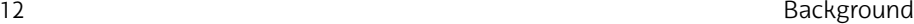

<span id="page-35-0"></span>Currently both CO and SVI can only be measured in-hospital, because the most common and reliable measurement techniques are ultrasound (doppler echocardiography) and invasive blood pressure measures (thermodilution). These techniques require stable and clean clinical settings different from those found in prehospital emergencies, and specialized skills that most EMS crews don't have. Therefore, it would be interesting to have a novel way to measure CO and SVI out-ofhospital in real-time through non-invasive, simple to use and portable sensors.

### **2.7 Ballistocardiograpy: mechanichs may be the answer**

A potential solution to the stated problem is ballistocardiography, a methodology for measuring ultra-low frequency mechanical signals, which are recorded in a ballistocardiogram. The ballistocardiogram is the recording of the recoil of the body in reaction to the ejection of blood from the ventricles into the aorta [Gor77; Par18; Kim16]. More precisely, the ballistocardiogram records the reactionary forces experienced by the body as a result of the impact of the blood on the aortic arch in each cardiac cyle (see Figure 2.8).

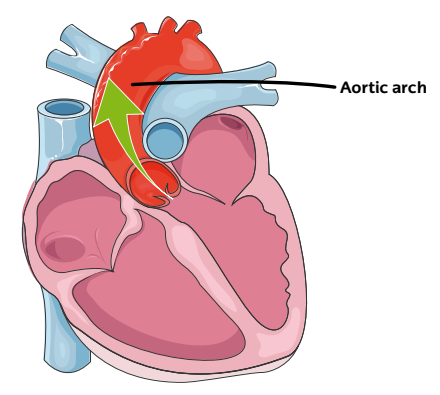

**Figure 2.8:** Blood ejected from the ventricles int[o the](#page-20-0) aorti[ch arc](#page-22-0)h the end of t[he](#page-20-1) systolic phase.

In the systolic phase of every heartbeat, the volume of blood is ejected into the aorta, and it moves the center of mass of the body towards head. As the volume of blood is turning crossing the aortic arch and spreads along the body, center of mass moves accordingly towards the feet.

So depending on how much the body moves in one direction or another, one may extrapolate what the CO and SVI are using a BCG
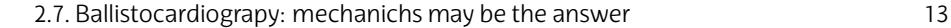

sensor. The BCG is a low frequency signal (1-20Hz) that provides an indirect assessment of heart performance. For instance, the activity recorded by a BCG sensor placed in the carotid together with the EKG signal is shown in Figure 2.9, where the variations associated to each heartbeat are clear.

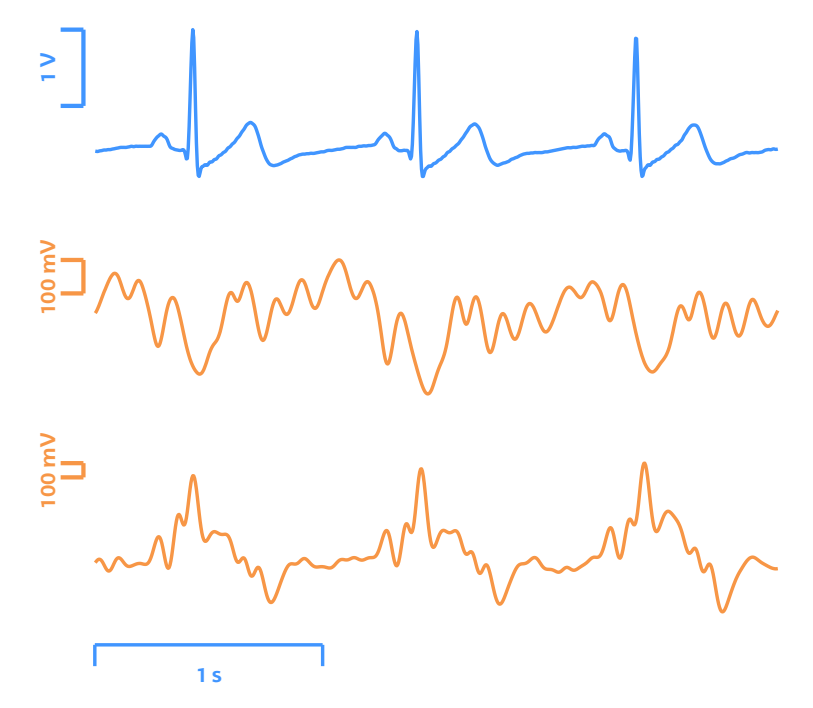

**Figure 2.9:** The EKG signal of a subject (top panel) with the BCG signals of the sensors placed on the carothid artery (middle panel) and around torso (bottom panel).

Recently, Svensoy et al demonstrated the use of BCG sensor to measure hemodinamic variables in a study submitted to the Norvegian Regional Comittee [for](#page-21-0) Medical Health and Research Ethics. They monitored in-hospital p[atients with](#page-37-0) both BCG biosensors and wellestablished technologies, and proved that the measurements reported by BCG technology in these cases were safe, easy to use, and reliable. Now, the same should be tested for out-of-hospital situations, where the situation is not controlled and the conditions are not as ideal as in the hospital: there is additional noise from the transport of the patient from the floor to the stretcher, the entrance to the ambulance, the movement of the ambulance, the transport from the ambulance to the intensive care unit (ICU)..... These situations alter the BCG waveform considerably, as shown in Figure 2.10 for three different situations.

<span id="page-37-0"></span>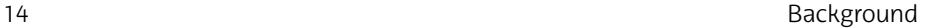

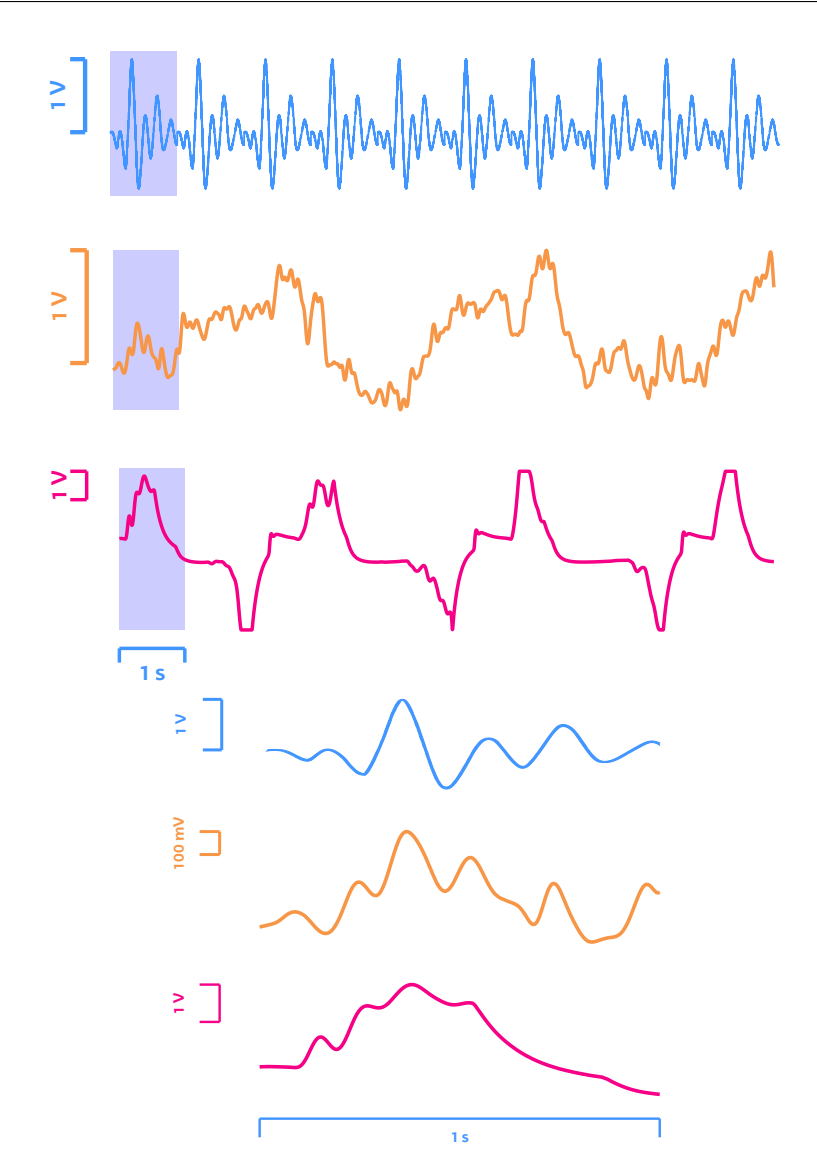

**Figure 2.10:** Typical ballistocardiogram examples. In the top panel 10 s of BCG; in bottom panel, just 1 s. From top to bottom: normal BCG, BCG of a subject being transported to the ambulance and BCG of a subject with hypoventilation

Figure 2.10 shows the typical BCG signal corresponding to a heartbeat under ideal in-hospital conditions (see Figure 2.10 top), with patient movement (see Figure 2.10 center) and with the patient hypoventilating (insufficient respiration, see Figure 2.10 bottom). As can be seen, the BCG signal varies considerably from one situation to another.

2.8. Clinical drill: trying to replicate EMS attended OHCA 15

## **2.8 Clinical drill: trying to replicate EMS attended OHCA**

When each of the 20 subjects arrive to the hospital are control measured as shown in Figure 2.11: weight, height, circumflex distance of chest over the nipples and below jugulum and circumflex distance 5 cm below xiphoid sternum junction.

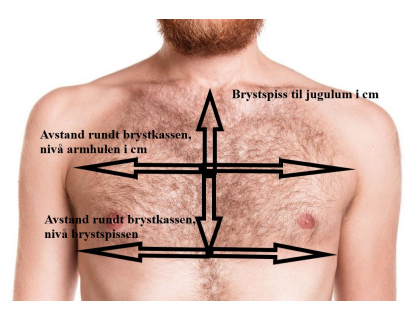

**Figure 2.11:** Some of the control measures taken for each subject. From top to bottom: distance between jugulum and xiphoid sternum junction, circumflex distance of chest over the nipples and below jugulum, circumflex distance 5 cm below xiphoid sternum junction.

Thereafter, the subject is cannulated with intra-arterial blood pressure lines (see Figure 2.12), defibrillation pads are attached, pulse oximetry probe placed on the finger, cerebral oximetry electrodes placed on forehead, capnography inserted, and BCG biosensors placed, which are connected to the computer through Bluetooth.

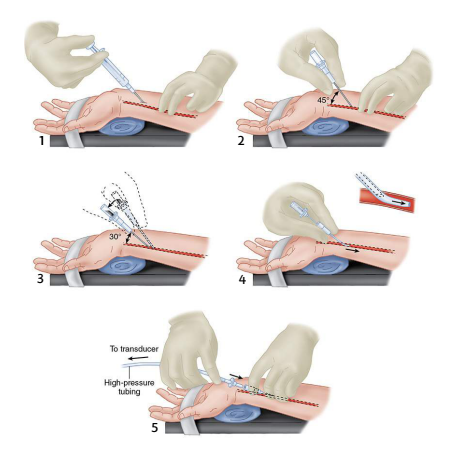

Figure 2.12: The 5 steps of the performed cannulation to the subjects, in the first step EMLA is administered (a local anesthetic used prior to the needle puncture) [Age21]. Figure extracted from [But13].

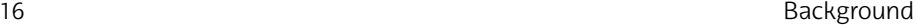

Also, a GoPro camera is attached to the stretcher for audio, event, time interval documentation, and start and stop of scenarios. The physician operating the doppler echography device identifies the best spot on the chest for measurement and marks it on the skin.

Once the prior procedure has been completed, the protocol continues as follows:

- <span id="page-39-0"></span>1. The subjectl[ays down o](#page-39-0)n the stretcher. When all equipment is connected to the subject and the doppler echography probe is put on the marked spot the measuremets start. This start is marked with an annotation for each measuring device.
- 2. During the first 10 minutes of measures the subject is asked to normo-, hypo-, and hyperventilate for 8.5, 1.0 and 0.5 minutes, respectively.
- 3. Then, the subject will then be put into a  $30^{\circ}$  Trendelenburg position (see Figure 2.13) and all measures are done for 5 minutes in this position.

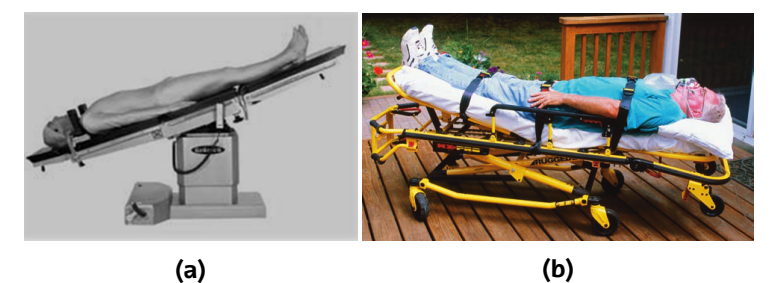

**Figure 2.13:** Examples of the Trendelenburg positon: **a)** in-hospital scenario [Ebl20]; **b)** out-of-hospital scenario [Mis14].

- 4. After scenario 3 is finished, the stretcher is deployed in an ambulance for a 10 minute ride while all the measures are done (except for the doppler echography)
- 5. When the ambulance arrives from the ride, the subject on the stretcher is moved to the place where he/she started and receives a 500 ml infusion of Ringer Acetat (a fluid administered to adult subjects in the resuscitation phase with hypotension) as fast as possible. Simultaneously, the measures performed in scenario 1 are done for 3 minutes.
- 6. End of protocol: saving and download all the data.

## <span id="page-40-0"></span>**3.** CHAPTER

# **Objectives and scope of the study**

The main objective of this master thesis is to create **the tools to help establish correlations between cardiac output (CO) and stroke volume index (SVI) values measured by well-established technologies, and the measures taken from novel noninvasive signals such as BCG sensors that could be easily used in OHCA.** This should allow continuous real-time hemodynamic monitoring during EMS treated OHCA episodes.

To ensure the success of a project, it has to be clear what the aim of the project is. To ensure that, a series of secondary objectives must be defined, which must be specific, reachable and measurable. In other words, the secondary objectives must be clear, achievable and set out in such a way that their fulfillment can be verified.

1. **Data management.** Obtain the data from the different equipment used in the clinical trial. These data will make up the database, but each device uses a different proprietary format. Hence, the second step will be to standardize the database by converting the data from a raw proprietary file format to an open MATLAB format. Since each device is turned on at a different time, and also each device has a different clock, the final step in this objective will be the time alignment of the data.

18 Objectives and scope of the study

- 2. **Preliminary database visualization and annotation [too](#page-21-1)l for EMS crew equipment.** This will allow the integration of the different signals recorded for each patient with the equipment used in out-of-hospital situations. The graphical user interface (GUI) will integrate different algorithms for sign[al pro](#page-21-1)cessing, which will allow QRS detection, automatic detection of ventilations...
- 3. **Custom-made visualization and ann[otati](#page-20-0)on tool for the data acquired from the well-established technologies** (doppler echocardiography and thermodilution). Both this GUI and the previous one will allow fine tuning the time alignment of the signals so that they are perfectly aligned.
- 4. The fourth objective would be to **identify and extract the time intervals of i[ntere](#page-22-0)st**. A more specific GUI [will](#page-23-0) be created to analyze correlations between measures in specific time intervals.
- 5. The final objective would be to **filter the BCG signals to eliminate the unwanted components**, such as the noise, which is quite disturbing in out-of-hospit[al situa](#page-22-1)tions. At this point the already built scenario will allow us, together with physicians to try to identify the correlation between the different technologies.

The project would al[so c](#page-21-2)ontribute to meet two of the Sustainable Development Goals (SDG) set by the United Nations (UN) five years ago:

- **Goal 3: Ensure healthy lives and promote well-being for all at all ages.** As mentioned above, the tool resulting from this project may help to improve the OHCA survival rates.
- **Goal 17: Revitalize the Global Partnership for Sustainable Development.**To carry out this project, a multidisciplinary collaboration (mostly engineers and physicians) between 3 research groups from two EU countries has been created.

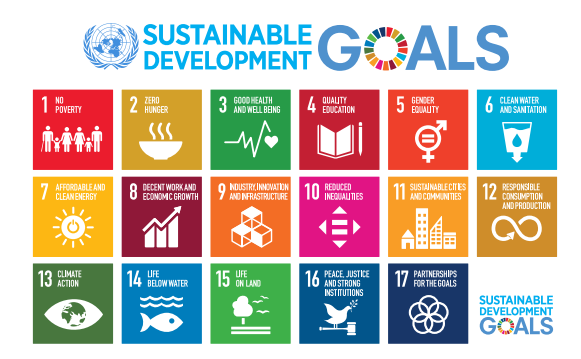

**Figure 3.1:** The SDG proposed by the UN [Nat19].

# **4.** CHAPTER

## **Benefits of the study**

The main outcome of t[his pr](#page-21-1)oject will be the framework that allows correlating hemodynamic measurements from BCG sensors with those from well-established tech[nolo](#page-20-1)gies. [An](#page-22-2)d a se[cond](#page-20-0)ary, but also important, deliverable will be a revised and annotated open format database. This will be rich in biomedical signals (more than 15) from 20 healthy patients. This will be used to try to infer additional parameters from the BCG signals together with those from EKG, thermodilution, doppler echocardiography etc.

- The proposed framework (GUIs plus algorithms for different signal filtering) is a major step towards the correlation between the hemodynamic measures, namely CO and SVI, from BCG sensors and well-established technologies. Its potential lies in that it will set the scenario for analyzing measurements from future researches. Currently there is an ongoing clinical study parallel to this master thesis which is collecting the same signals that have been taken for the cohort of 20 healthy patients, but for cases of real EMS attended OHCA interventions. This framework will be extremely helpful analyze that new data.
- The creation of an open common format database and the necessary algorithms for that will ease the integration of new collected data; this will help to build up an over time larger and larger database. With more data, more statistically sound results will be

20 Benefits of t[he study](#page-20-2) and the study of the study and the study and the study and the study and the study and the study and the study and the study and the study and the study and the study and the study and the study an

obtained.

## **4.1 [Te](#page-20-0)chnical benefits**

The [comple](#page-20-2)tion of the objectives of the pr[oject](#page-21-1) will produce several technical benefits related to the research conducted by BioRes.

First, it will consolidate t[he use o](#page-20-2)f algorithms created by BioRes for th[e ext](#page-21-3)raction of data from different medical devices and their conversion to a common open format. Having these algorithms already prepared will facilitate similar work in the fut[ure.](#page-20-0) Second, working with BCG signals has required prior study of this area of knowledge, which benefits the research group itself. Third, the graphical interface of the final GUI of this proj[ect is m](#page-20-2)ore advanced than the previous ones created by BioRes, so its a leap in the ability to make GUIs in the group.

Fourth, this project has helped to consolidate the different algorithms already worked on by BioRes, such as the detection of beats in the EKG signal, the elimin[ation of the](#page-26-0) [ventila](#page-22-1)tion component of the impedance signal... and has also helped to test algorithms that had another purpose but have been used for filtering BCG signals. Fifth, the existing alliance with researchers at Oslo University Hospital has been [stren](#page-20-3)gt[hened](#page-22-1) and the groundwork has been settled for further data and measurements share with BioRes for joint analysis.

### **4.2 So[cial](#page-22-3) benefits**

As shown in section section 2.1, OHCA is the major cause of mortality in developed countries. The developments of low cost, noninvasive and general-pu[rpose tools](#page-26-0) to monitor the patient[s hemo](#page-22-1)dynamic state (blood flow and preassure) and the quality of the applied CPR in OHCA would yield important benefits for the population. The whole research within this master thesis is developed may contribute to treat potentially lethal complications derived from untreated or unmonitored PEA and heart dysfunctions.

### **4.3 Economic benefits**

As mentioned in section 2.1, the costs associated to OHCA are considerable for the health care system. With the outcome of the major research associated to this master thesis it will be possible to monitor the hemodynamic state of the patient in out-of-hospital situations, thereby preliminary measures could be taken to prevent deterioration of the patient's state, which would result in higher costs for the health care system: increased use of drugs, personnel, instrumentation, etc.

4.3. Economic benefits 21

Moreover, since the hypothesized solution works with BCG signals, it would be a very cheap solution whe[n com](#page-20-0)pared to more advanced and costly techniques like car[diac im](#page-20-0)aging based on doppler echocardiography, for instance.

In addition, the development of user-friendly tools like the BCG visualisation and annotation GUI will speed up the time needed to construct annotated datasets in the future. These datasets can be used to improve these types of solutions, since the algorithms improve as more data are available, to infer the statistical patterns to differentiate the targeted conditions (cardiac output and stroke volum index in hypoventilation stages). Also, thanks to the BCG filtering algorithms, diagnostic errors will be avoided in noisy BCG scenarios (transport to the ambulance, the ambulance to hospital transportation,...). Both reducing errors and shortening analysis times will result in improved productivity.

# **5.** CHAPTER

## **State of the Art**

This section contains a summary of the most important topics relevant for the development of this research. It starts by reviewing the typical EKG morphology of a heartbeat. Then, the well-established technologies for hemodynamics monitoring are presented. After that, the signals that might be helpful to measure the hemodynamic state of [the p](#page-21-3)atient during OHCA. Finally we review the main signal processing algorith[ms that all](#page-47-0)ow analizing the signals proposed in the previous section, with the objective of achiveing a platform to help establish correlations between the CO and SVI values measured by piezoelectric BCG sensors and those acquired by well-established technologies.

## **5.1 Normal heartbeat in the EKG**

Eachnormalheartbeatisreflectedasanewcycleonthepatient's EKG signal. One typical cycle and its constituent waves and intervals is shown in Figure 5.1. The cycle represents the succession of two different processes: the atrial depolarisation/repolarisation and the posterior ventricular depolarisation/repolarisation.

<span id="page-47-0"></span>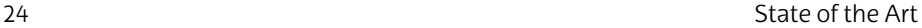

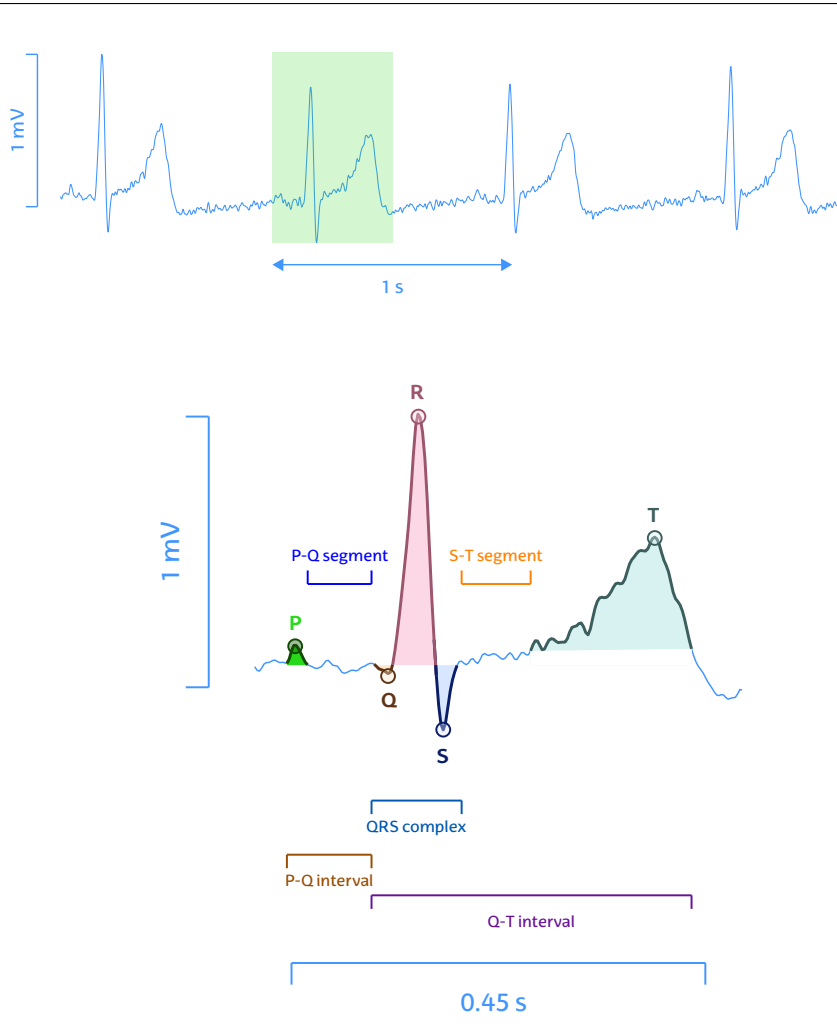

**Figure 5.1:** Example of a 5 s normal EKG (up) and a labeled normal heartb[eat \(d](#page-20-4)own).

Therefore, the EKG of a normal heartbeat has the following characteristics [Ein95; Dub07]:

- **P-wave:** represents the depolarisation and contraction of the atria.
- **PQ segment:** 0.1 s pause in the atrioventricular node (AV) node to let the blood flow from the atria to the ventricles.
- **PQ interval:** time interval for the depolarisation/repolarisation of the atria. Atrial repolarisation is not visible as is masked by ventricular depolarisation.
- **QRS complex:** ventricular depolarisation, formed by three waves:
	- **–** *Q-wave.* The beginning of the QRS complex and its first inferior deflection.
	- **–** *R-wave.* First superior deflection, which is larger than the Pwave because ventricular activity is predominant over atrial activity.
	- **–** *S-wave.* The inferior deflection during ventricular depolarisation.
- **ST segment:** the pause after the QRS complex. There is no mechanical activity here.
- **T-wave:** the repolarisation of the ventricles so they can be stimulated in the following heartbeat.
- **QT interval:** refers to the time interval for the depolarisation/repolarisation of the ventricles. This happens simultaneously for both ventricles.

## **5.2 [well](#page-142-0)[-estab](#page-138-0)[lishe](#page-143-0)dtechnologieshemodynamic[sm](#page-48-0)ea[s](#page-48-0)urement**

#### <span id="page-48-0"></span>**5.2.1 Doppler echocardiography**

Echocardiography is a medical imaging technique to picture the heart using ultrasound waves (mechanical wave). Echocardiography generates 2D and 3D images of the heart, which allow to calculate the shape and size of the heart, as well as to assess its function in real time [Hal16; CAR20; Jam18]. An example is shown in the following Figure 5.2,

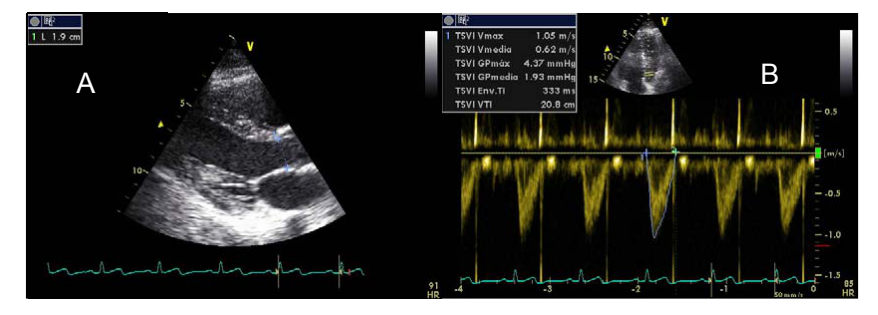

**Figure 5.2:** Example of an echocardiography of the heart. On the left, the aortic arch; on the right, the velocity time integral of the blood flow through the aortic arch. Image extracted from [Rom11].

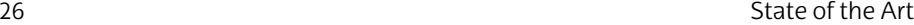

The echocardiographs fall into two main categories according their site of use: in-hospital and out-of-hospital. Intrahosptial echocardiographs are complex machines such as those shown in Figure 5.3a, which are extremely reliable, [accurate an](#page-49-0)d allow all types of cardiological exami[nations.](#page-138-0)

<span id="page-49-0"></span>Technological progress in recent years has allowed miniaturization of the technology and there are now solutions for out-of-hospital echocardiography as the one presented in Figure 5.3b,). Historically, echocardiographs consisted of 5 elements: transducer probe, CPU, display, keyboard and control knobs and a printer.

The echocardiography must be performed with the subject in lateral decubitus position (see Figure 5.3c to bring the heart closer to the chest wall[CAR20], with the trunk elevated about 30º (see Figure 2.13).

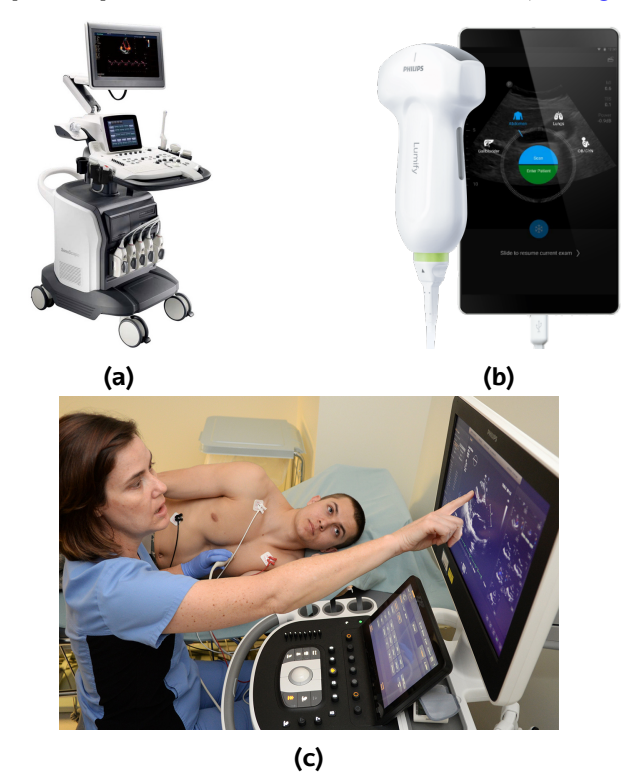

**Figure 5.3:** Example of **a)** typical in-hospital echocardiograph (image extracted from [Son]), **b)** an echocardiograph intended for out-of-hospital situations [NV]. **c)** Example of use [Dip20].

#### 5.2. well-established technologies hemo[dynamics me](#page-49-0)asurement 27

The 5 most common elements of an echocardiograph are [JGu19]:

<span id="page-50-0"></span>• **Transducer probe**: the frequency of the emitted ultrasound waves is in the range of [1,10] MHz. The waves are emitted from piezoelectric crystals that are placed in a transducer (see device in the physician's hand in Figure 5.3c). Piezoelectric crystals (e.g., qua[rtz or S](#page-149-0)eignette salt) have the ability to convert electromagnetic waves (e.g. electrical potential) into pressure (acoustic) waves of the same frequency, and vice versa; thus, the transducer acts as both an emitter and a receiver of ultrasound. The [waves e](#page-147-0)mitted by the transducer penetrate the human body and when interacting with different tissues (e.g., blood, muscle, fat, air,... each one has a different refractive index) they refract and reflect and are received by the transducer (ultrasound waves follow the laws of optics in terms of transmission, reflection and refraction) [Sco21]. The propagation velocity (*v*) of sound in tissue is *≈* 1540 m/s. Since the [imaging resol](#page-50-0)ution equals approximately half the wavelength (*λ*) of the emission frequency (*f*emission), the higher the emission frequency, the higher the spatial resolution [Moh10].

$$
\lambda = \frac{v}{f} \tag{5.1}
$$

*f*emission *↑⇒* spatial resolution *↑*

For example, if the emission frequency of the transductor [probe](#page-20-5) is 10 MHz, then solving Equ[ation](#page-20-5) 5.1 gives  $\lambda = 154 \mu m$ , so the imaging resolution  $\approx 77 \ \mu m$  However, the higher the frequency (*f*emission *↑*), theshortertheemittedwavelength(*λ ↓*)andtherefore the lower the penetration depth of the emitted wave. This is why the emission frequency is a compromise value between image resolution and target tissue depth. Most machines operate across frequencies of 2.5 to 5 MHz. After the transducer probe receives the waves, the front end processor combines and amplifies them and the resultant signal is sent to the *central processing unit (CPU)*.

- **Central Processing Unit (CPU)**: is the brain of the machine. On the one hand, it tells the transducer probe what and how to do based on the settings adjusted by the technician using the *keyboard and control knobs*. On the other hand, it takes care of the image generation from the reflected waves captured by the transducer probe. The generated image is shown on the *display*.
- **Display**: is the interface that facilitates the interaction between the technician and the machine. It shows both the machine settings and the test result (image and data).

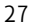

- **Keyboard and control knobs**: the keyboard is used to register information into the *CPU*.Tthe control knobs are used by the [tec](#page-20-5)hnician to adjust the resolution of the image depending on the application being searched.
- **Printer**: the p[rinter allows](#page-49-0) the technician to make a hard copy of the ultrasound image.

<span id="page-51-0"></span>Today, thanks to solutions such as Lumify (Philips, Amsterdam, [Netherlan](#page-51-0)ds) any smartphone can be converted into an out-of-hospital echocardiograph. In this context, the smartphone takes the place of the *CPU*, *display* and *keyboard and control knobs* historically used in echocardiographs. This is achieved by installing an app on the smartphone and connecting the mobile probe (transducer) included in the solution (see Figure 5.3b) and is connected to the smartphone with a USB-C cable. The mobile probes in this kind of devices are waterproof, drop-resistant and small (fit in the palm of a hand). Another example is the Vscan Air (GE Healthcare, Boston, USA) showed in Figure 5.4, a battery-operated general-purpose diagnostic ultrasound imaging system which connects to the smartphone via Bluetooth BLE 4.

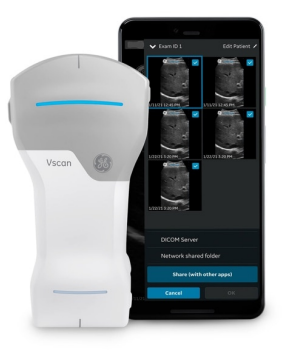

Figure 5.4: The Vscan Air device from GE. Healthcare. Image extracted from [Com21].

When combined with doppler techniques, echocardiography can be used to measure the velocity of fluids like blood. Knowing that the doppler shift (∆*f*)is defined as,

$$
\Delta f = \frac{f_{emission} \times v_{bf}}{v} \tag{5.2}
$$

where  $v_{bf}$  is the velocity of blood flow to be measured. For doppler echocardiograpy, it is necessary to multiplicate it by a factor of 2. To complete the above equation, it must be also taken into account that 5.2. well-established technologies hemodynamics measurement

the doppler pulses must be parallel to the blood flow direction. When this is not satisfied, it must be corrected with a cos *θ* factor, where (*θ*) is the insonation angle (the angle between the path of the doppler pulses and the direction of flow). The Equation 5.2, would be rewritten as,

$$
\Delta f = \frac{2 \times f_{emission} \times \cos \theta v_{bf}}{v}
$$
 (5.3)

Thus, the velo[city](#page-20-1) of blood flow can be defined as,

$$
v_{bf} = \frac{\Delta f \times v}{2 \times \cos \theta \times f_{emission}} \tag{5.4}
$$

Then, CO can be estimated from the size of the cardiac chambers as well as the velocity of blood flow during the time period (inverse of *femission*) from the left ventricular outflow tract (LVOT) [Bar13a]. Some examples of the recorded blood velocity curve are shown in Figure 5.5a and Figure 5.5b. The area under that curve is the velocity time integral (VTI), which measures how far blood travels during the time period. So, the SV is calculated as,

$$
SV = \text{area}_{LVOT} \times VTI_{LVOT} \tag{5.5}
$$

[Kno](#page-22-2)wing that area*LV OT* ca[n be calculat](#page-34-0)[ed as,](#page-34-1)

$$
\text{area}_{LVOT} = \pi \times r^2 \tag{5.6}
$$

where *r* is the radius of the LVOT (estimated from the ecocardiography image in a first approximation, assuming it is circular). Now the CO and SVI can be calculated using Equation 2.1, Equation 2.3 and Equation 2.4.

#### <span id="page-53-0"></span>30 State of the Art

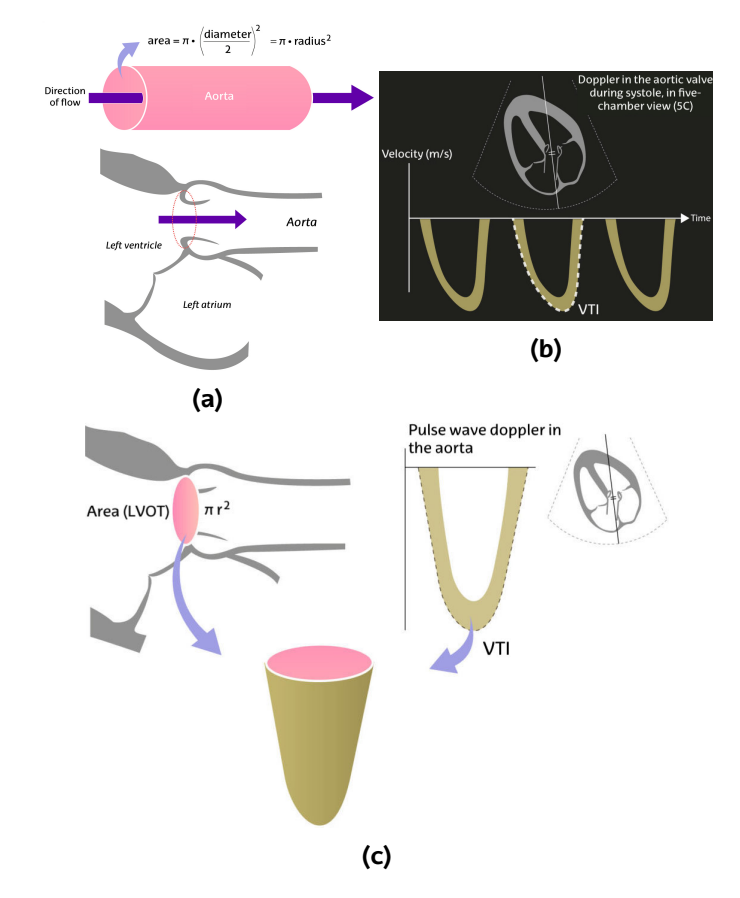

**Figure 5.5:** Calculation of **a)** the area of the LVOT and **b)** the VTI. **c)** 3D combination of Figure 5.5a and Figure 5.5b. Images extracted from [Edu].

Its safety, together with its noninvasiveness, has made doppler ultrasound one of the most widely used methods for hemodynamics assesment. Its limitations derive from the poor transmission of ultrasound through air, which makes it difficult to obtain good image quality in certain cases, for example with morbidly obese patients. This limitation has been overcome with two invasive techniques [CAR20].

- **Transducers** that are introduced into the esophagus through the oral cavity.
- **Contrast substances** intravenously introduced.

It is important to point out that this hemodynamics assessment method is technician-dependent and that the quality of the test is subject to the skill and experience of the clinician.

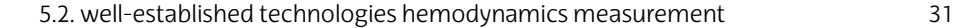

#### **[5.2.2](#page-147-1) [Inv](#page-151-0)asive blood pressure**

Invasive blood pressure (IBP) is measured with cardiac catheterization, an invasive procedure which consists of the insertion of catheters into the cardiac artheries and chambers to registe[r and a](#page-145-1)nalyze the hemodynamics, study the anatomy of the coronary arteries, evaluate ventricular and cardiac valve performance, and screen the presence of congenital heart diseases [M S20]. A catheter is a tube-like device (see Figure 5.6b) which is approximately 2 mm diameter and 30 cm long [Tog13]. Catether sizes are regulated by the ISO 10555-5 standard [Nor14].Cardiac catheterization is the gold standard in the assessment of the anatomy and physiology of the heart [Leo18]; cardiac catheterization is widely spread, for example, in the USA is done 1.5 million times every year and is the second most common surgery [Leo18].

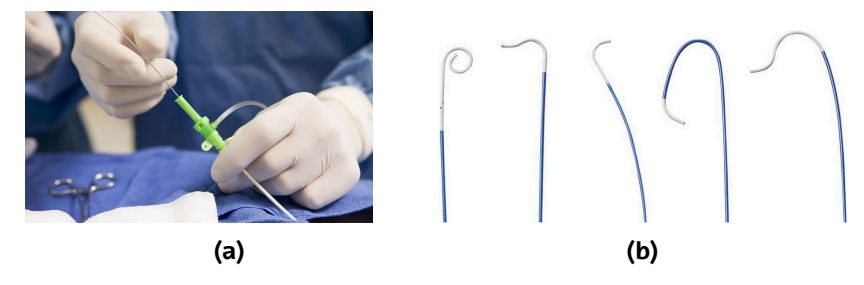

**Figure 5.6:** Examples of cardiac catheterization **a)** one phyisician inserting the catheter**b)** different forms the catheter can adopt for coronary artery probing. Images extracted from [Kar20] and [Sys], respectively.

The cardiac catheterization procedure is performed in a hemodynamic room, under aseptic conditions and preparing a sterile field over the patient. The necessary material for this type of surgery is the following:

- 1. Sterile clothing.
- 2. Gauze and compresses.
- 3. Sterile basins.
- 4. Intramuscular or subcutaneous needle for anesthesia.
- 5. Scalpel.
- 6. 10 ml syringe.
- 7. Connections for mechanical contrast injection device.

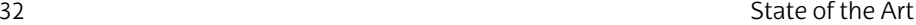

- 8. Percutaneous puncture needle (0.908 mm for radial).
- 9. Introducer: for the insertion and change of catheters without bleeding of the vessels.
- 10. Guide: to introduce the catheters up to the LVOT. The guidewire should always be advanced ahead of the catheter to avoid trauma to the vascular wall. The standard guidewire has a curved or "J" end, with a thickness of 0.889 mm and 260 cm length.
- <span id="page-55-0"></span>11. Catheters: They are classified by their shape, length, diameter and composition. The choice of catheter depends on the anatomical characteristics, the procedure to be performed, the approach route and other factors.
- 12. Saline solution.

Fick's direct method and thermodilution are the two of the most used methods to calculate CO are based on Fick's principle: *the amount of a substance released by an organ is the product of the bloo[d flow in that](#page-55-0) organ by the difference between the concentrations of that substance in the inflow (arterial) and outflow (venous) circulation*.

$$
CO(L/min) = \frac{substance \text{ consumption [mL/min]}}{\text{arterial } substance - \text{venous } substance \text{ [mL/L]}}
$$
 (5.7)

#### **5.2.3 Fick's [direct](#page-146-0) method**

In this method, the substance is oxygen, and the Equation 5.7 can be reformulated as:

$$
CO(L/min) = \frac{O_2 \text{ consumption [mL/min]}}{\text{arterial } O_2 - \text{venous } O_2 \text{ [mL/L]}}
$$
(5.8)

where the  $O_2$  consumption is the oxygen uptake in the lungs and is measured with a spirometer. Nowadays there are also new minimally based methods [Mat12] like the FloTrac® sensor, explained later.

#### **5.2.4 Thermodilution**

In this second and less laborious method, the used substance is 10 mL of saline solution at room temperature. The saline solution is injected into a thermistor-tipped catheter (also called Swan-Ganz catheter) which measures the resulting thermal changes in the pulmonary artery. A small computer is used to provide a digital readout of the calculation.

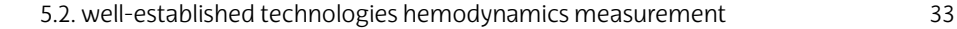

#### **5.2.5 FloTrac® sensor**

<span id="page-56-0"></span>[FloT](#page-56-0)rac® sensor (Edwards Lifesciences, Nyon, Switzerland) calculates the SV knowing that it is proportional to the pulse pressure, which is difference between systolic and diastolic pressure. Then CO and SVI fundamental hemodynamic parameters are directly calculated with Equation 2.1 and Equation 2.3.

In order to display the measures, the arterial pressure waveform is analyzed and averaged over a period of 20 s.The main advantage from FloTrac® sensor over the contrast methods is that it is atteched directly to the start of a normal radial/cubital arterial catheter as show in Figure 5.7 for hemodynamic parameter calculation.

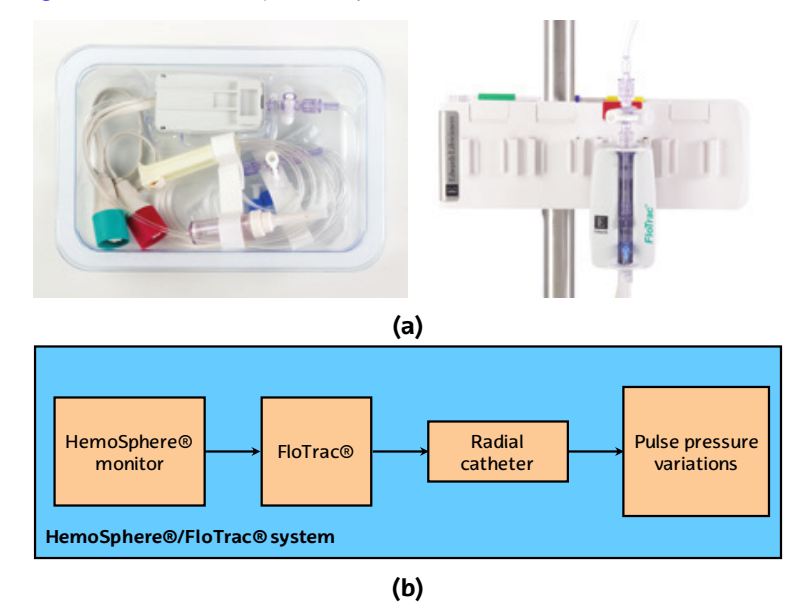

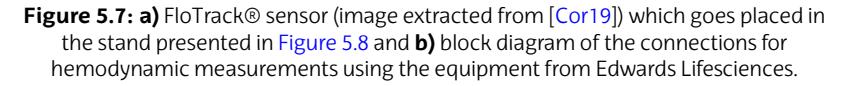

The HemoSphere® advanced monitoring platform (Edwards Lifesciences, Nyon, Switzerland) pictured in Figure 5.8 is used to display in real time the measurements taken by any of the different methods presented.

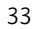

34 State of the Art

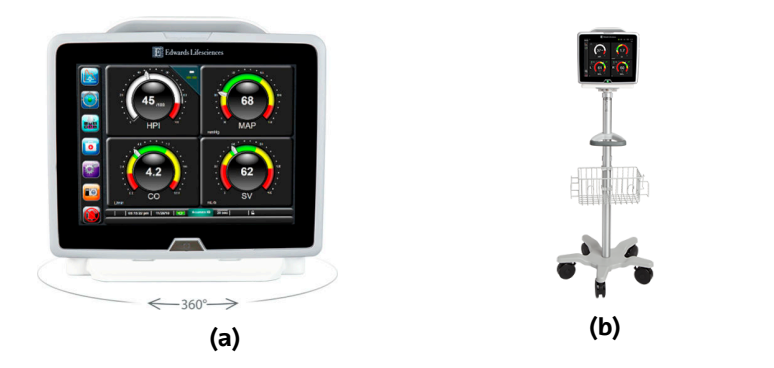

**Figure 5.8: a)** The HemoSphere® advanced monitoring platform displaying hemodynamic measures. **b)** The HemoSphere® advanced monitori[ng platform in](#page-57-0) top of its roll stand.

## <span id="page-57-0"></span>**5.3 Possiblenewhemodynamicsmeasurementmethods**

#### **5.3.1 Ballistocardiography**

The BCG sensor is a piezoelectric-effect sensor which measures the time and strength of every heartbeat. As shown in Figure 5.9, two BCG sensors are used for this kind of measurements. Once per second it records the HR, respiration rate (RR) and the SV.

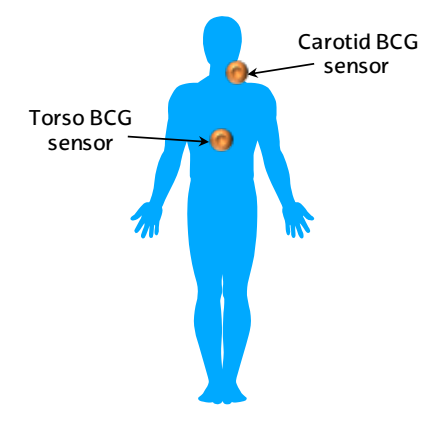

**Figure 5.9:** Placement of the BCG sensors for hemodynamics measurement.

This technology has been assessed in controlled in-hospital situations, but not it is unknown how will perform during OHCA, hypotension or transportation of intensive care patients.

Data transmission from BCG sensors to the data processing

5.3. Possible new hemodynamics measurement m[ethod](#page-21-4)s 35

servers is done via Bluetooth® Low Energy (BLE) protocol. The Bluetooth® Special Interest Grou[p \(S](#page-138-1)IG) currently develops and manages the Bluetooth stan[dar](#page-21-5)d, w[hich](#page-20-6) follows the client/server model. This standard, also known as c[lass](#page-21-5)ic Bluetooth, offers a higher data rate and [scop](#page-20-6)e than other technologies such as ZigBee. However, it consumes more than an order of magnitude of energ[y than](#page-151-1) ZigBee. Like other wireless data transmission technologies like Wi-Fi or ZigBee, it operates within the industrial, scientific, and medical (ISM) 2.4 GHz frequency band.

The classical Bluetooth® can offer a typical data rate of 2.1 Mbps in an radius of 100 m  $[Blu]$ . In recent years, due to the rise of internet of things ( $\overline{IO}$ ) the BLE has been developed, an appropriate Bluetooth<sup>®</sup> standard for  $I \circ T$  [appl](#page-141-0)ic[ation](#page-20-7)s. As the n[ame](#page-23-2) suggests, the BLE standard is a low-power version, offering a data rate (about 230 kbps) and a restricted coverage ([1.5-2.5] m) [\[Tos17\].](#page-59-0)

#### **5.3.2 [Tra](#page-23-2)nsthoracic impedance**

transthoracic impe[dan](#page-23-2)ce (TTI) is the resistance to the transmission of electrical current flow represented by the thorax (skin, fat, muscle and lung tissues) of a subject. It can be measured by exciting the tiss[ues](#page-23-2) of the thorax high frequency alternating current and analyzing the induced voltage drop [Gon18]. AEDs record the TTI to ass[ess](#page-23-2) correct placement of the el[ectrod](#page-144-0)[es \(defi](#page-144-1)brillation pads) [to the chest](#page-59-0) of the subject and adjust defibrillation energy (see Figure 5.10c).

TTI values in a[dult h](#page-21-6)umans vary considerably as TTI depends, among other things, on chest size, distance betwee[n th](#page-23-2)e electrodes and electrode size. In addition, TTI also varies within same subjects due [to](#page-22-4) respiration, composed by ventilations and exhalations (increase and decrease of air vo[lum](#page-23-2)e in the lungs, respectively). With each ventilation the TTI [signa](#page-22-5)l rises and it re[duces w](#page-151-2)ith exhalations.Therefore, although typical values [range](#page-22-5) from 70  $\Omega$  to 80  $\Omega$ , the ran[ge of ac](#page-146-1)ceptable [TTI](#page-137-0) values may be [15, 150]  $\Omega$  [Ker81; Ker84]. The following Figure 5.10 shows the Physio-Control LIFEPAK®-15, a common monitor-defibrillator used by the physicians of the EMS teams.

Since blood is a good electrical conductor, TTI is reduced when the aorta fills and rises when aorta empties. From that variation SV may be inferred. This is why the pulse generated by blood flow causes changes in the TTI signal, proof of which is that it has been used to verify ROSC in clinical trials[Wik05] with a sensitivity (the percentage of subjects with ROSC who have a positive result [Mar11]) of 94% [Alo16].

#### <span id="page-59-0"></span>36 State of the Art

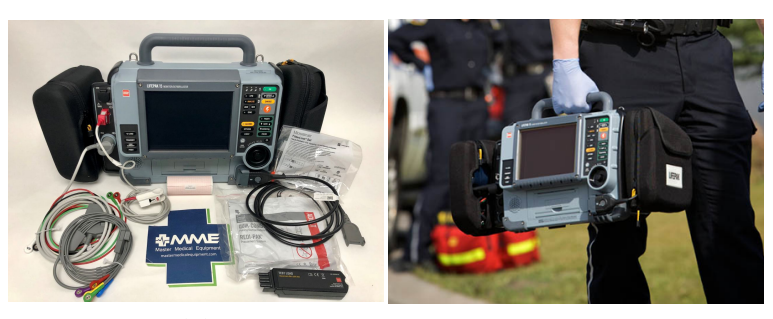

**(a) (b)**

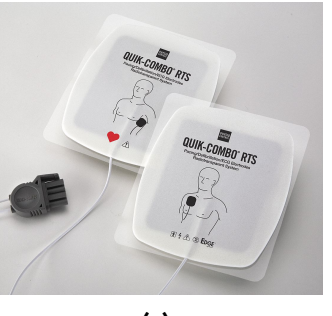

**(c)**

<span id="page-59-2"></span><span id="page-59-1"></span>**Fig[ure 5.10](#page-140-1):** The Physio-Control LIFEPAK® 15 monitor-defibrillator; **a)** the different devices that can be attached to a Physio-Control LIFEPAK® 15, from left to right: 12-lead EKG electrodes, pulse-oximetry sensor, paper to print the rec[ords, defibrillat](#page-59-1)ion pads and an airway adapter for capnography measurements [Phy20]. **b)** Carried by EMS personnel [Phya]. **c)** The defibrillator pads correct position is indicated in their cover [Phyb].

**5.3.3 Capnography**

Capnography is the continuous noninvasive monitoring of the partial pressure of carbon dioxide  $(CO<sub>2</sub>)$  exhaled by the subject over time [Díe09]. Each exhalation is preceded by a ventilation. Capnopgrahy is measured with a device like the one showed in Figure 5.11.

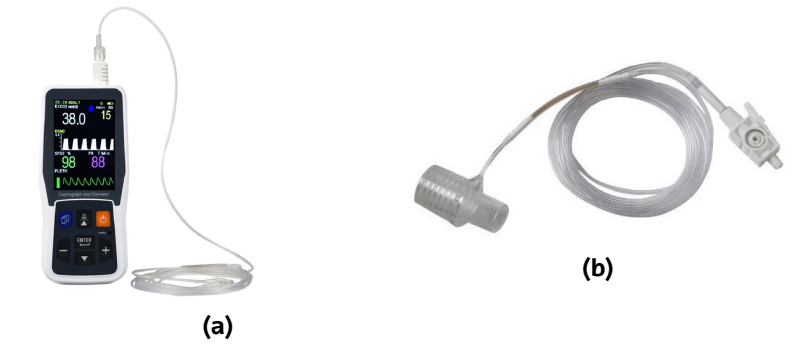

**Figure 5.11:** Example of **a)** capnography recording device [Cre] and **b)** the disposable airway attached to the device used to measure the exhalated air [Sol].

[5.3. Poss](#page-142-1)ible new hemodynamics m[easurem](#page-21-7)ent methods 37

Maximum concentration of  $CO<sub>2</sub>$  occurs at the end of each exhalation, which is known as end-tidal  $CO<sub>2</sub>$  (EtCO2). When the ventilation is stable a[nd con](#page-142-2)trolled a decrease of EtCO2 indicates lower blood flow. However, in OHCA ventilation is not stable and may therefore influence wrongly the interpretation of the EtCO2 value. T[hus,](#page-60-0) [EtCO2](#page-60-0) is circulation-dependent and is used as an indicator of CO [Fal88; Gud88].With normal physiology, EtCO2 values are [35, 45] mmHg.

#### <span id="page-60-0"></span>**5.3.4 Pulse-oximetry**

It is a noninvasive technology used to measure oxygen saturation. Oxygen saturation is the ratio of oxigenated hemoglobin to total hemoglobin [Haf21]. Blood oxygen saturation is measured using photoplethysmography, by transmission of light of two different wavelengths into the tissue, which usually is the fingernail bed (see Figure 5.12b).

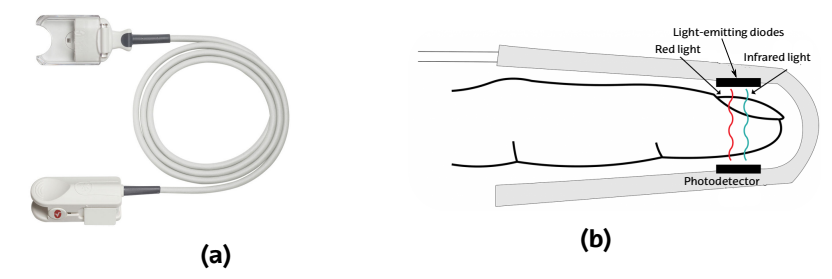

**Figure 5.12:** Example of **a)** pulsi-oximeter probe attached to a monitor-defibrillator [Phy20] and **b)** the operating principle of the photo[plethysmography](#page-22-6) (image extracted from [Hea].

The measurement is made using a pulse oximeter (a clamplike sensor) such as the one included in the Physio-Control LIFEPAK® 15 AED and shown in Figure 5.10a and Figure 5.12a. The blood oxygen saturation measured by that device may help in SV estimation for CO calculation.

When measured as presented in the figure above, it is known as peripheral capillary oxygen saturation (SpO2). SpO2 provides information on the adequacy of respiratory function [Nit14].

Hemoglobin is a red-colored protein molecule in red blood cells that transports  $O_2$  from the respiratory organs to the tissues, and  $CO_2$ from the tissues to the lungs which remove it. When hemoglobin transports oxygen, it is called oxyhemoglobin and absorbs red light (wavelengths on the order of 660 nm); however, when hemoglobin loses that oxygen, it is called deoxygenated hemoglobin, which has the

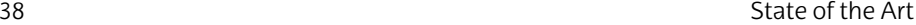

dark red color of venous blood and absorbs light around 920 nm.

As seen in Figure 5.12b, two light-emitting d[iodes](#page-21-3) (LED) emit light at the wavelengths described, the proportion of the light of each wavelength that passes through the finger is received by the photod[ec](#page-21-8)tor placed [at the other](#page-47-0) end.

#### **5.4 [Auto](#page-34-0)matic algorithms**

#### **5.4.1 Heartbeat detector**

The automatic detection of [heart](#page-21-3)beats in the EKG is known as QRS detection, since the QRS complex is the fundamental waveform in the heartbeat. Therefore, the QRS complex is the easiest wave to detect (see Figure [5.1\). QRS d](#page-61-0)etection is the first step towards the HR calculation, which is necessary parameter for CO calculation (remember Equation 2.1).

<span id="page-61-0"></span>In the literature one can find many signal processing algorithms for QRS detection, Kohler et al [Koh02] provide an excellent review and introduction to the topic. Some of those approaches include the derivative of the signal (QRS is the **EKG** interval with largest slopes), wavelet-based algorithms, adaptive filters or methods based on the Hilbert transform. However, all of them follow a common structure, which is shown in Figure 5.13.

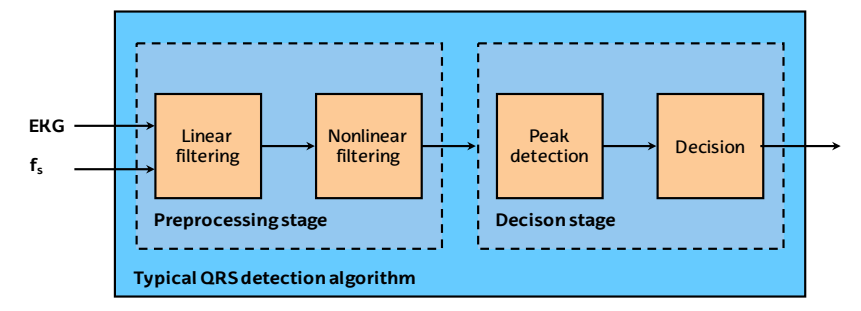

Figure 5.13: Common structure of the QRS detectors, adapted from [Koh02].

Among the various QRS detectors in the literatute, one of the most widespread is the Hamilton-Tompkins (HT). This algorithm takes into account the EKG slope, which it squares and averages with an integrator. Another attractive feature of this algorithm is that it has adaptive amplitude and noise thresholds. More about the HT QRS detector is written in subsection 6.2.1.

5.4. Automatic algorithms 39

#### **5.4.2 EKG deline[ator](#page-75-0)**

Once the fiducial points of the R-waves are detected, to estimate the position of the remaining Q and S-waves, an EKG delineation algorithm is needed. This will determine the amplitudes and time intervals of the Q,R, and S-waves. One popula[r approa](#page-136-0)ch is the Wavedec algorithm, developed by Biomedical Signal Interpretation and Computational Simulation group (BSICoS) research group from the University of Zaragoza [Gro15]. This algorithm is based on the wavelet transform. A comparison between 3 of the most typical algorithms for EKG [delin](#page-22-1)eation is pre[sen](#page-23-2)ted in section 6.3

The wavelet transform is a mathematical tool developed in the mid 1980's to overcome the limitations of the Fourier transform. Wavelet transform is efficient for the local analysis of non-stationary, rapidly changing or discontinuous signals [Add05]. This transform makes a multiresolution analysis based on filters.

#### **5.4.3 Extraction of circulation component**

The TTI signal is made up of different components. In OHCA, three are distinguished:

- IC[C](#page-20-1)
- Compre[ssio](#page-21-10)ns
- Re[spira](#page-23-2)tions/venti[lations](#page-59-2)

Depending on what we want to measure or [dete](#page-21-10)ct, one or ano[the](#page-23-2)r component will be of interest. For example, to measure patient hemodynamics (CO, SVI parameters) from the TTI signal, the impedance circ[ula](#page-21-10)tion compo[nent \(I](#page-139-0)C[C\) is us](#page-139-1)ed (see subsection 5.3.2). Thus, it is necessary to extract the [ICC](#page-137-0) circulation from the TTI signal.

However, if the objecti[ve is to](#page-149-1) detect the subject's ventilations from the TTI signal (see subsection 5.3.3), it is important to remove the ICC component from the TTI signal. Therefore, both for measuring the subject's hemodynamics and detecting ventilations from the TTI signal, it is essential to have extracted/filtered the ICC component.

One can find many approaches in the literature towards ICC extraction [Cro08; Cro10], but for this explanation the approach of Alonso et al. [Alo16] is used. That approach is shown in Figure 5.14 and improves the one of Ruiz et al. [Rui13] approach).

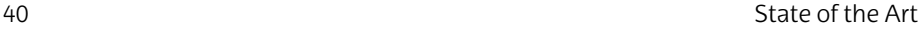

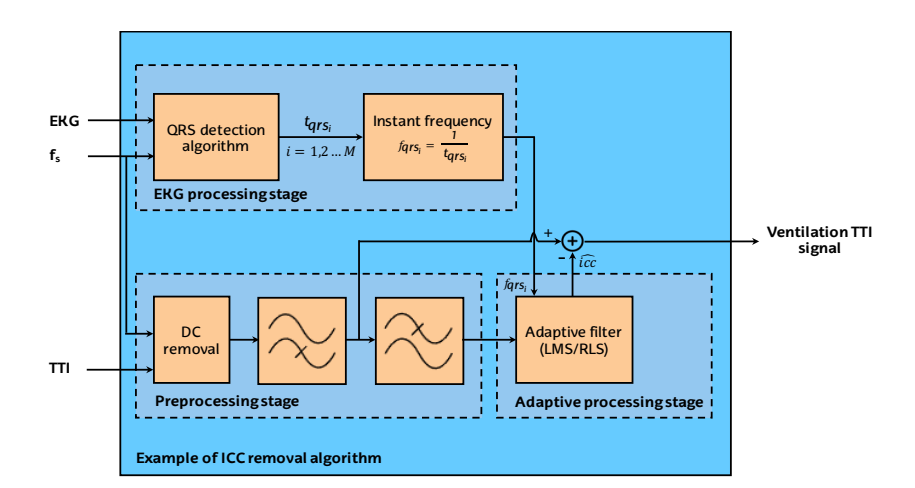

Figure 5.14: Block diagram of an ICC removal algorithm, based on [Rui13; Alo16].

The approach consists of three main stages.First cames the EKG processing, where a heartbeat detector gets the instants of the QRS complexes  $(t_qrs_i)$ for the  $M$  complexes of the EKG signal. The instantaneous frequency  $f_q r s_i$ , is the frequency between two consecutive QRS complexes. This will be [use](#page-21-10)d for the adapative filtering stage.

Secondly, the TTI signal is preprocessed by removing its DC compone[nt b](#page-21-10)y subtracting the mean value. After [tha](#page-23-2)t, the highfrequency noise is suppressed using a low-pass filter and low-frequency components below the fundamental frequency of the circulation component are suppressed with a the high-pass filter.

On the third stage, the adaptive filter fed by the instantaneous frequency calculated in the first stage will remove additional noisy components and the estimated ICC signal will be extracted.

Finally, the ventilation signal is extracted by substracting the estimated ICC signal to the low-pass and DC-removed TTI signal.

5.4. Autom[atic algo](#page-22-1)rithms 41

#### **5.4.4 Ventilation detector**

Identifying the v[ent](#page-23-2)ilations [of a](#page-149-2) [subject](#page-140-2) in [OH](#page-136-1)CA is essential to assess the quality of the CPR and improve OHCA survival. In this rese[arch it](#page-143-1) is particularly important since, together with capnography (see subsection 5.3.3) and/or pulse oximetry (see subsection 5.3.4), it can help to [meas](#page-20-3)ure the hemodynamic situation (CO and SVI levels) of the patient in OHCA.

#### **5.4.4.1 Ventilation detector in the TTI signal**

<span id="page-64-0"></span>In the literature there are different [algorithms](#page-64-0) [for the de](#page-32-0)tection of ventilations in the TTI signal [Ris07; Ede08; Alo15] although possibly the most nove[l and accura](#page-31-0)te is the one proposed by Jaureguibeitia et al [Jau20] last year, which allows the detection of ventilations in cases of OHCA during concurrent mechanical CPR (instead of conventinal manual CPR), which ensure high-quality chest compressions and have become widespread in OHCA treatment.

Mechanical chest compressions are provided from a chest compression system like the one showed in Figure 5.15. Mechanical chest compressions are stable in rate (30:2 standard, see Figure 2.6) and depth ([5,6] cm see section 2.4).

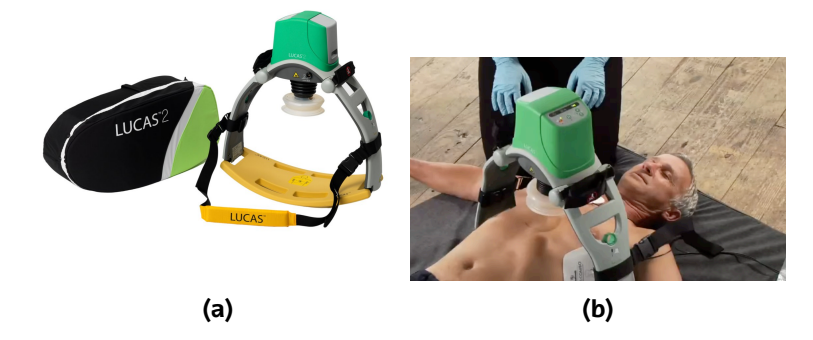

**Figure 5.15:** Example of **a)** LUCAS® mechanical chest compression system [AED12] and **b)** LUCAS in OHCA [Str].

The typical structure of a impedance-based ventilation detector algorithm is composed by 3 stages: preprocessing, peak detection and characterization and a decision stage. The following Figure 5.16 depicts the proposed algorithm by Jaureguibeitia et al. [Jau20]:

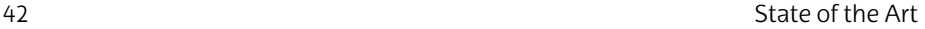

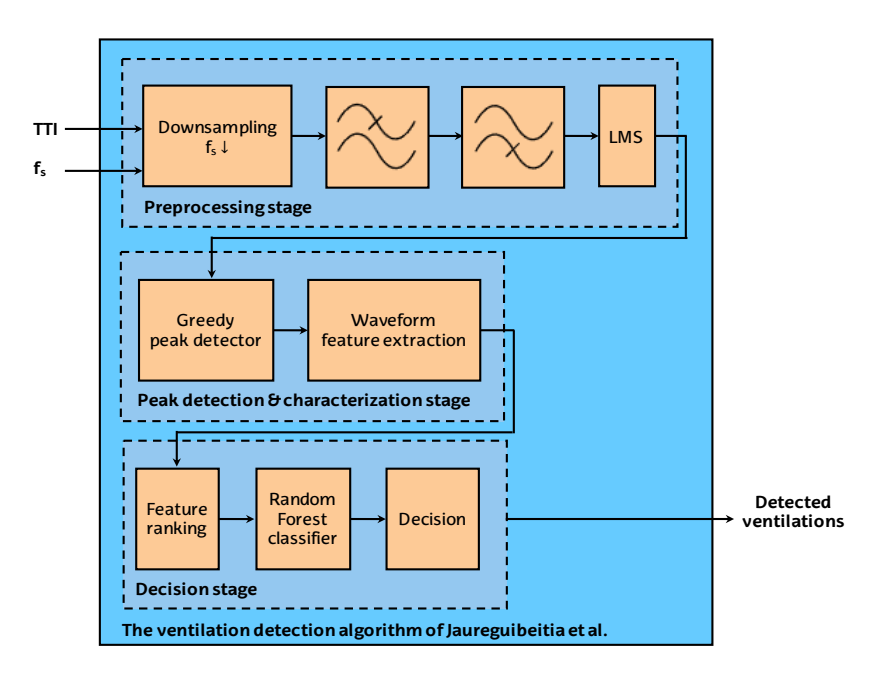

**Figure 5.16:** Scheme of a ventilations detector bas[ed on t](#page-21-11)he TTI signal, adapted from [Jau20].

As can be seen in the figure above, first the raw TTI signal is adaptively filtered to obtain the ventilation waveform. For this purpose, the algorithm downsamples the TTI signal to facilitate the design of the filters and reduce the computational load.

Then, the TTI signal is high-pass filtered to remove the DC component, low-pass filtered to remove high frequency res[idu](#page-22-7)als and finally, filtered with a least mean squares (LMS) filter to remove chest compression compon[ents.](#page-22-8)

Once the ventilation waveform has been obtained from the raw impedance signal, the local maxima are detected with a greedy peak detector and to characterize the ventilation waveform for each detected peak several features are extracted.

Finally, to identify true ventilations (the greedy peak detector may has also detected some noise artifacts) a random forest (RF)-based classifier with the best feature subset (features where ranked using the permuted out-of-bag (OOB) error).

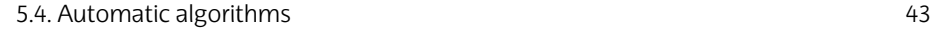

#### **5.4.4.2 Ventilation detector in the CO2 signal**

Alonso et al. [Alo15] demonstrated that CPR compression artifacts affect the detection of the ventilations in TTI signal. In the study they analyzed 63 in-hospital and OHCA episodes with a mean duration of 11 mins. They found that in some episodes the error rate (defined as >2 vent/min) was up to 68 %. The mean of the study was 28 %. In addition, the false negative rate (the percentage of ventilations that were not detected over the real [total](#page-137-1) of ventilatio[ns\)](#page-23-2) was around 20 %. The algorithm can be represented by the following block diagram:

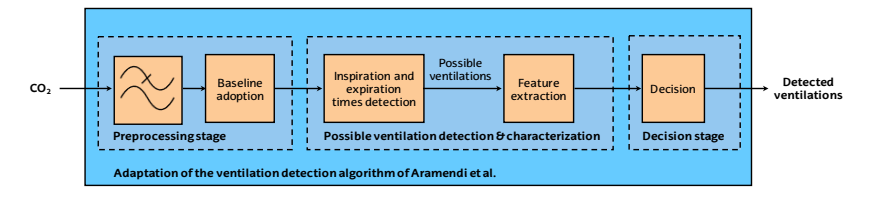

**Figure 5.17:** Scheme of a ventilations detector based on the TTI signal, adapted from [Ara17].

Therefore, it was demonstrated that ventilation detection algorithms, especially in long resuscitation episodes, presented unac[ceptably la](#page-66-0)rge errors in terms of ventilation detection. For this reason, no system for monitoring the ventilation rate using the TTI signal is currently commercially available.

One possible solution is the detection of ventilations from the  $CO<sub>2</sub>$  signal (capnogram). However, few algorithms have been developed for this purpose [Ara14]. Aramendi et al. [Ara17] developed in 2016 an accurate algorithm detect ventilations and give accurate feedback on ventilation rate using only the  $CO<sub>2</sub>$  signal. The algorithm is based on the 4 phases of a normal capnogram ventilation (see Figure 5.18):

- Inspiration baseline.
- Expiration upstroke.
- Expiratory plateau.
- Expiration downstroke.

<span id="page-66-0"></span>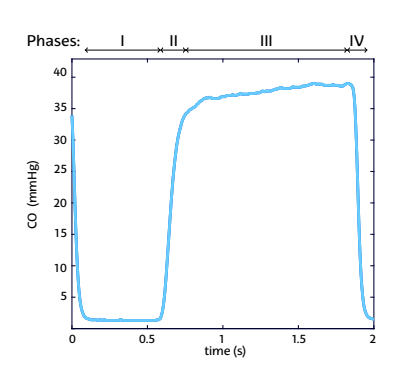

**Figure 5.18:** The four phases of the normal capnogram, adapted from [Ara17].

# **6.** CHAPTER

## **Analysis of altern[ative](#page-40-0)s**

In ord[er t](#page-23-2)o achieve the objectives mentioned in chapter 3 in the most efficient way, this chapter examines the different alternatives that have been considered in the development of the project.

First, the most suitable software suite was chosen for programming the algorithms and developing the visualization and annotation tools for hemodynamic signals. Secondly, the existing alternatives for the automatic haertbeat detection were analyzed. Thirdly, we reviewed the different EKG delineators. Then, circulation extraction methods were studied. Finally, the alternatives for the ventilation detector based on  $TTI$  and  $CO<sub>2</sub>$  were analyzed.

### **6.1 Software suite**

For the software suite, four possible options for the development of the project were considered: MATLAB, Octave, Python and C. The characteristics and distinctions of each will be explained below.

#### **6.1.1 MATLAB**

The MATLAB software suite is a mathematical software tool with an integrated development environment (IDE). MATLAB has its own programming language (M language).

As an interpreted language, it offers a wide range of facilities

46 Analysis of alternatives

to the user, even if the user is not an expert. Howev[er, this](#page-21-1) also affects execution speed, because [execu](#page-21-1)tion times are slower for interpreted languages than for compiled languages.

MATLAB offers very useful tools for the user, such as toolboxes, in whi[ch the](#page-146-2) developed applications and functions can be found for tools ranging from signal processing to machine learning. It also has a comprehensive help guide [Matb] and a te[chnical sup](#page-23-3)port website [Mata]. Another advantage of the MATLAB software suite is its highquality graphics. In addition, the development of GUIs will play an important role in this project. MATLAB offers an advanced and efficient environment for developing GUIs, called GUIDE.

The major disadvantage of MATLAB is its price. The license price for a single user is about 700  $\epsilon$  and the price of e[ach too](#page-151-3)lbox is 200 € [Matc]. Bearing in mind that it is necessary to use of a[t lea](#page-140-3)st three toolboxes, the total price for the user of the MATLAB platform could reach 1300 €. However, since 2019 the UPV/EHU has adquired a corporate license for MATLAB and now its **cost-free**.

#### **6.1.2 OCTAVE**

GNU Octave is a high-level language, similar to MATLAB and compatible with it but also independent. Despite the many similarities, there are many differences that should be considered [WIK21]. The main advantage of this software suite is that is free open source [Eat].

Besides the differences in programming language, there are also disparities in the available resources, i.e. the essential tools needed for the development of GUIs are quite limited in Octave.

Also, the help guide is not as specific and easy to use and the technical support is not as comprehensive, so that problem solving can be made more difficult.

#### **6.1.3 C**

The C programming language is aimed to the implementation of operating systems and is widely used to create applications and software systems. The main advantage of C is its fast runtime. Compared to the interpreted languages it is more effective. However, it does not offer facilities for handling matrixes and consequently, it's not as easy to work with large signal databases as in MATLAB or Octave.

6.1. Software suite 47

#### **6.1.4 Python**

Python is the language of choice in machine learning projects, with many available libraries. In addition, it is free, easier than C programming language and allows the creation of GUIs with packages like tkinter, Python's default interface for GUI development [Fun21].

Although Python is very extended and provides all the tools necessary for the development of the project, one of its main disadvantages is the learning curve for the development of the project. In fact, Python is not in the bachelors nor in the masters degree of the UPV/EHU in telecommunications engineering.

#### **6.1.5 Software selection criteria**

#### **6.1.5.1 Ease of use and expertise**

The complexity of the software is identified as an important feature, thus, so already mastering the software to be chosen and not having to invest time in learning it is essential.

#### **6.1.5.2 Algorithm development time**

It is important to develop and implement algorithms in an easy and effective way, so that the development of the algorithms does not delay the project.

#### **6.1.5.3 Organization and data visualization**

This project will work with different kinds of signals. Consequently, the programming language must allow and easy and flexible management of large sets of data, and the possibility to easily and dynamically visualise the data.

#### **6.1.5.4 Learning curve**

This project is a Master Thesis. In consequence, the hours available for learning new tools as programming languages are very limited.

## **6.1.5.5 Computation time**

The runtime of the algorithms is important in real-time applications; however, the objective of this project is to propose working solutions that can be implemented in efficient programming languages in the future.

48 Analysis of [alternatives](#page-71-0)

## <span id="page-71-0"></span>**6.1.5.6 Price**

The price of the software suite is another factor to consider.

## **6.1.5.7 Final decision**

From a weighted assessment of the above parameters, we concluded that the software suite that best fitted our needs was MAT-LAB. A detailed disaggregation of the weights is presented in Table 6.1:

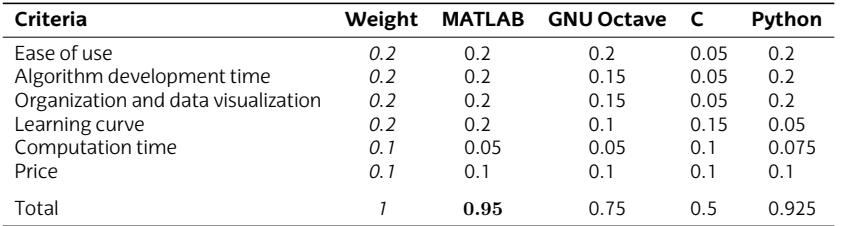

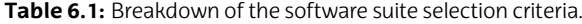
6.2. Heartbeat detector 49

## **6.2 Hea[rtb](#page-21-0)eat detector**

<span id="page-72-0"></span>There are sev[eral h](#page-21-1)eartbeat detector algorithms types: c[om](#page-72-0)[bined m](#page-72-0)ethods (HT), open algorithms a[vaila](#page-21-0)ble from the Physionet platform (SQRS, WQRS), and methods based on advanced signal processing.

### **6.2.1 Hamilton-Tompkins algorithm**

The HT algorithm it is a widely used heartbeat detection algorithm which we already presented in subsection 5.3.2. HT is a combined method based on the EKG slope (first derivative), squared and averaged by an integrator, with adaptive amplitude and noise thresholds. Figure 6.1 shows the block diagram of the HT heartbeat detector.

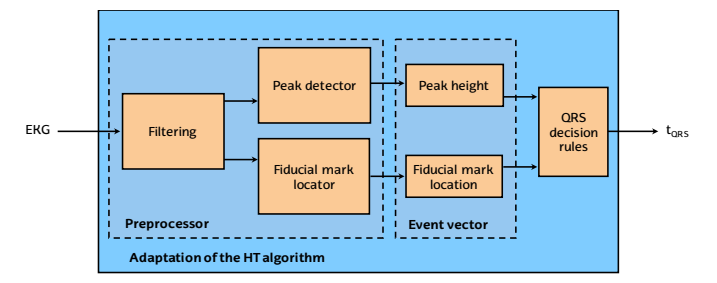

**Figure 6.1:** Block diagram of the HT [heartb](#page-146-0)eat detector, a[dapted](#page-22-1) from [Ham86].

Hamilt[on](#page-22-2) and [Tomp](#page-22-1)kins applied their heartbeat detector to the most spread database for EKG signal analysis, the Massachusetts Institute of Technology-Beth Israel Hospital (MIT-BIH) database. The Sensibility (Se) and positive predictive value (PPV) of the algorithm were 99.69% and 99.77%, respectively [Ham86].

The sensitivity measures the proportion of heartbeats which are correctly identified as so [Mar11], while the PPV measures how confident we can be on the detection done by the algorithm [Ive11]. Hence, higher Se [an](#page-21-1)d PPV will mean a better heartbeat detection algorithm.

## **6.2.2 Physionet algorithms**

The PhysioToolkit suite contains numerous tools and algorithms for physiological signal processing, including two free heartbeat detectors: SQRS and WQRS.The SQRS method uses the characteristic steep slope of the QRS complex for its detection.

First,the EKG signal is resampled at at 250 Hz, then low-pass filtered and finally its derivative is calculated. After this, using the slope

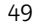

50 Analysis of alternatives

of that signal, the QRS complex is detected. On the other hand, the WQRS method (based on the length of the signal) is divided into three different parts, as can be seen in [Figure](#page-143-0) 6.2.

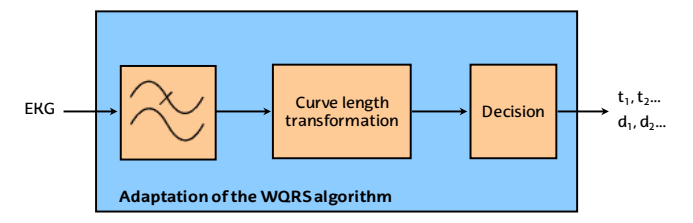

**Figure 6.2:** Block diagram of the WQRS heartbeat detector algorithm, adapted from [Ham86].

The WQRS algorithm has been applied to the EKG signals of the MIT-BIH database, achieving a Se and PPV values of 99.65 % and 99.77 %, respectively [Zon03]. This means that this algorithm has a very [high ac](#page-144-0)curacy. In addition, it is a widely tested algorithm. The main disadvantage of the WQRS algorithm is that, as it is developed in Java and the code is not open, wrappers must be used to make calls to the algorithm fro[m MAT](#page-138-0)LAB, which makes it difficult to use the algorithm. T[here a](#page-21-1)re currently no versions of WQRS in MATLAB.

#### **6.2.3 Methods based on the advanced signal processing**

There are also methods based on advanced signal processing, for example wavelets and rules for determinin[g QR](#page-21-1)S. Köhler et al. [Koh02] provides a detailed review of heartbeat detectors.

In this subsection, a robust heartbeat detector is analyzed against noise [Ber03]. This is a technique for the detection of heartbeats in EKG that are is based on a characteristic obtained by counting the [nu](#page-22-2)mber of zero cro[sses p](#page-22-1)er segment. Zero cros[sing met](#page-22-0)hods are robust against noise and are particularly useful for finite precision arithmetic.

This detection method includes this robustness and provides a high accuracy even in cases of signals of very noisy EKG. In addition, due to the simplicity of detecting and counting zero crosses, it provides a computationally efficient solution to the problem of heartbeat detection.

The excellent performance of the algorithm is confirmed by a Se of 99.70 % and a PPV of 99.57 % against the MIT-BIH database.

6.2. Heartbeat detector 51

## **6.2.4 Heartbeat detection criteria**

## **6.2.4.1 Accuracy**

The accuracy of the algorithm is an important criteria to be taken into account for further analysis of the data.

## **6.2.4.2 Development time**

The time stamps returned by the algorithms do not occur at the peak of the R-wave, but a little after. However, for this project we are interested in marking the precise instant of the R-wave. Hence, we will have to develop patches to correct the marks.

## **6.[2.4.](#page-21-0)3 Accesibility**

<span id="page-74-0"></span>Iti[s also ve](#page-74-0)ry important to have MATLAB versions of the algorithm, to reduce the time needed to implement it in the tools developed in this project.

## **6.2.4.4 Final decision**

From a weighted assessment of the above parameters, we concluded that the heartbeat detector which best suited our needs was the HT heartbeat detector. A detailed disaggregation of the weights is presented in Table 6.2:

| Criteria         | Weight HT |      |      | Physionet Advanced signal processing |
|------------------|-----------|------|------|--------------------------------------|
| Accuracy         | 0.4       | 0.38 | 0.37 | 0.36                                 |
| Development time | 0.3       | 0.3  | 0.1  | 0.1                                  |
| Accesibility     | 0.3       | 0.3  | 0.1  | 0.1                                  |
| Total            |           | 0.98 | 0.57 | 0.56                                 |

**Table 6.2:** Breakdown of the heartbeat detector selection criteria.

#### 52 Analysis of alternatives

## **6.3 EKG delineation algorithm**

## **6.3.1 Wavedec algorithm**

Martinez et al. [Mar04] introduced the Wavedec algorithm in 2004. [Wav](#page-21-1)edec is an EKG delineator based on the wavelet decomposition of the [EKG](#page-21-1). The wavelet decomposition analyses the signal in time and frequency by decomposing the signal in non-overlapping frequency sub-bands. The characteristic waves of the EKG occupy different frequency bands, and this property is used by wavelet-based algorithms to identify the waves and its characteristic time-points.

## **6.3.2 Low-pass differentiation**

Low-pass differentiation (LPD) algorithms are widely used for noisy EKG signals segmentation, such as the ones recorded by the Holters. The EKGs obtained by Holters generally present a low signalto-noise rati[o \(SNR\), r](#page-23-0)elated to muscular activity and variations in the electrode to skin contact.

This kind of algorithms is used to obtain just the Q-T interval [Mei95] so their functionality is limited when compared to the Wavedec algorithm.

## **6.3.3 Second order derivatives**

These kind of algorithms are often used to map ventricular arrhythmias (VA). VAs usually consist of just abnormal QRS complexes. These algorithms obtain the points where the QRS begins (onset) and ends (offset).

## **6.3.4 [EK](#page-21-1)G delineation algorithm selection criteria**

## **6.3.4.1 Accesibility**

One important point is to be able to get the algorithm easily so that it can be implemented as soon as possible.

### **6.3.4.2 Accuracy**

It is important to accurately measure the characteristic points of the EKG signal.

## **6.3.4.3 Computation time**

A fast operation time of the algorithm would be ideal. However, as this project is not conceived to develop a real time application, this is not the most determining factor.

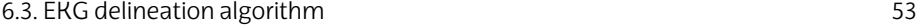

## **6.3.4.4 Final decision**

From a weighted assessment of the above parameters, we concluded that the EKG delineator which best suited our needs was Wavedec. A detailed disaggregation of the weights is presented in Table 6.3:

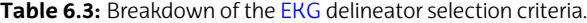

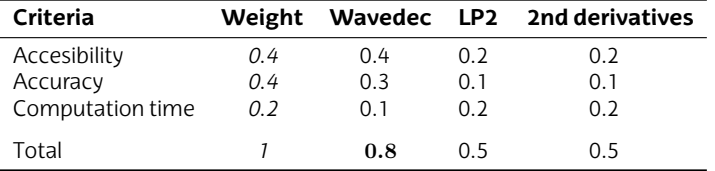

#### 54 Analysis of alternatives

## **6.4 Extraction of the TTI circulation component**

#### **6.4.1 RLS adaptive filtering based ICC extra[ctor](#page-149-0)**

[Alo](#page-63-0)nso et al. [Alo16] presented in 201[6 a m](#page-22-3)ethod to extract the ICC using the EKG and TTI signals. The proposed method first removes the noise from the EKG and TTI signal. Then detects the QRS complexes in the [EKG](#page-137-0) signal [and](#page-22-3) filters the *clean* TTI si[gnal w](#page-21-2)ith an adaptive [filter](#page-21-3) based on a recursi[ve le](#page-21-3)[ast s](#page-23-1)quare (RLS[\) alg](#page-22-3)orithm.

### **6.4.2 LMS adaptive filte[ring](#page-22-3) based ICC extractor**

Th[is dete](#page-149-0)ctor [was](#page-23-1) developed by [Ruiz](#page-21-2) et al. [Rui13] in 2013. An adapted block diagram representation of the detector is showed in Figure 5.14. This is the previous version of the RLS-filter-based method.

The key difference between the two methods is that Alonso et al. [Alo16] used a RLS algorithm instead of a LMS one to extract the ICC signal from the filtered TTI signal. The RLS algorithm is a more efficient estimator of the ICC component because it has a shorter transient interval. This means that the RLS algorithm has a quicker adaptation to the changes of the TTI signal than the LMS algorithm proposed by Ruiz et al. [Rui13].

## **6.4.3 TTI circulation compon[ent](#page-21-3) extract[or s](#page-23-1)[el](#page-20-0)ection criteri[a](#page-22-4)**

## **6.4.3.1 Accesibility**

One important point is to be able to get the algorithm easily so that it can be implemented as soon as possible.

## **6.4.3.2 Accuracy**

It is important to extract the ICC from the TTI signal to permit detection of PRs during the analysis intervals of an a AED when a nonshockable rhythm [with](#page-21-3) QRS complexes is detected.

## **6.4.3.3 Computation time**

A fast operation time of the algorithm would be ideal. However, as this project is not conceived to develop a real time application, this is not the most determining factor.

## **6.4.3.4 Final decision**

From a weighted assessment of the above parameters, we concluded that the ICC extractor which best suited our needs was the

## 6.4. Extraction of the TTI circulation component 55

one from Alonso et al. [Alo16], the adaptive threshold ICC extractor. A detailed disaggregation of the weights is presented in Table 6.4:

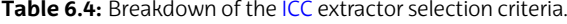

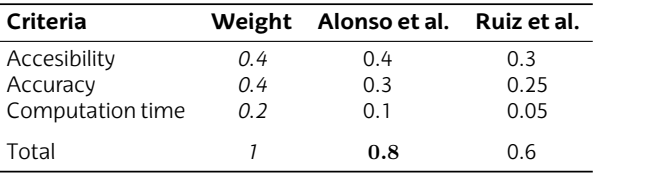

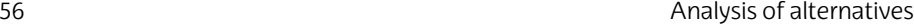

## **6.5 TTI Ventilation detector**

#### **6.5.1 TTI Ventilation detector during mechanical CPR**

Jaureguibeitia et al. [Jau[20](#page-22-5)[\] in](#page-21-4)troduced the first method for accurate ventilation detection using the impedance while chest compressions are concurrently deliver[ed by a mechanical](#page-64-0) CPR device (like LUKAS®, see Figure 5.15).

This detector uses ad[aptiv](#page-21-5)e adaptive signal processing to obtain the impeda[nce](#page-22-2) ve[ntilat](#page-22-1)ion waveform. Then, it extracts 14 features which are fed to a RF classifier. The classifier does not use the same features for all the data, but the best features for each subset were selected with a feature ranking. The RF classifier is used to differenciate real ventilations from false positive (FP) (data detected by the detector as ventilations but which was not a real ventilation). More [about](#page-136-0) this ventilation detector is explained in subsubsection 5.4.4.1.

The results of the performance of this detector are expressed in median interquartile range (IQR) range. The performance was evaluated in terms of Se and PPV, which were 99.2 (96-100) % and 98.3 (95.4- 100) % respectively.

## **6.5.2 Dynamic threshold TTI ventilation detector**

This detector was developed by Alonso et al. [Alo15] in 2014.The block diagram representation of the detector is shown in Figure 6.3. The key of this detector are the extracted features used for the classification:

- 1. Inflation time (from possible ventilation onset to maximum value of the possible ventilation), which was evaluated against a static threshold.
- 2. Inflation amplitude, which was [evalua](#page-136-0)ted against a dynamic threshold.

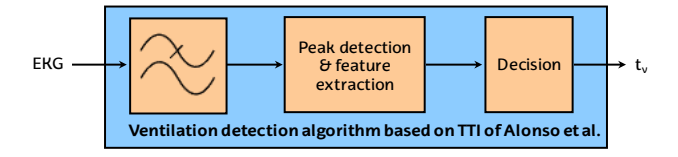

Figure 6.3: Block diagram of the ventilation detection based on the TTI signal of Alonso et al., adapted from [Alo15].

The performance of this detector reported a Se of 92.2 (87.4– 95.8) % and a PPV of 81.0 (67.2–90.5) %.

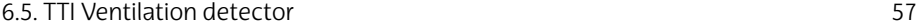

## **6.5.3 Neural network TTI ventilation detector**

Risdal et al. proposed in 2007 a metho[d to](#page-22-2) detect ventila[tions](#page-22-1) in the TTI signal using Neural Networks. This methods includes the multichannel robust adaptive matching pursuit algorithm, which is used to remove the chest compressions artifacts from the TTI channel. Then the TTI is filtered using an infinite impulse response (IIR) filter and the direct current (DC) is removed.

After that, the possible ventilations are detected with a pattern recognition framework. The possible ventilations are then classified by a neural network. Risdal et al. reported a median Se of 90.6 % and a PPV of 97.8 %.

## **[6.5](#page-23-1).4 TTI ventilation detector selection criteria**

## **6.5.4.1 Accesibility**

One important point is to be able to get the algorithm easily so that it can be implemented as soon as possible.

## **6.5.4.2 Accuracy**

In order to provide feedback on ventilation rates during OHCA treatment, it is important to accurately measure the ventilations on the TTI signal.

## **6.5.4.3 Computation [tim](#page-20-1)e**

<span id="page-80-0"></span>A fast operati[on time o](#page-80-0)f the algorithm would be ideal. However, as this project is not conceived to develop a real time application, this is not the most determini[ng fa](#page-23-1)ctor.

## **6.5.4.4 Final decision**

From a weighted assessment of the above parameters, we concluded that the TTI ventilation detector which best suited our needs was the one from Jaureguibeitia et al. [Jau20], the TTI ventilation detector during mechanical CPR. A detailed disaggregation of the weights is presented in Table 6.5:

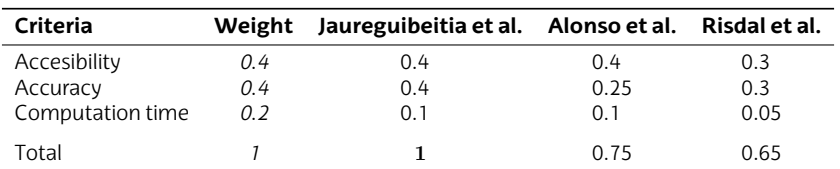

**Table 6.5:** Breakdown of the TTI ventilation detector selection criteria.

#### 58 Analysis of alternatives

## **6.6 CO2 Ventilation detector**

#### **6.6.1 Adaptive threshold CO2 ventilation detector**

Aramendi et al. [Ara17] introduced the adaptive thresholding based  $CO<sub>2</sub>$  ventilation detector algorithm in 2016. This detector is based on an adaptive thresholding to classify possible/candidate ventilations detected in the slope of the  $CO<sub>2</sub>$  signal. A simplified flowchart of the algorithm is shown below:

- 1. Detect possible ventilations in the slope of the  $CO<sub>2</sub>$  signal.
- 2. Calculate 5 features for each possible ventilation:
	- (a) Duration of the inspiration baseline (phase 1 of a normal capnogram).
	- (b) Mean  $CO<sub>2</sub>$  value of the inspiration baseline (phase 1 of a normal capnogram).
	- (c) Mean  $CO<sub>2</sub>$  value of the expiratory plateau (phase 3 of a normal capnogram).
	- (d) Area of the first second of the expiratory plateau (phases 2 and 3 of a normal capnogram).
	- (e) Relative  $CO<sub>2</sub>$  increase (phases 1 and 3 of a normal capnogram). This is calculated by substracting the 3rd feature to the 2<sup>nd</sup> one an[d d](#page-22-2)ividi[ng th](#page-22-1)e result by the 3<sup>rd</sup> one again.
	- (f) Inspiration baseline.
- 3. Compare the 1<sup>st</sup> feature with a 0.3 s threshold, and the minimum distance between ventilations with 0.5 s.
- 4. Compare the  $3^{rd}$ ,  $4^{th}$  and  $5^{th}$  features with adaptive thresholds based on the last *p* ventilations.

Just like the heartbeat detector, the performance of this detector is evaluated in terms of Se and PPV, which were 99.0 (95.7-100) % and 97.6 (94.8-100) % respectively (median,  $|QR|$ . Five features are calculated for every potential ventilation.

#### **6.6.2 Duration based decision CO2 ventilation detector**

Leturiondo et al. created a simple detector which follows a similar structure to the one proposed by Aramendi et al. The steps that follows are 3 [Let17]:

1. Possible ventilation detection.

- 2. Calculate 2 features f[or ea](#page-21-5)ch possible ventilatio[n](#page-22-2)
	- (a) Dur[ation](#page-22-1) of the expiratory phase of a ventilation (phases 2, 3 and 4 of a normal capnogram).
	- [\(b](#page-22-1)) Duration of the inspiratory p[hase](#page-20-1) of the next ventilati[on](#page-22-2) [\(ph](#page-22-6)ase 1 of a normal capnogram).
- 3. Compare the  $1<sup>st</sup>$  and  $2<sup>nd</sup>$  parameters with certain static thresholds.

The performance of this detector was reported with 95% cardiac input (CI) instead of the median IQR range. The achieved Se w[as 99](#page-20-1).[7 \(99.5](#page-140-0)- 99.9) % and the PPV was 99.0 (98.7-99.3) %. These results are better than the ones reported by Aramendi et al. However, the detector thresholds were optimized for a clean training set (no CPR artifacts) to maximize Se and PPV. Thus, we do not know how good does this classifier perform in real OHCA situations, but we do for the robust one of Aramendi et al.

### **6.6.3 Primitive CO2 ventilation detector**

This was presented in 2010 and was the first algorithm to automatically detect ventilations in the capnogram during CPR [Ede10]. This algorithm is a primitive version of the one from Aramendi et al. and the duration based decision  $CO<sub>2</sub>$  ventilation detector. The algorithm first detects possible ventilations in the first derivative. Then, the algorithm requires t[o th](#page-22-2)e possible ventilati[on to](#page-22-1) meet three static thresholds before a ventilation is detected:

- 1. Duration of the expiratory phase between 0.3 and 5 s.
- 2. More than 0.4 s since last inspiratory phase.
- 3.  $CO<sub>2</sub>$  value less than 2 mmHg

Edelson et al. reported a Se 82 (75-93) % and a PPV of 91 (85-95) % for this  $CO<sub>2</sub>$  ventilation detector.

## **6.6.4 CO2 ventilation detector selection criteria**

#### **6.6.4.1 Accesibility**

One important point is to be able to get the algorithm easily so that it can be implemented as soon as possible.

## **6.6.4.2 Accuracy**

It is important to accurately measure the ventilations on the  $CO<sub>2</sub>$  signal.

#### 60 Analysis of alternatives

## **6.6.4.3 Computation time**

<span id="page-83-0"></span>[A fast op](#page-83-0)eration time of the algorithm would be ideal. However, as this project is not conceived to develop a real time application, this is not the most determining factor.

## **6.6.4.4 Final decision**

From a weighted assessment of the above parameters, we concluded that the  $CO<sub>2</sub>$  ventilation detector which best suited our needs was the one from Aramendi et al., the adaptive threshold  $CO<sub>2</sub>$ ventilation detector. A detailed disaggregation of the weights is presented in Table 6.6:

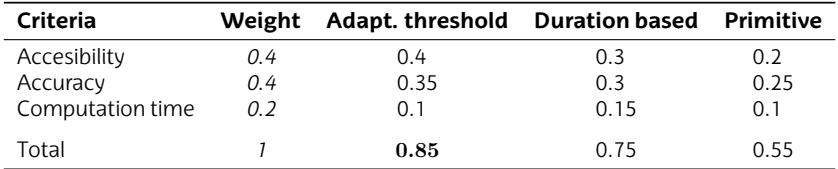

Table 6.6: Breakdown of the CO<sub>2</sub> ventilation detector selection criteria.

## **7.** CHAPTER

## **Risks analisys**

The objective of this section is to identify the possible risks throughout the development of the project and develop a contingency plan to minimize their possible impact. Since the project is already completed, we can say that all the risks that could impede the normal development of the project have been avoided. However, this was not a coincidence, but the result of anticipating the risks that could have occurred and the assessment of the risks they would pose on this project.

Two concepts have been considered to carry out this risk analysis. On the one hand, the probability of the risks to occur. On the other hand, the impact that these risks may have on the project. Therefore, the risk analysis will take into account the probability of occurrence and its possible incidence. These two parameters have been measured as follows:

- **Probability**: low, medium or high.
- **Impact**: low, medium or high.

The possible foreseen risks and their related contingency measures to face them are listed below.

62 Risks analisys

## **7.1 Risk of coding errors (A)**

When developing an algorithm or a GUI, it is [very com](#page-20-2)mon to produce coding errors that result in a failed program execution, which hinders the normal progress of work. Coding errors are frequent (high probability), and can have a medium impact on the project as it can leave the project on standby for days.

Also, in the worst case, it may involve rewriting the code we have worked on. To reduce the effect of this risk, we use the debug tool of MATLAB to locate the bugs in the code. Besides, it is recommended to run the program wit[h eve](#page-23-2)ry change to make sure everything is correct. If the root of the problem is not found, members of the BioRes research group can be consulted.

## **7.2 Risk of delays (B)**

It is very common to have delays in the different stages of the project, which can lead to not fulfilling the deadlines established at the beginning. This is very likely, but it has a low impact because the working group (WG) is very small and the working time is easily recoverable. To minimise this risk, a prior planning of the work is done, well-structured and in which the tasks have some margin for completion.

## **7.3 Risk of data loss (C)**

This risk includes any loss of information that may occur during the project, whether in the documentation of the work, the latest versions of the code for [the va](#page-21-6)ri[ous a](#page-22-7)lgorithms and software tools, and the databases and annotations created. This event has a low probability of occurrence, but in case the impact would be high.

To avoid this risk, several systems are used to backup and store the data, like hard disk drive (HDD), solid-state drive (SSD) or the *cloud*. In addition, we periodically save the files while working on them, so that, in case the software fails, a recent version of them is available. To prevent this risk it is very convenient to use the Time Machine functionality offered by the Apple computers we have used. Once the external-drive (HDD or SSD) is connected, the computer itself performs a backup of the system automatically every hour or whenever important changes occur. Thanks to this, one can access backups with the desired date and time, so the loss of information, if any, is minimal.

7.4. Risk of staff leaving (D) 63

## **7.4 Risk of staff leaving (D)**

It is also necessary to consider the possible departures (for medical or personal reasons) of the different members of the working group. This is a rare fact (low probability), and the impact can be considered medium although it can vary depending on the responsibility that the individual has in the project and the duration of his absence.

In this case, there is no action th[at can](#page-149-1) be taken. In the event of termination, the project manager will decide whether it is necessary to postpone completion of the project or reassign responsibilities.

## **7.5 Risk of COVID-19 (E)**

Since last year the whole world is suffering from the COVID-19 pandemic and the SARS-CoV-2 virus has already infected since March 2020 more than 198,980 people in the Basque Country (28,687 in Araba, 101,663 in Bizkaia, 68,630 in Gipuzkoa) [sal20].

Given that this master thesis began on November 11, 2020, it is reasonable to consider the possibility of becoming infected with SARS-CoV-2. The impact that would have if the director or student of this master thesis were infected with COVID-19 would be high, since he would have to be confined within a room in his house and would also have episodes of fever, respiratory distress and general malaise, making it very difficult to work under these conditions. In addition, once the COVID-19 disease is overcome, he would need a few days to recover.

To try to minimize this risk, the meetings between director and student are held in via Skype, or in case they are held in the director's office, with the mask on and with the office window open to allow continuous air circulation.

## **7.6 Knowledge risks (F[\)](#page-20-3)**

The knowledge of the medical terminology, methods and theory for the development of this project is essential. In addition, having hardware/software problems or having problems in the integration of the developed interfaces or scripts, are examples of risks that can appear within this project.

Nevertheless, measures have been taken to avoid these risks. Since it was it was the first time G2 worked with hemodynamicrelated signals like CO, SVI, or BCG, a lot of time has been invested in studying the state of the art of those signals before the project began. In addition, a proper use and maintenance of the equipment

64 Risks analisys

was ensured. Therefore, in view of the above, it may be possible to have knowledge bugs, but thanks to the contingence measures they would be marginally influential.

## **7.7 Risk of excessive costs (G)**

[Exceeding](#page-23-3) the planned development costs is a concept that is included in the cost risks. This would would occur if not taken into account would appear, such as the need for more material, changes in prices, or flights to Oslo (Norway) to help with new measurements. Therefore, we a[dded a 5%](#page-87-0) margin to the budget at the start of the project to cope with eventualities.

<span id="page-87-0"></span>However, in order to develop our project, not much material has been purchased (for example, the MATLAB license was provided for free by the UPV/EHU). Thus, the probability of this risk is very low, and its impact on the project would also be small.

#### Severity Categories Not acceptable Extensive ALARP Acceptable C E Major D A Medium G [F](#page-136-1) B Minor No impact Highly<br>unlikely Unlikely Possible Likely Very likely Probability

## **7.8 Summary of the risk analysis**

Below in Figure 7.1 is a matrix showing the probability relationship of the different mentioned risks.

**Figure 7.1:** Severity-probability matrix. Green: acceptable risk. Yellow: as low as reasonably practicable risk (ALARP). Red: unacceptable risk. Sheet extracted from [Ale17].

# **8.** CHAPTER

## **Description of the solution**

[T](#page-21-1)owards ef[fec](#page-23-1)[tive](#page-21-3)ly carrying out and [man](#page-23-1)aging this project, its development has been divided in three phases. First, we converted the raw data from 4 different data sources to a common open MATLAB format. Since data [were in p](#page-22-8)ropietary format, data converters had to be developed.

Second, we created two preliminary GUIs to visualize, annotate and analyze the generated database. We implemented the 4 algorithms selected in chapter 6 to detect and delineate the heartbeats in the EKG, extract the ICC component from the TTI signal and detect the ventilations in the  $TTI$  and  $CO<sub>2</sub>$  signals.

Third and last, the analysis windows were defined together with the physicians from NAKOS and we extracted them with a custommade algorithm. We also made a third GUI to visualize the extracted analysis windows and annotate what could be special interest time segments.

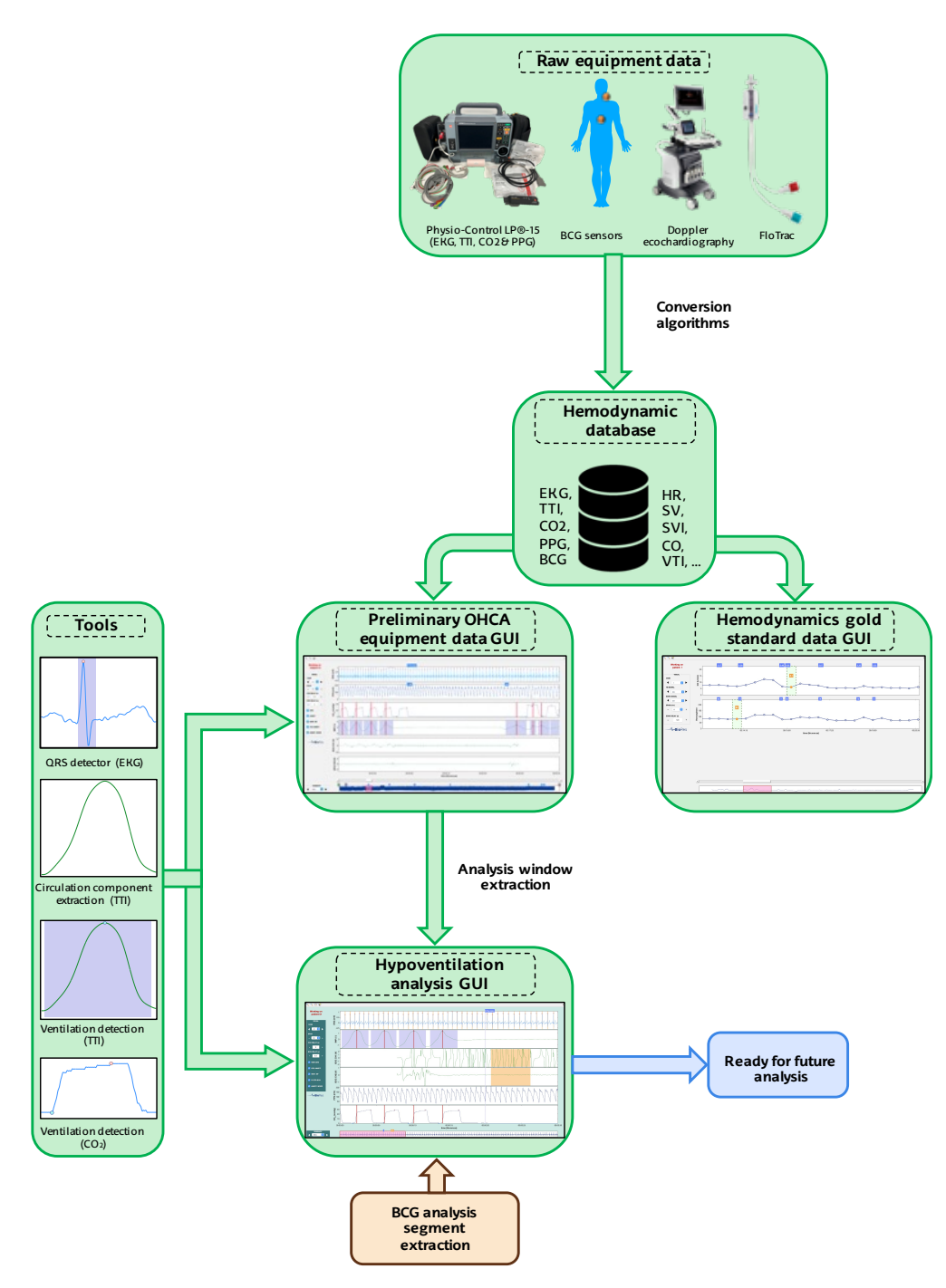

**Figure 8.1:** Block diagram of the main phases of the project.

<span id="page-90-0"></span>8.1. Phase 1: data management and c[ompletion o](#page-90-0)f the time aligned dataset 67

## **8.1 Phase 1: data management and completion of the time aligned dataset**

The objective of this first phase was to achieve a standardized and unified database under the common MATLAB format, giving a common format to the various and heterogeneous data sources. The summary of this phase is shown in Figure 8.2.

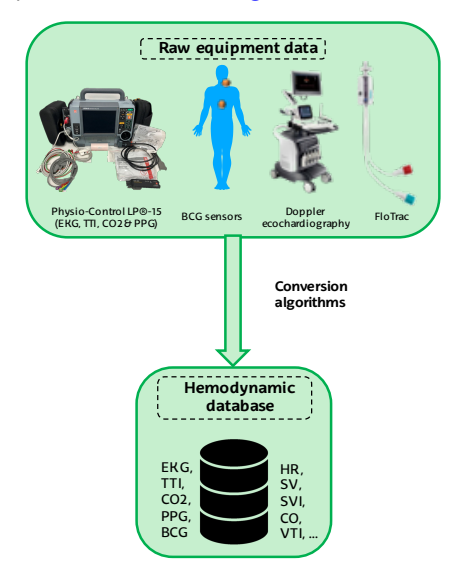

**Figure 8.2:** Block diagram of the Phase 1 of the project.

It should be recalled that this study [was perform](#page-57-0)ed over a cohort of 20 patients. T[he s](#page-23-4)ame clinical drill (see section 2.8) was repeated for each of the 20 subjects, resulting in 20 sets of measurements for each type of measurement performed. The measured signals are shown in the following Figure 8.3. Table 8.1 presents the 4 types of devices/sensors used for this master thesis.

A total of 24 signals were acquired per subject (total 480), but 12 (total 240) were used in this work, as shown in Figure 8.3. These 12 signals are those already presented in the section 5.3 section and the hemodynamic parameters. Among the remaining 12 not selected so far, we find Vmax, VTI, Cardiac Input... among others.

<span id="page-91-1"></span>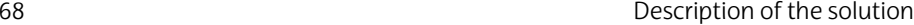

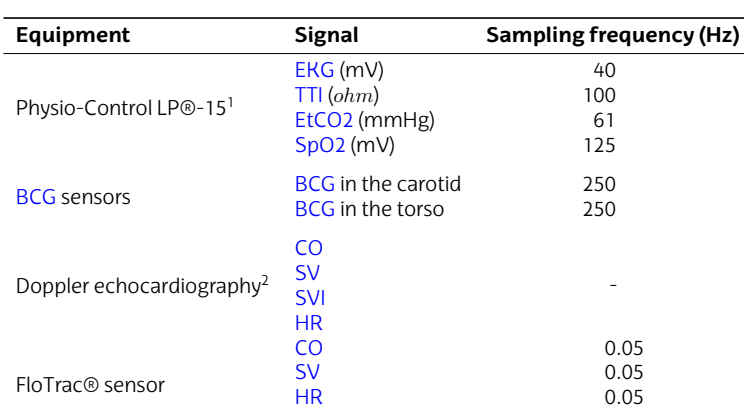

**Table 8.1:** T[he](#page-22-9) signals used for this project.

<sup>1</sup> The signals from Physio-Control LP®-15 were resampled to 250 Hz.

<sup>2</sup> Nonuniform sampling frequency. Measurements were taken at key time points.

<span id="page-91-0"></span>First, the data format of each device was studied. Subsequently, data was preprocessed and converted to a common MATLAB format using specific converters for each device/data source.

Finally, given that the clocks of the different medical devices used in this research (Physio-Control LP®-15, BCG sensors, Doppler echocardiography and FloTrac® sensor) were not synchronized, it was necessary to perform a preliminary time alignment to have the data of the 20 subjects synchronized.

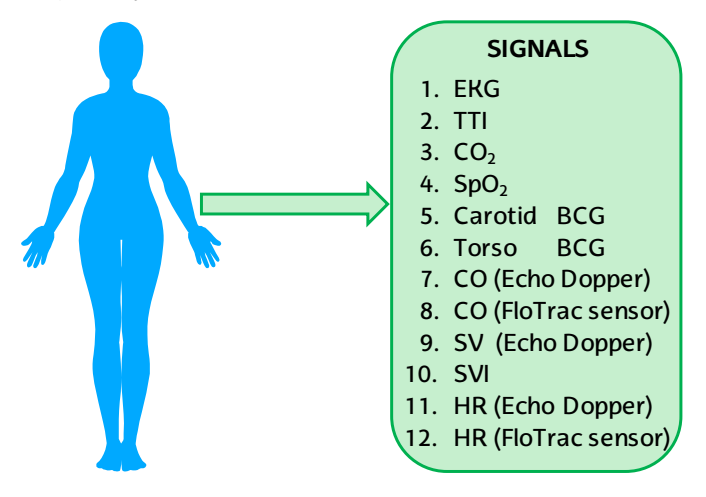

**Figure 8.3:** The recorded and used signals for each subject.

8.1. Phase 1: data management and completion of the time aligned dataset 69

The measurements of each type [of tec](#page-20-3)hnology (20) for each subject (4) were also stored following a common identification format:

RANDOM\_XX.mat

Where XX is the number from 01 to 20 corresponding to each subject. In total 80 measurement files where generated, 20 per technology type (one per subject). In addition, 3 metadata files were created to save data about the measurement equipment (BCG sensors metadata was included in the RANDOM\_XX.mat file).

<span id="page-92-0"></span>By con[vention, th](#page-92-0)e  $s$ <sub>perefix</sub>-named variables presented in the following subsections contained the value[s of e](#page-20-5)ach of the measured signals, while the fs prefix-named variables contained the sampling frequency of each of the signals. The following subsections describe the procedure to convert the data from each device to a common Matlab format.

#### **8.1.1 Physio-Control LP®-15**

Initially, thedataoperatedundertheproprietaryPhysio-Control software (see Table 8.2), with pco format. The first step was to convert the data to comma-separated values (CSV) format using Physio-Control's CODE-STAT software. Data was also resampled to 250 Hz.

**Table 8.2:** E[xampl](#page-20-5)e of the file names from 4 subjects. The files came raw from the Physio-control LP®-15 monitor defibrillator.

| File name                                                   | Format |
|-------------------------------------------------------------|--------|
| 000 14b00faf<br>000 4beecbd<br>001 14b0220f<br>001 14bf0314 | pco    |

As shown in the figure above, the pco file for each subject yielded to 3 CSV files. The file ending with \_Continuous\_Waveform includes me[tad](#page-21-8)ata of the measurement and the values of each of the four signals (see Table 8.4).

For its part, the file ending with \_CprEventLog records the annotations taken with the compressions and ventilations applied to the subject in each case.

The third type of file, ending with \_EventLog, includes the different annotations taken by the physicians to indicate the different phases of the clinical drill, such as the timestamp of equipment start-up, intravenous (IV) access or intubation. The different types of annotations

<span id="page-93-1"></span>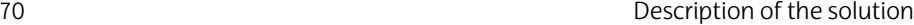

taken by the clinicians are summarized in the following table:

<span id="page-93-0"></span>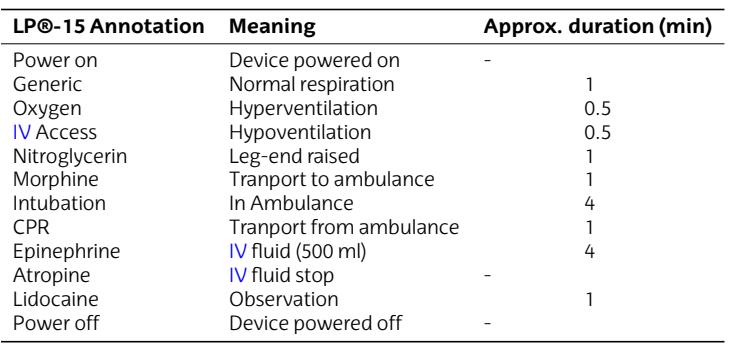

**Table 8.3:** Data structure created from the CSV files of Table 8.5 with the c[onv](#page-21-8)ertCodeStat data converter.

**Table 8.4:** The information extracted f[rom th](#page-22-10)e EvetLog files.

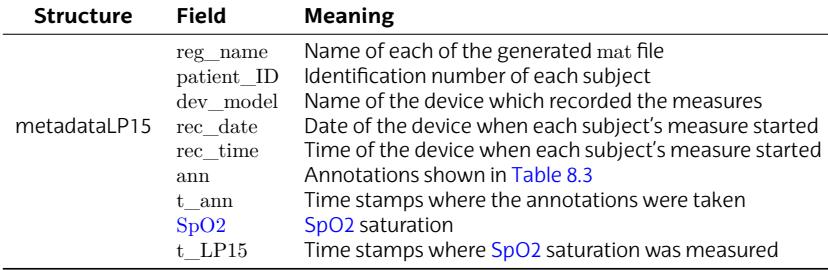

Once we had the CSV data the next step was to convert them to common MATLAB format using a specific algorithm and the database shown below was generated.

**Table 8.5:** Example of the file names from 4 subjects. The files came raw from the Physio-control LP®-15 monitor defibrillator.

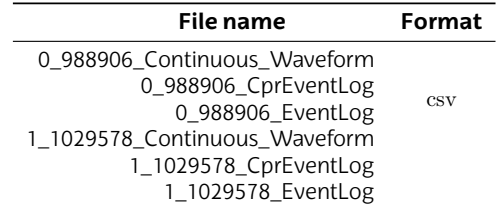

For each subject, the convertCodeStat algorithm created a MATLAB (.mat) file containing the information presented in Table 8.6

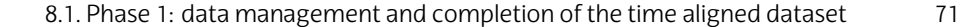

| <b>Structure</b> | Field    | Variable                                                                                             |
|------------------|----------|----------------------------------------------------------------------------------------------------|
|                  | channels | EKG<br>ΤTΙ<br>CO <sub>2</sub><br>SpO2                                                                |
| dataLP15         | signals  | s ekg<br>s tti<br>s CO <sub>2</sub><br>s SpO2<br>fs ekg<br>fs tti<br>fs CO <sub>2</sub><br>fs $SpO2$ |

**Table 8.6:** Data structure created from the CSV files of Table 8.5 with the convertCodeStat algorithm.

<span id="page-94-1"></span>The sampling frequency [of th](#page-20-3)e Physio-Control LP®-15 signals was resampled to 250 Hz in all cases. The Ph[ysio-C](#page-20-3)ontrol LP®-15 defibrillator monitor recorded approxima[tely 37 min](#page-57-1)utes of recording per subject. Although the EKG, [SpO2](#page-94-0) and TTI signals were synchronized, it is important to note that the  $CO<sub>2</sub>$  has a delay caused by gas transport in the  $CO<sub>2</sub>$  probe, so it was necessary to correct the offset later (both in the preliminary time-alignment and in the GUI afterwards).

## <span id="page-94-0"></span>**8.1.2 BCG sensors**

Measurements from the BCG sensors were collected using the Digillent WaveForms Discovery 2 oscilloscope. The BCG sensors (one on the torso and one on the carotid artery see Figure 5.9) produced a series of CSV files as presented in Table 8.7.

| File name |                    | Format |
|-----------|--------------------|--------|
|           | $T1V_1$            |        |
|           | T1V 2              |        |
|           | T1V 3              |        |
|           | T1V 4              |        |
|           | $T1V_5$            |        |
|           | T1V_6              | CSV    |
|           | T1V 7              |        |
|           | T <sub>2</sub> E 1 |        |
|           | T2E 2              |        |
|           | $T2E_3$            |        |
|           | T <sub>2</sub> E 4 |        |

**Table 8.7:** Example of the CSV raw files of the BCG sensors from 2 subjects.

The oscilloscope generated a variable number ( $[4,7]$ ) of CSV files per subject, and their identifying nomenclature was not uniform for all

#### 72 Description of the solution

subjects as presented in Table [8.7.](#page-20-3) The files contained two types of information as shown in Table 8.8.

**Table 8.8:** Data types of the CSV files created by the BCG signals acquisition.

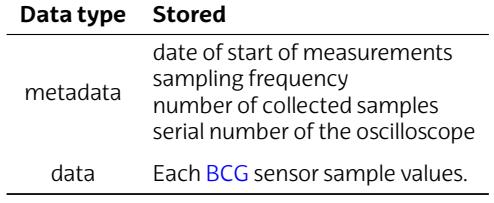

In this case a specific data conversion software was developed in order to:

- Unify th[e diff](#page-20-5)erent files.
- [Store](#page-20-5) the data and metadata informati[on assoc](#page-96-0)[iated](#page-20-5) to each subject.

For each patient BCG measurements were taken in carotid and torso for approximately 19 minutes.

Each CSV file for each subject represents a measurement set within the same measurement session. Taking into account the start times of each measurement (starttime from Table 8.9) reflected in each CSV, the number of samples collected in each CSV, and the sampling frequency, the termination time of each measurement set was estimated. The measurement sets for each subject were not cons[ecutiv](#page-20-3)e. For example, the first measurement set of subject 1 starts on 2020-09-28 at 09:13:31, so since each session records a total of 290,000 samples, the last set should end at approximately 09:32:31. However, it ends at 09:50:46.

Thus, it was necessary to take into accou[nt the dif](#page-96-0)ferences between the ending time of a set of a subject's measurement and the beginning of the next set of the same subject. For this purpose, the samples of the measurement sets were interpolated with zeros to show the actual value of the session duration of each subject, so that each BCG file RANDOM\_XX.mat contains approximately 65 minutes of measurement.

The specific data converter created for this kind of data generated 20 .mat files following the structure described in Table 8.9:

<span id="page-96-0"></span>8.1. Phase 1: data management and completion of the time aligned dataset 73

**Table 8.9:** Data structure created from the CSV files of Table 8.7 with the written specific algorithm. The dd/mm/yyyy expression refers to day/month/year and hh:mm:ss.ms to hours:minutes:seconds.miliseconds.

<span id="page-96-1"></span>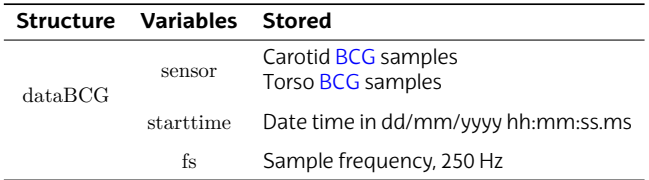

## **8.1.3 FloTrac® sensor**

The HemoSphere® advanced hemodynamics monitor generated 20 xls files (one per subject) from the measurements taken by the FloTrac® sensor (see Table 8.10).

**Table 8.10:** Example of a 11 different subjects xls raw files of the FloTrac® sensor, collected by the HemoSphere® advanced hemodynamics monitor.

| File name                  | Format |
|----------------------------|--------|
| SHM 13801142 280920 095253 |        |
| SHM 13801142 280920 104544 | xls    |
| SHM 13801142 280920 115024 |        |
| SHM 13801142 280920 134149 |        |

The files were in excel's 2007 xls file format, so a Python script was developed to convert the data into the most recent xlsx version, which ensured the compatibility with all the computers used within this project.

The Hemosphere® files contain a lot of information. As in the previous cases it can be divided between metadata and data. The information contained in each case is shown in Table 8.11.

74 Description of the solution

**Table 8.11:** Data types of the xlsx files from the HemoSphere® advanced hem[odyn](#page-20-4)amics monitor with the FloTrac® sensor.

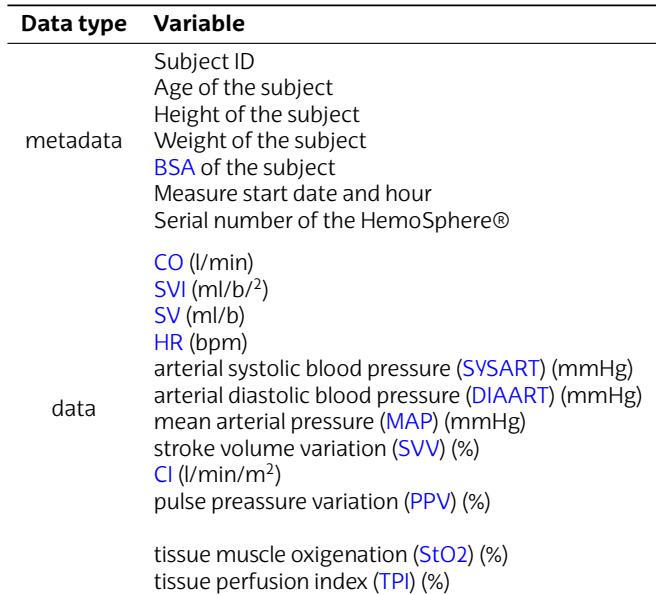

A custom data con[ver](#page-22-9)[t](#page-21-7)er had to be created to extract the information from the xlsx fil[es. The](#page-22-12) RANDOM\_XX.mat file structure generated for each subject c[ontains](#page-21-10) the following information:

**Table 8.12:** Data structure create[d fro](#page-22-13)[m](#page-21-11) the xlsx files obtained from the xls files of Table 8.10, with th[e w](#page-20-6)ritten specific data converter.

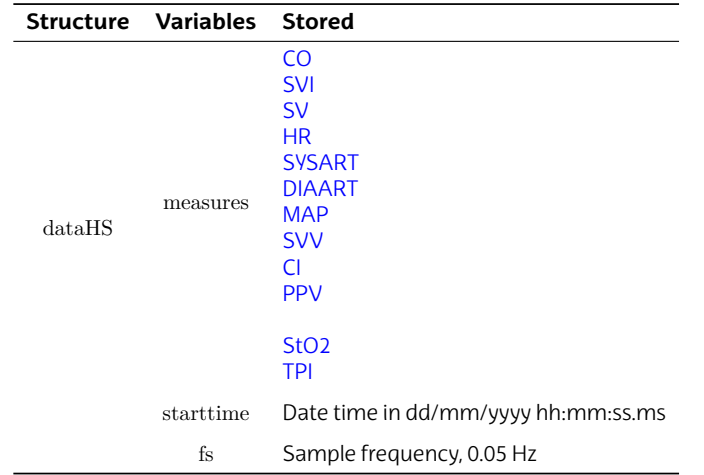

8.1. Phase 1: data management and completion of the time aligned dataset 75

Although the 12 signals captured by the FloTrac® sensor have been extracted, we have used 4: CO, SV, SVI, HR. Having all the extracted signals will make it easier to add them to the study in the future.

The custom algorithm also generates a metadata file containing the names and units of the 12 measurement channels extracted in the RANDOM XX.mat file (see Table 8.12).

The Hemosphere® monitor samples with the FloTrac® sensor once every 20 seconds, so the sampling frequency in this case is 0.05 Hz. Approximately 190 samples were taken per subject, so the measurements lasted roughly 1 hour.

#### **8.1.4 Doppler echocardiography**

Unlike the other 3 technologies, the doppler echocardiograph generated only one file with the [me](#page-20-4)asurements of the 20 subjects. As in other technologies, the measur[em](#page-22-9)ent file contains data and metadata:

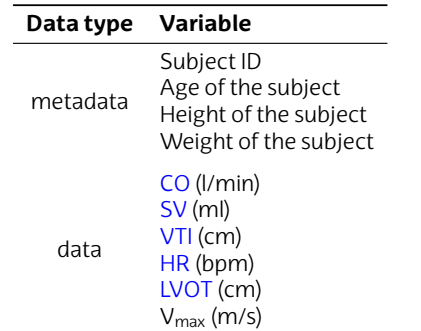

**Table 8.13:** Data types of the xl[sx](#page-21-7) file from the Doppler Echocardiograph.

[Another](#page-99-0) substantial difference in the measurements of this technol[ogy is that](#page-99-0) there is no uniform sampling frequency. Therefore the measurements are not equispaced in time and it is necessary to save the timestamp at which each sample/measurement was taken.

In order to extract the most relevant information from Table 8.13, we have again had to create a specific data converter. The algorithm generated the 20 RANDOM\_XX.mat files and an additional metadata file. The RANDOM\_XX.mat files follow the format described in the Table 8.14, while the metadata file contains the names and units of the 5 measurement channels extracted in the RANDOM\_XX.mat file (see Table 8.14). There are about 32 doppler echocardiography measurements per patient, performed within 1 hour.

<span id="page-99-0"></span>76 Description of the solution

**Table 8.14:** Data structure created from the original doppler echocardiography results xlsx file with the written data converter.

|        | Structure Variables Stored |                                            |  |
|--------|----------------------------|--------------------------------------------|--|
| dataEC | measures                   | റ<br><b>SV</b><br><b>HR</b><br>VTI<br>Vmax |  |
|        | time                       | Measure time in hh: mm: ss                 |  |

## **8.1.5 Time alignment**

Once the work of the previous subsections was done, the full database was created. There was a total of 83 MATLAB common format files: 80 with the measurements of each technology for every subject, plus the 3 metadata files with information about the subjects and the technology.

However, the signals were still not synchronized. Each device started measurin[g at d](#page-20-3)ifferent times and, in addition, each device had its own clock. Thus, the next step was to perform a time alignment of the data. To do this, the starting point was a document where the physicians had written down, for each subject, the time, in hh:mm:ss format, at which they believed they had started measuring with every device. For example, for the first two subjects the time alignment was this:

**Table 8.15:** Time alignment of 2 out of the 20 subjets of the study.

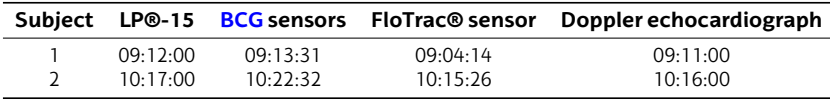

The Physio-Control LP®-15 defibrillator monitor is used as a reference, because it is the only equipment that measures throughout the entire clinical drill, and has an option to add timestamps for specific events during patient monitoring. Its starting time was the start reference time. The rest of the times indicated in the table above will mark the zero of the signals from the remaining 3 pieces of equipment.

Specific code was created to translate the time difference between the start times of the different devices to a sample offset of the signals. It was essential to have the start times of each device, which we already had available thanks to the RANDOM XX.mat files of each technology (starttime variable).

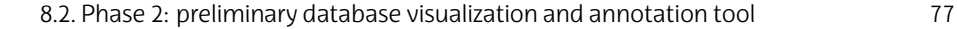

The calculated offset for the devices in each case (subject) was saved under a new file named offset.mat. In this way, by loading the signals from the RANDOM XX.mat files together with the offset.matoffsets, a preliminary time alignment was achieved. We speak of preliminary time alignment since, as we will see below, a posterior fine tuning was possible thanks to the GUIs.

## **8.2 Phase 2: preliminary database visualization and annotation tool**

At this point we already had a database created, with a standardized structure and in a common MATLAB format. In addition, the sig[nals](#page-20-3) had a preliminary time alignment. Therefore, the next step of the project and objective of this phase was the development of a software tool to visualise the recordings and annotations in the database. Moreover, the GUI should allow to change the offs[et/delay of](#page-100-0) the signals to perform a fine tuning of the time alignmet so that the signals are truly aligned.

<span id="page-100-0"></span>Given the number of signals and their different sampling rates we decided to create two GUIs to visualize the complete database. On the one hand, one with the signals from the Physio-Control LP®-15 and BCG sensors, which in turn are intended to extract the hemodynamic parameters. On the other hand, those from the equipment of the wellestablished technologies: FloTrac<sup>®</sup> sensor and the doppler ecochardiograph. The summary of this phase is shown in Figure 8.4.

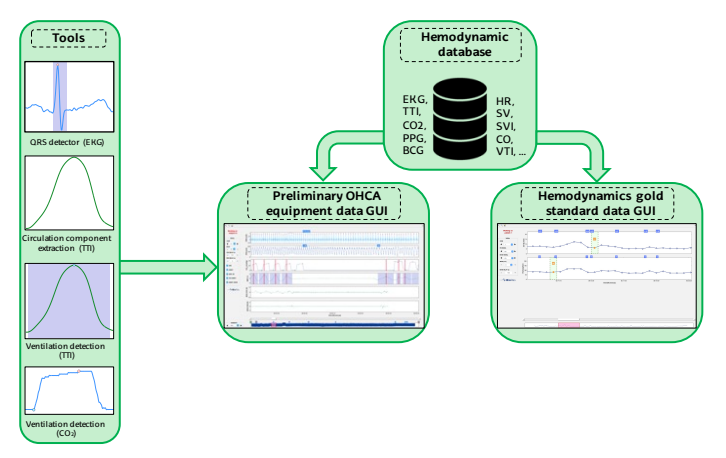

**Figure 8.4:** Block diagram of the Phase 2 of the project.

These have been designed using MATLAB's Guide (GUI design environment). The tools had to be user-friendly to be used by non-

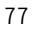

78 Description of the solution

technical operators such as physicians, while providing a fast and clear interface to display the measurements and their annotations.

## **8.2.1 GUI for Physio-Control LP®-15 and BCG sensors data**

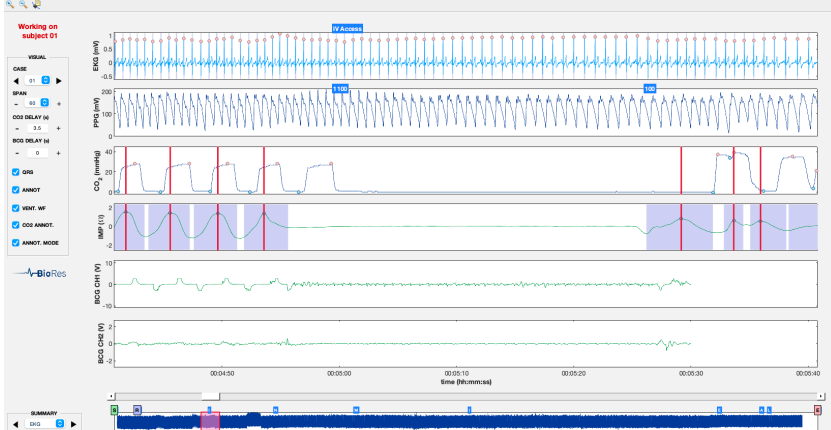

A general overview of the GUIs is shown in Figure 8.5.

**Figure 8.5:** GUI for Physio-Control LP®-15 and BCG sensors data.

The interface is divided into three parts: the display, the *Visual* tools and the summary.The display area is constituted by the panels of the 6 signals. This area is shown in Figure 8.6.

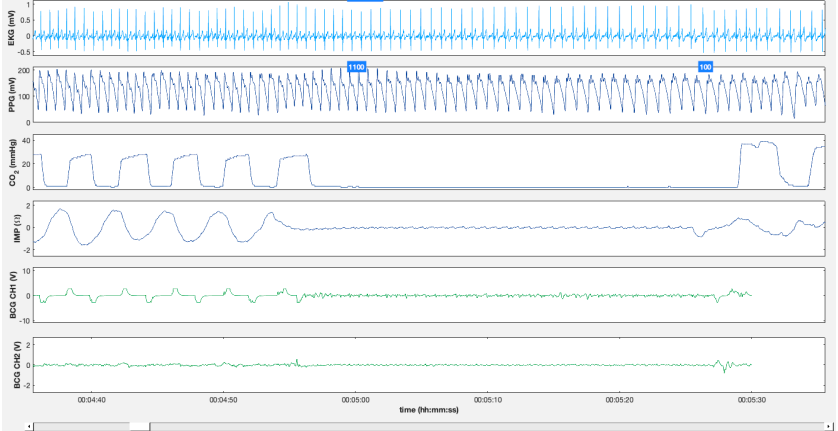

**Figure 8.6:** Display area of the GUI for Physio-Control LP®-15 and BCG sensors data. Just the annotations checkbox is clicked, the rest of the options are unactive.

8.2. Phase 2: preliminary database visualization and annotation tool 79

On the display, the signal[s of t](#page-21-1)he Physio-Control LP®-15 are painted in bl[ue and tho](#page-102-0)se of the BCG sensors in green. The BCG1 signal corresponds to the measurements taken on the torso, while the BCG2 signal corresponds to the carotid artery.

<span id="page-102-0"></span>The display shows the EKG signal with a different blue since it is the signal selected at this time. This is better explained in the third area. The display also integrates the annotations made by the physicians and saved as metadata in Table 8.4.

If we right click over the EKG signal panel, a context menu appears (see Figure 8.7), which permits 3 actions: add, delete or move a heartbeat.

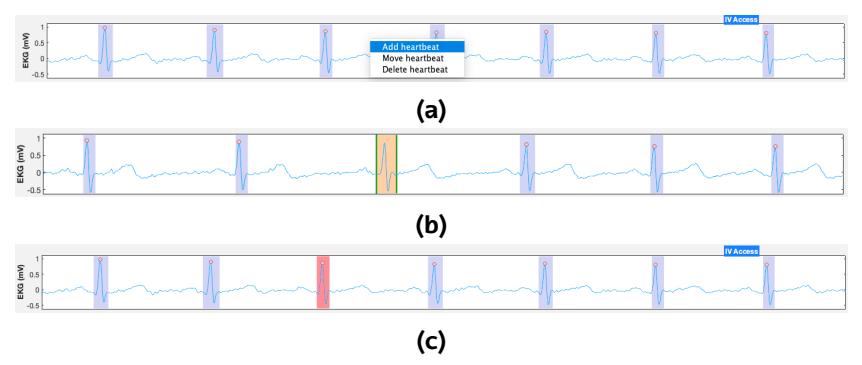

**Figure 8.7:** Segment of the EKG signal with **a)** the context menu,**b)** the patch resulting of adding a heartbeat, **c)** the action of deleting a heartbeat.

Same occurs if clicking over the  $CO<sub>2</sub>$  signal (see Figure 8.8), but this time the context menu gives the choice of adding, deleti[ng or](#page-20-3) moving a ventil[ation](#page-21-1).

Add Vent<br>Del Vent<br>Move Vent

Figure 8.8: Context menu of the CO<sub>2</sub> signal panel.

There is a third context menu, this in the panels of the BCG signals. We have added this feature to be able to superimpose the BCG signals with the EKG sig[nal.](#page-21-1)

Once the *view EKG* option is activated, the EKG appears and looks like shown in Figure 8.9.

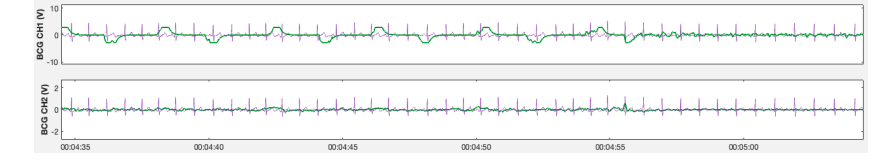

**Figure 8.9:** EKG superimposed to the BCG signals.

<span id="page-103-0"></span>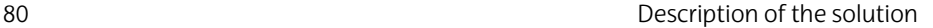

At the bottom of the display there is a slider that allows to navigate through the current case. All the signals are linked, so when we move forward or backward through one signal with the slider, we move forward or backward through all of them at the same time.

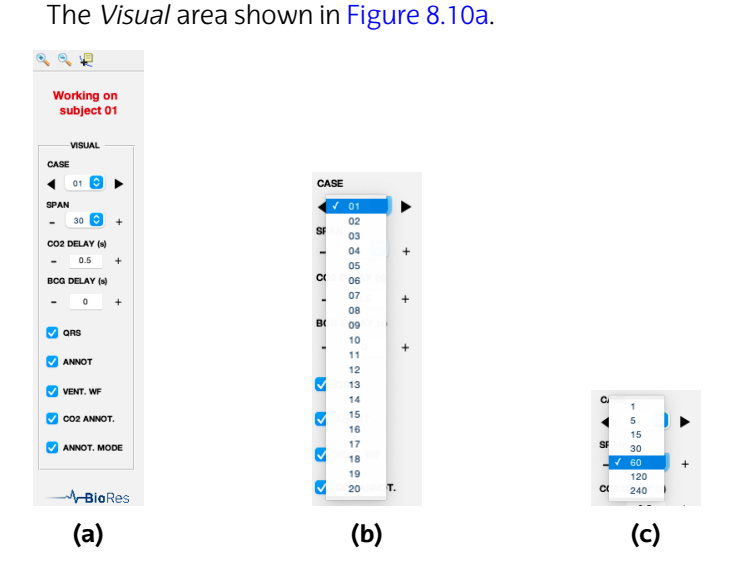

**Figure 8.10: a)** *Visual* area of the GUI for Physio-Control LP®-15 and BCG sensors data. **b)** CASE and **c)** SPAN pop-up of the GUI for Physio-Control LP®-15 and BCG sensors data.

This area permits interacting with the GUI directly and is composed by the following options:

- At the top there is a toolbar with 3 tools. The first from the left is to freely zoom in any signal. The second one zooms out. And the third one allows to put markers on the signals.
- Below,i[n red, appea](#page-103-0)rs the subject under analysis.
- **CASE**: allows to select the case (subject) among the 20 options. Clicking the central button opens a pop-up menusee Figure 8.10b. Here, we can select the desired recording of the database. To improve the user experience, we have added two arrow buttons to shift between the previous and next subjects.
- **SPAN:** allows to select the span display of the case we are working on (see Figure 8.10c). The time-interval to choose varies between 1 and 240 s. It works as in the previous case, except that this time

8.2. Phase 2: preliminary database visualization and annotation tool 81

the minus and plus symbols have been added to zoom in or zoom out.

- **CO2 DELAY/BCG DELAY (s):** used for fine tunin[g the tim](#page-93-0)e alignment of the  $CO<sub>2</sub>$  and BCG signals. The indicated delay is expressed in seconds. The minus and plus symbols s[ubt](#page-21-3)ract or [add](#page-23-1) 1 s to the existing delay.
- **QRS**: this checkbox activates the patches shading the QRS complex of each detected beat.
- **ANNOT:** this checkbox changes the visibility of the annotations that were made by the physicians (remind that these were saved into the Physio-Control LP®-15 [met](#page-21-12)adata.mat file, see Table 8.4).
- **VENT WF:** the checkbox activates the results of the ICC extraction algorithms (in this case, filtering of the ICC component of the TTI signal) and detection of ventilations in TTI signal (markers on the peak of each detected ventila[tion](#page-23-1) and patches on the duration of the ventilation).
- <span id="page-104-0"></span>• **CO2 ANNOT:** activating this checkbox i[mplies display](#page-104-0)ing two dots per detected breath. The first, in blue, indicates the start of ventilation. The red one, the EtCO2.
- **ANNOT. MODE:** activates red vertical lines in the impedance and  $CO<sub>2</sub>$  signal panels. The vertical lines have as value on the abscissa the time stamp where the ventilation was detected by the ventilation detector in the TTI signal.

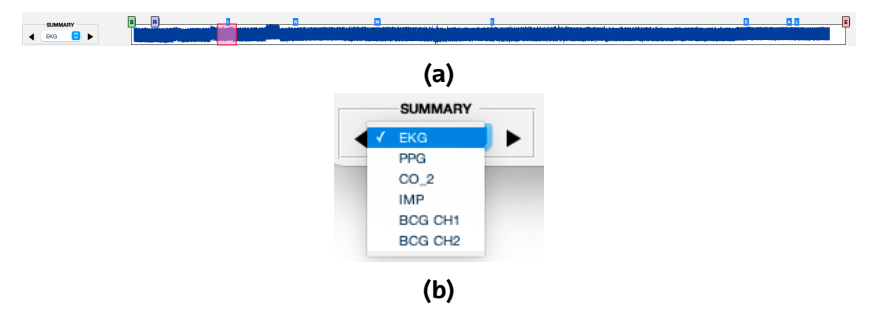

Finally, the summary area is the one shown in the Figure 8.11a:

**Figure 8.11: a)** *Summary* area of the GUI for Physio-Control LP®-15 and BCG sensors data. The selected signal is the EKG. **b)** SPAN pop-up of the summary area.

In the bottom pannel there is a summary of the whole episode for the selected signal, which serves both as reference and navigation

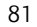

#### 82 [Description of th](#page-94-1)e sol[ution](#page-20-3)

tool through the episode. In addition, a red patch appears above this panel highlighting the signal segment that we are visualizing in the display area panels. The width of the patch corresponds to the span value. The annotations corresponding to the selected case also appear on the summary panel.

This summary panel is useful in the case of the BCG signal for example (see Figure 8.12). As discussed in subsection 8.1.2, the BCG measurements are not continuous throughout the entire clinical drill, but occur at certain times. The bottom pannel shows an overview where the BCG use intervals are shown.

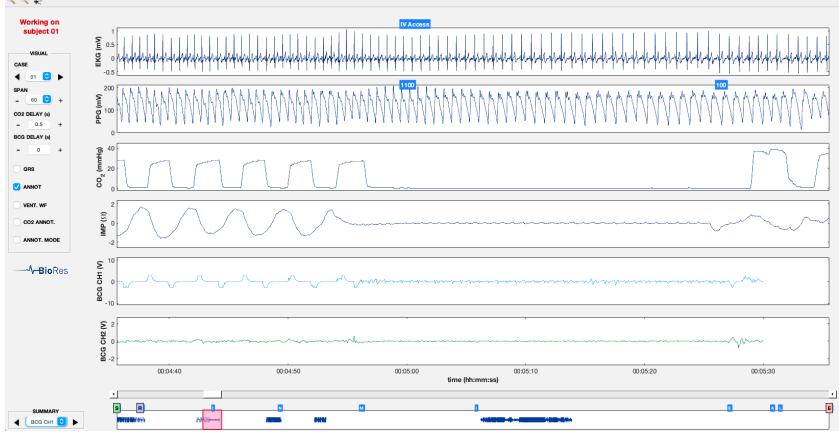

**Figure 8.12:** *Summary* area of the GUI for Physio-Control LP®-15 and BCG sensors data.

As shown in Figure 8.12, changing the selected signal also changes the signal highlighted in blue.

[To](#page-21-1) finish with this [are](#page-21-3)a, it is worth mentioning that a *drag & drop* function has been added: the slider is no [lon](#page-23-1)ger necessary. Now moving to the signal point of interest is as simple as clicking on it in the signal summary.

Also, one can drag the red patch over the summary signal to navigate through the signals of the display area.

As mentioned in the *Visual* area, several algorithms have been used to help analyzing the signals: a QRS detector (heartbeat detector plus EKG delineator), a ICC extractor from the TTI signal, and two ventilation detectors, one based on the TTI signal and the other on the  $CO<sub>2</sub>$  signal.

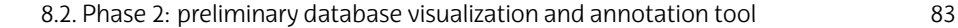

## **8.2.1.1 QRS detector**

<span id="page-106-0"></span>The HT algorithm was applied to the EKG measurements of the database to detect the R-peaks of the EKG. The HT algorithm package was provided by BioRes.

The HT algorithm returns the time stamps where the Rpeaks should occur, although the heartbeat detections are not normally placed at the R-peak (see Figure 8.13) Therefore, the values had to be corrected and the detections of the algorithm had to be placed at the Rpeaks by doing a local maximum search around the returned heartbeat detection.

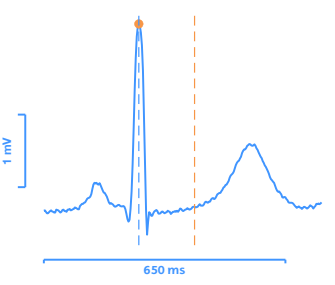

**Figure 8.13:** Example of heartbeat detection. The blue dashed vertical line represents [the time](#page-106-1) instant of the R-peak and the orange one the detection of the HT algorit[hm.](#page-106-1) The orange dot indicates the R-peak of the QRS complex.

<span id="page-106-1"></span>We also applied the Wavedec algorithm (BSICoS Research Group, University of Zaragoza [Gro15]). This algorithm takes as input a the EKG, its sampling frequency and the R-peak locations detected by the HT algorithm.

For each heartbeat, the software returns the time stamps where the Q, R and S signals occur, the QRS complex shown in Figure 8.14.

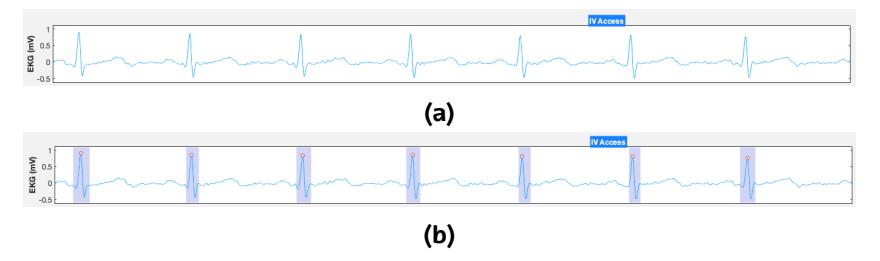

**Figure 8.14:** Segment of the EKG signal with the QRS checkbox deactivated **a)** and activated **b)**.

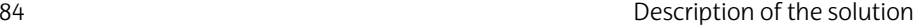

## **8.2.1.2 [IC](#page-23-1)C extraction and ventilatio[n de](#page-21-3)tect[or](#page-23-1) from the TTI signal**

<span id="page-107-0"></span>If the VENT. [WF che](#page-143-1)ckbox [is deactivate](#page-107-0)d, the raw TTI signal appears in the TTI signal panel (see Figure 8.15a). When the checkbox is activated, the result of passing the TTI signal through two algorithms is displayed:

- The one of Alonso et al. [Alo16] for the extraction of the ICC from the TTI signal. In this case, we have filtered the ICC of the TTI signal.
- The automatic detector of ventilations in the TTI signal of Jaureguibeitia et al. [Jau20] for the automatic detection of ventilations The results c[an](#page-23-1) be seen in Figure 8.15b.

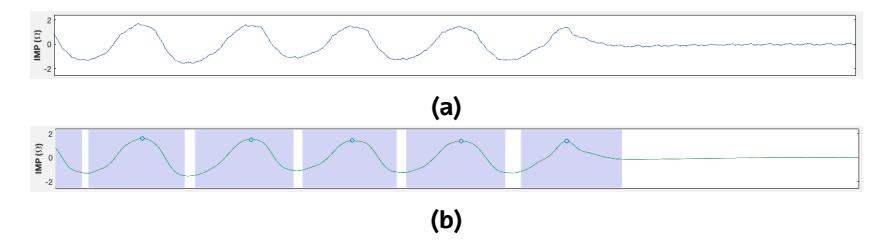

**Figure 8.15:** Segment of the TTI signal with the VENT. WF checkbox deactivated **a)** and activated **b)**.

## <span id="page-107-1"></span>**8.2.1.3 Ventilation detector on the CO<sup>2</sup> signal**

The algorithm of Aramendi et al. [Ara17] has been used for automatic detection of ventilations in the  $CO<sub>2</sub>$  signal. The ventilations as well as the EtCO2 value are visible in each case when the CO2 ANNOT checkbox is activated (see Figure 8.16b). The peak values of the TTI ventilations detection together with the onset of the ventilation (blue dot) will be used as a reference to fine tune the  $CO<sub>2</sub>$  signal with the EKG, SpO2 and TTI signals.

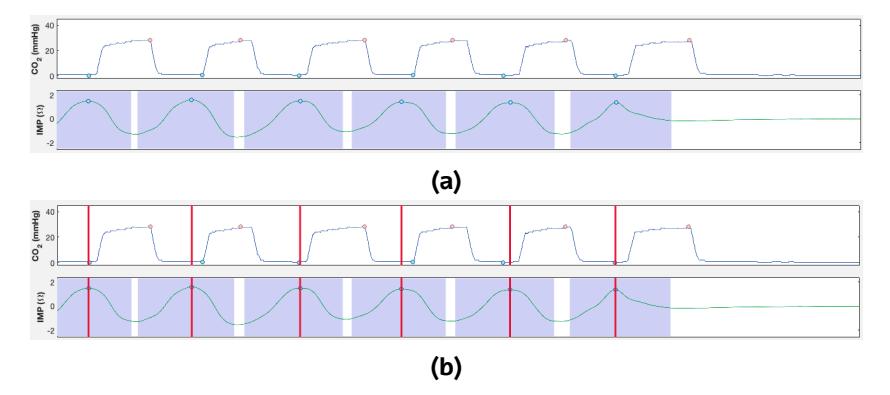

**Figure 8.16:** Segment of the TTI signal with the VENT. WF checkbox deactivated **a)** and activated **b)**.
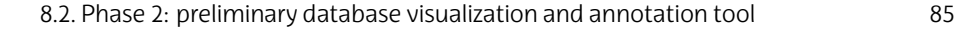

#### **8.2.2 GUI for FloTrac® and doppler echocardiography data**

Following the scheme defined in Figure 8.5, the GUI presented below has been built:

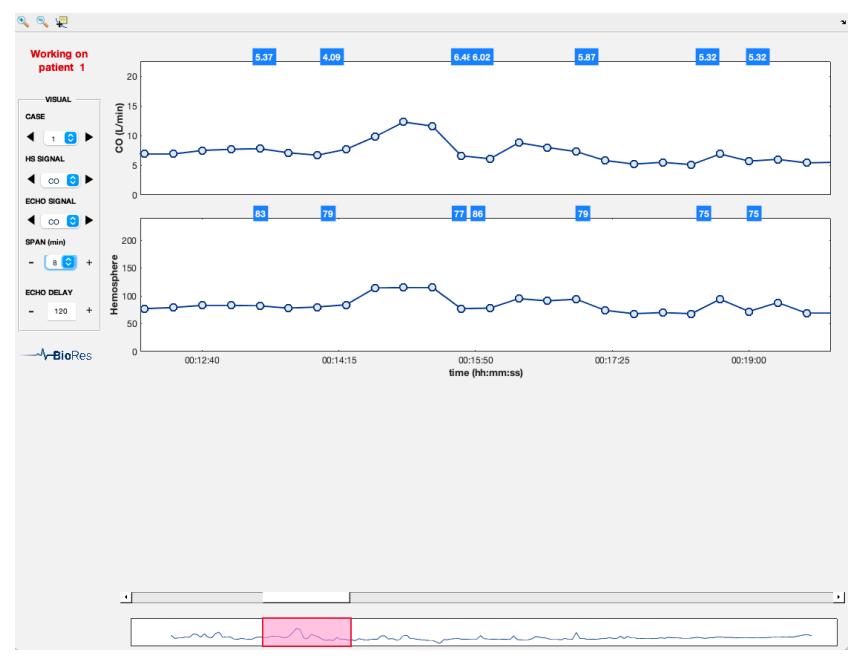

**Figure 8.17:** GUI for FloTrac® and doppler echocardiography data.

It is apparently very similar to the one defined in subsection 8.2.1. However, it presents some important differences due to the nature of the measurements of these two technologies.

First of all, in the display area there [are](#page-20-0) only two panels, one for each type of technology. The upper panel shows the measurements acquired by the doppler echocardiograph; the lower panel shows the measurements recorded by the HemoSphere® advanced hemodynamics monitor connected to the FloTrac sensor.

Round markers have been used to represent the measurements since the number of samples in both cases was quite small. Now, on the plotted signals instead of annotations (they were from the Physio-Control LP®-15), the HemoSphere® CO value is shown in the upper panel.

In the lower panel, the HR measurements from doppler echocardiography appear above the panel.

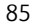

#### 86 **Branch Controllers Description of the solution**

Having the measurements of the different technologies *crossed* will make it easier to perform fine tuning of the time alignment of the measurements. However, it is not very easy to compare numerical values with markers.

To ease the comparison task, each time the cursor is hovered over a marker, the marker environment is highlighted and the numerical value of the marker is displayed (see figureMarker). In this way, you only have to compare the two numerical values.

The highlight and the marker value disappear when the cursor is no longer hovered over. To fix it, click on it. To release it, click on it again.

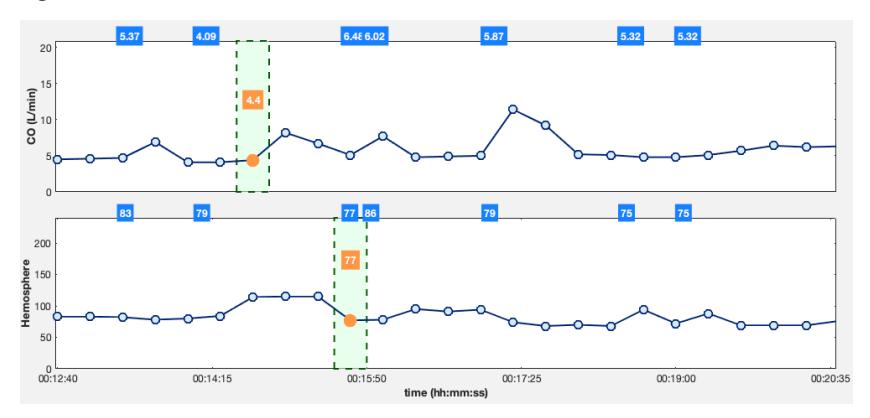

**Figure 8.18:** Patches funcionality within the GUI for FloTrac® and doppler echocardiography data.

As for the *Visual* area, there are also some changes as can be seen in the Figure 8.19a.

<span id="page-110-0"></span>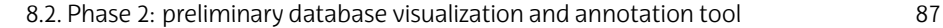

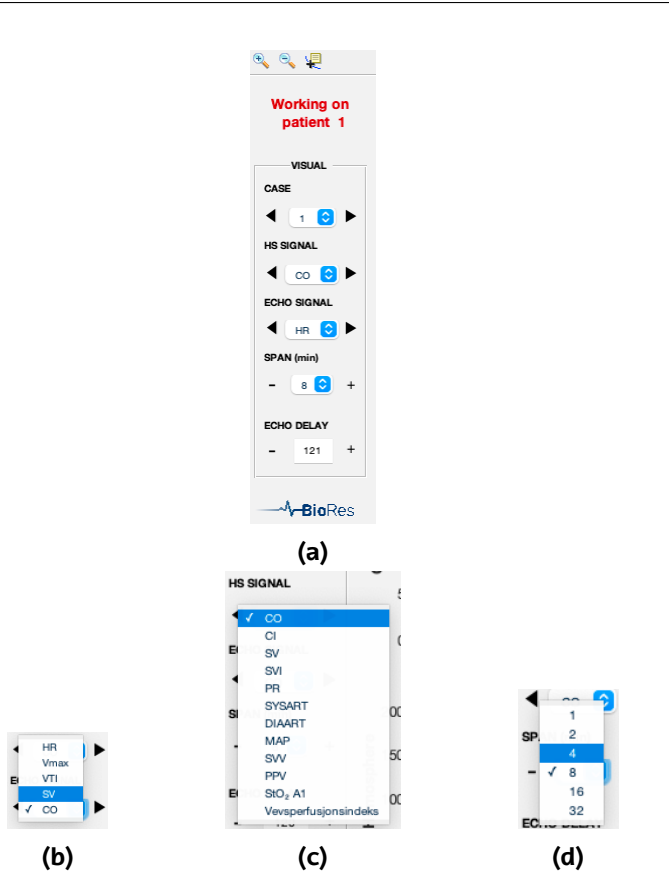

**Figure 8.19: a)** *Visual* area of the 2nd GUI. Pop-up menus with the values of the **b)** doppler echocardiograph **b)** HemoSphere connected t[o the FloTrac se](#page-110-0)nsor. **c)** Possible new values of the span.

Now, there are two new popupcases, one for each technology (ver Figure 8.19b y Figure 8.19c)[, so that yo](#page-101-0)u can choose which technology signal to plot at any time. The span has also been changed (see [Figure 8.19d](#page-110-0)), now it is expressed in minutes due to the low and nonuniform sampling frequency.

At the bottom of the Visual area (see Figure 8.19a) we find a text box where we can fine tune the time alignment with the help of what has already been explained in the display area.

Finally, looking at the summary area, the main difference with respect the previous case (see Figure 8.5) is that now the pop-up that was there at the bottom to change signal is now in the *Visual* area (see Figure 8.19a).

<span id="page-111-0"></span>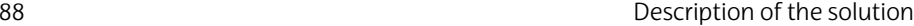

### **8.3 Phase 3: hypoventilation windows v[isualiza](#page-93-0)tion and a[nn](#page-21-1)otation tool**

After both Figure 8.5 and Figure 8.17 were accepted, a meeting was held with the physicians at NAKOS and it was decided to start analyzing the hypoventilation windows of the subjects. With that meeting the third phase of the project started, which is resumed in Figure 8.20.

To identify the onset of the hypoventilation windows, the time stamp of the IV Access annotation was located (see Table 8.3). Hypoventilation windows have an approximate duration of 30 s.

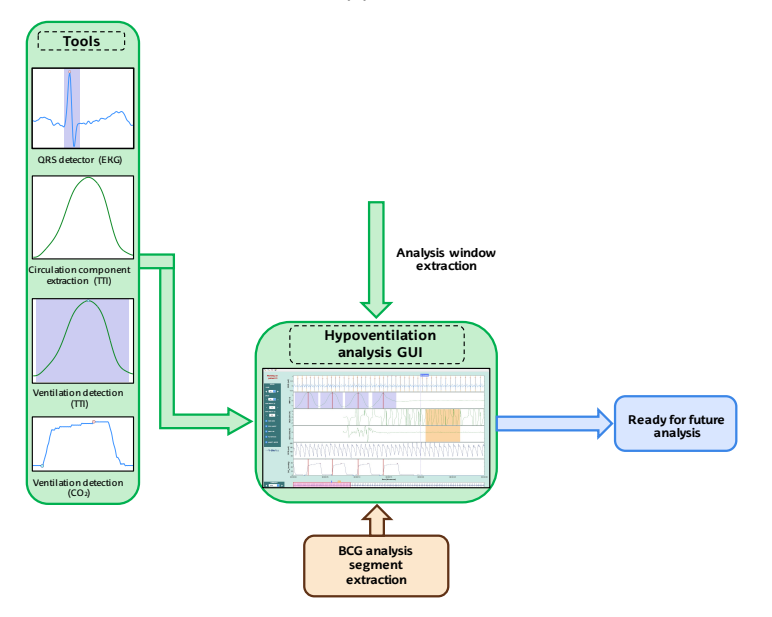

**Figure 8.20:** Block diagram of the Phase 3 of the project.

To check what was going on before and after the hypoventilation window, the signal values were taken from 20 s prior to the IV Access time stamp, and 80 s after the beginning of the hypoventilation window. In total 100 s were extracted for each subject and the following file was generated and added to the already created database.

**Table 8.16:** Structure created to store the hypoventilation windows of every subject.

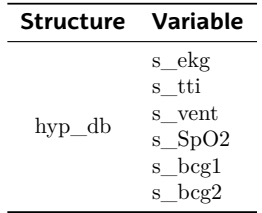

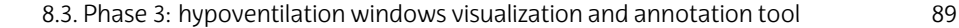

Where s vent is the signal obtained from filtering the ICC from the TTI signal with the algorithm of Jaureguibeitia et al. [Jau20].

To display these windows correctly, a new GUI was created, which is shown below:

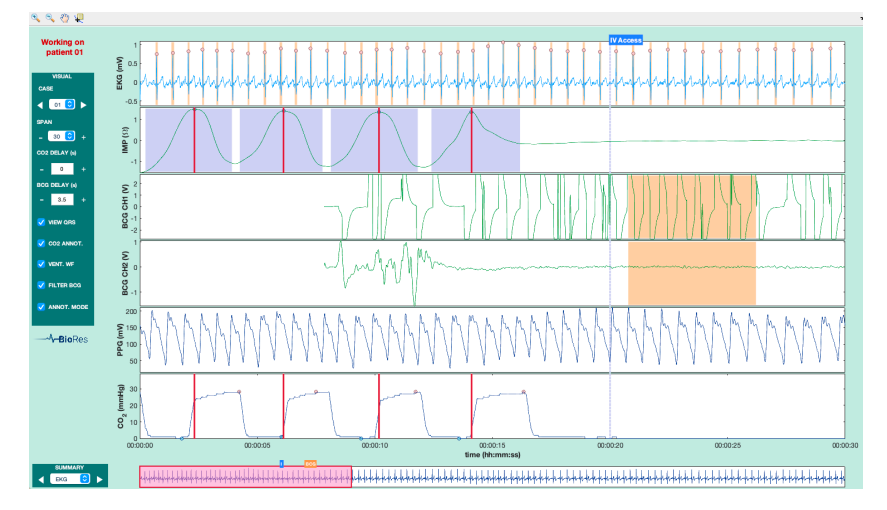

**Figure 8.21:** GUI for the hypoventilation windows of the Physio-Control LP®-15 and BCG sensors data.

The first thing that stands out is the color, it is no longer gray but medical green. The summary area has not changed at all between the Figure 8.5 and the new one. However, the display area has now changed a little, maintainin[g the](#page-20-1) functionalities i[t had](#page-21-2) and incorporating two new ones. On the one hand, BCG signal a[nalys](#page-20-1)is segments can now be created and saved as soon as they are created (see Figure 8.22).

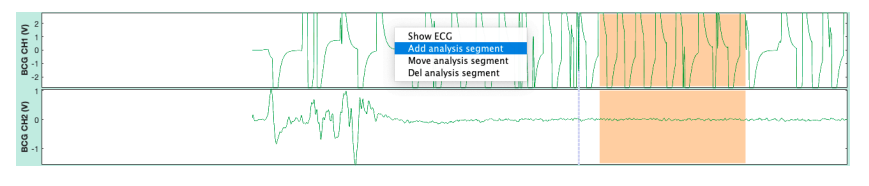

**Figure 8.22:** New options of the BCG context menu in the GUI for the hypoventilation windows of the Physio-Control LP®-15 and BCG sensors data.

As in Figure 8.5, the generated patches can also be deleted and moved, but now, when we make a two clock appear in the patch, see Figure 8.23. The first indicating the time stamp hh:mm:ss at which the current analysis segment has started. The second displays the instantaneous time stamp of the cursor as it moves through the BCG.

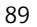

90 Descr[iptio](#page-20-1)n of the solution

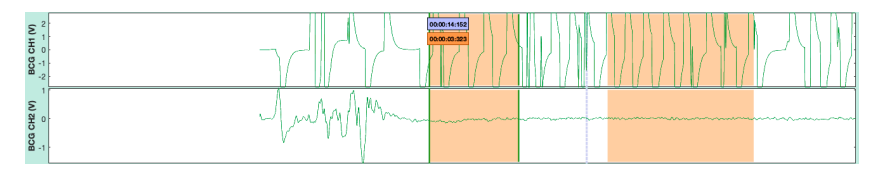

**Figure 8.23:** The new funcionalities added to the patches of the GUI for the hypoventilation windows of the Physio-Control LP®-15 and BCG sensors data.

Furthermore, now when the *Show EKG* option is selected in the context menu of the BCG signals, the EKG amp[litud](#page-21-2)e remains unchanged no matter how much we change the BCG [sig](#page-20-1)nal amplitude (see Figure 8.24).

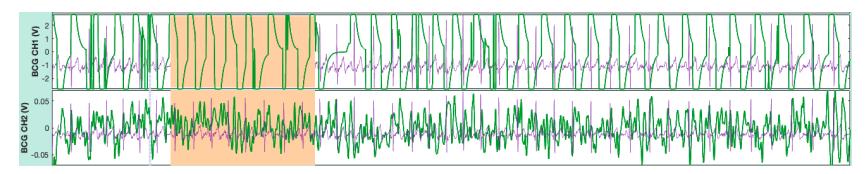

**Figure 8.24:** Example of the updated *Show EKG* option of the GUI for the hypoventilation windows of the Physio-Control LP®-15 and BCG sensors data.

As for the *Visual* area, an icon has been added to the toolbar at the top to drag and move the signals without any limitation.

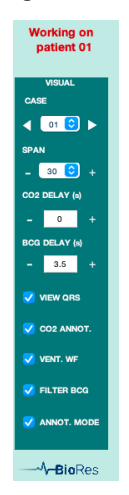

**Figure 8.25:** *Visual* area of the GUI for the hypoventilation windows of the Physio-Control LP®-15 and BCG sensors data.

The last change made has been the insertion of a BCG signal filtering option. This has been implemented to try to extract the signal component associated to circulation from the BCG sensor data.

8.4. Summary of results 91

#### **8.4 Summary of results**

To conclude this chapter, in this section we analyze the most relevant results achived by the project.

#### **8.5 Results of Phase 1**

After applying the various data converters to the proprietary software we have seen how we have managed to generate a database with a defined structure, whose files comply with the open Matlab format. The logical scheme presented in Figure 8.26 shows the database structure achieved in this first phase.

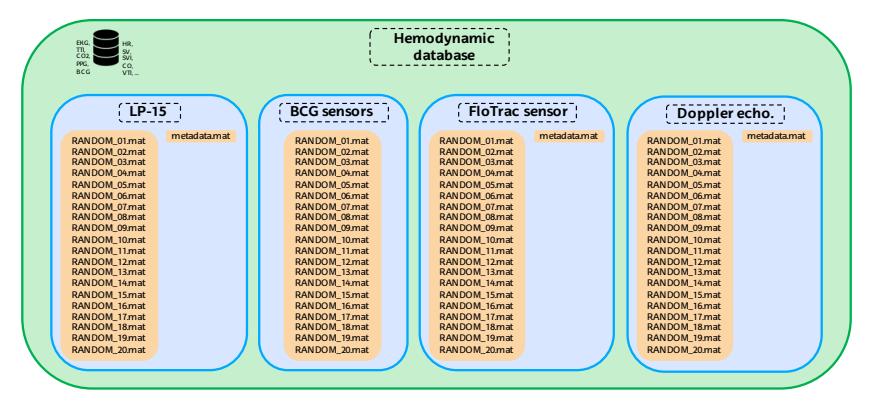

**Figure 8.26:** Logical scheme of the database of the project at the end of Phase 1.

As can be seen in the figure above, a hemodynamics database has been constructed from 4 different types of data sources. However, if new types of data sources are incorporated in the future, such as cerebral oximetry, adding the files from that technology to the database would be relatively simple: the conversion codes already built can be reused, applying specific modifications for every new data source. The figure below shows the generalized database, where *N* is the number of data sources used.

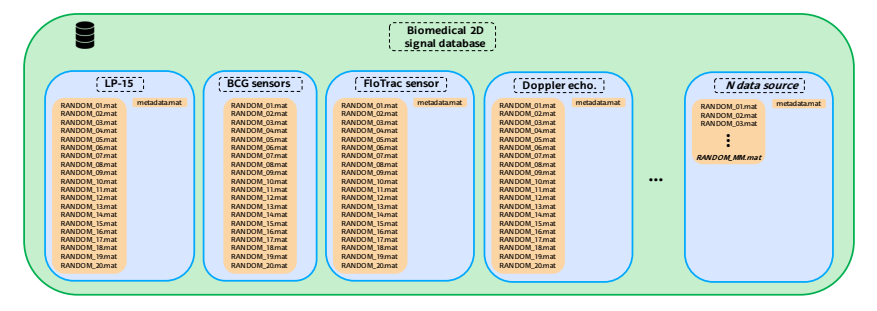

**Figure 8.27:** Logical scheme of the generalized database.

#### 92 Description of the solution

As the Figure 8.27 shows, the database is also flexible with respect to the number of subjects it stores. Although we have used a cohort of 20 healthy subjects for this study, it should be remembered that this study is part of a more ambitious project that is still ongoing. In fact, in May 2021 the collection of data from OHCA patients started. Integrating these new patients into the existing database will be as simple as re-running the codes on the new data as they arrive.

In addition, the database does not even have to be hemodynamicspecific, really any kind of 1D biomedical signal databas[e could be](#page-100-0) created (2D and 3D images require more advanced processing).

We have also seen that by standardizing the structure of the file contents for all data sources, we have simplified the code needed to load the data into MATLAB. This has saved code writing time and is more computationally efficient than having a load code for each data source.

To finish with the results of Phase 1, we have also seen that the code responsible for the time alignment, although simple, is very useful for presenting the data at the beginning of phas[e 2 \(se](#page-21-2)e section 8.2).

However, it has a limitation: it depends on the phys[ician](#page-20-1)s having correctly annotated the timestamps where each piece of equipment has been start[ed. I](#page-21-2)n the future a code could be develop[ed that auto](#page-116-0)matically aligns the data based on thresholds and/or autocorrelat[ions](#page-116-0) [between](#page-116-0) signals.

#### **8.6 Results of phase 2**

In this phase we have developed two [GUIs](#page-116-0) to visualize and annotate the data from the Physio-Control LP®-15 and BCG sensors and from the well stablished technologies respectively.

The first GUI takes 3.363 s to open for the first time (Figure 8.28a), while it took only 1.112 s to change study case/subject (see Figure 8.28b). Of that 1.112 s 0.1 s is due to a forced pause to momentarily change the color of the signals to alert the operating technician that the case has changed. Regarding the navigation speed of the integrated drag  $\theta$  drop functionality, this is 0.249 s (see Figure 8.28c).

#### <span id="page-116-0"></span>8.6. Results of phase 2 93

Profile Summary (Total time: 3.363 s) ▼ Flame Graph

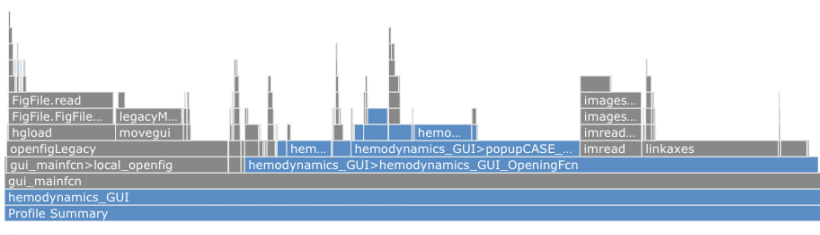

Generated 09-jun.-2021 8:42:48 using performance time.

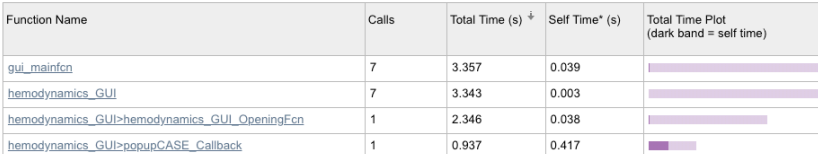

**(a)**

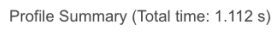

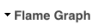

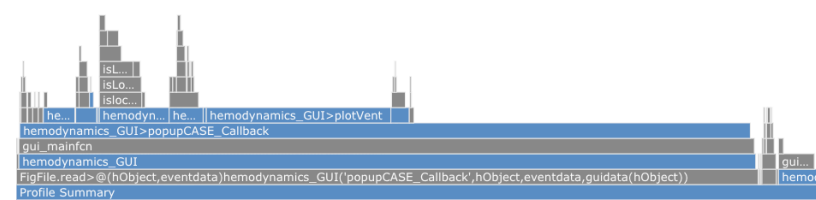

Generated 09-jun.-2021 8:50:58 using performance time.

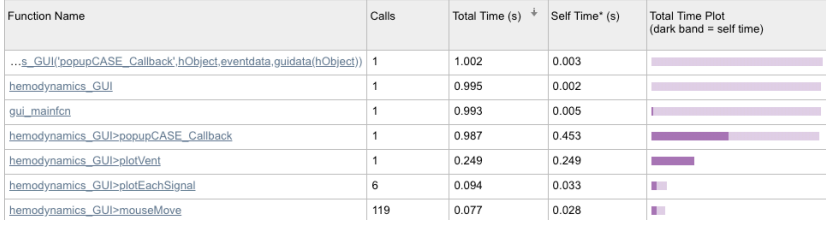

**(b)**

Profile Summary (Total time: 0.249 s)

Flame Graph

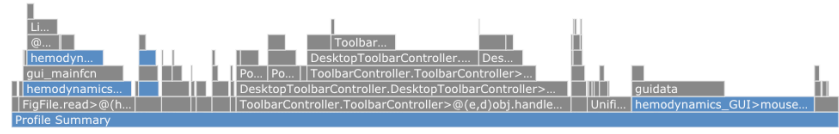

Generated 09-jun.-2021 8:53:50 using performance time.

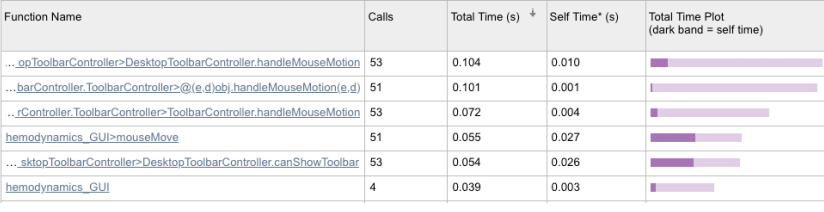

**Figure 8.28: a)** Opening, **b)** case changing and **c)** patch drag& drop navigation performance measure of the GUI for Physio-Control LP®-15 and BCG sensors data.

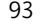

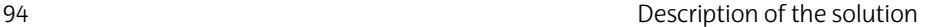

The second GUI takes 2.188 s to open (see Figure 8.29). It need less time to open than the first one because it loads less signals and less samples per signal. The response times of the user-GUI interaction are similar to those of GUI 1. In 1968 Miller [Mil68] made 4 important contributions as far as human-machine interaction is concerned. These are still valid today and are the following:

- A response time of 100 ms or less is perceived as instantaneous by the user.
- If the response times are 1 s or less, the users will feel a smooth interactivity with the information.
- If the response times are greater than 10 s, the attention of the user is completely lost. Martin concluded that a response time of 2 s is already sufficient for the user to feel comfortable in the human-machine interaction.

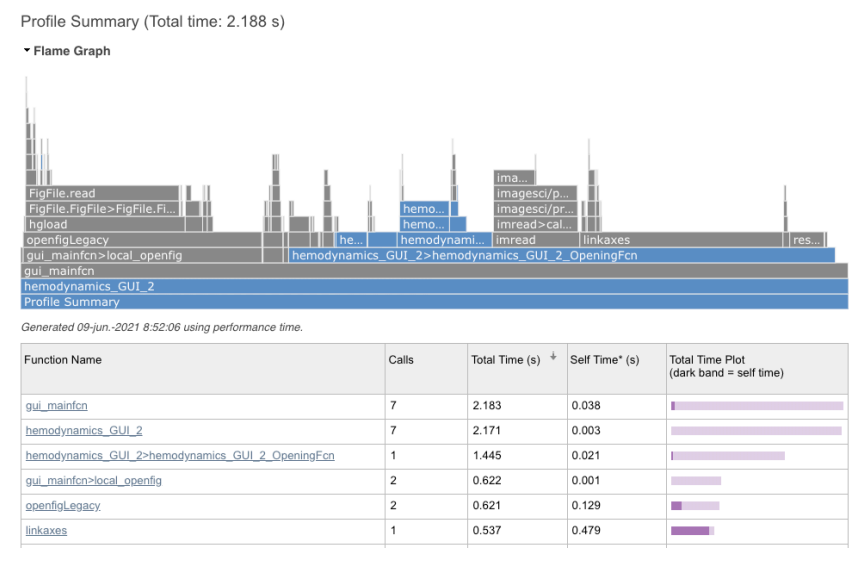

**Figure 8.29:** Opening performance measure of the GUI for Physio-Control LP®-15 and BCG sensors data.

Taking into account what Miller published, we can say that the opening of the GUIs may be the bottleneck of its performance. However, since the user will not continuously opening and closing the GUI, we believe that it is not a problem.

Among the different functions integrated in the first GUI, we can say that the annotation mode was quite useful to be able to align the

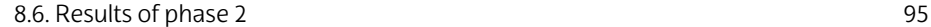

 $CO<sub>2</sub>$  signal with the EKG, SpO2s and TTI signals (see Figure 8.30). In this project it was not too hard to align the signals of the 20 subjects, however, if instead of having 20 cases we had 1000 cases, aligning the cases would be very heavy work that would be made easier with an algorithm that automatically performs this work reliably.

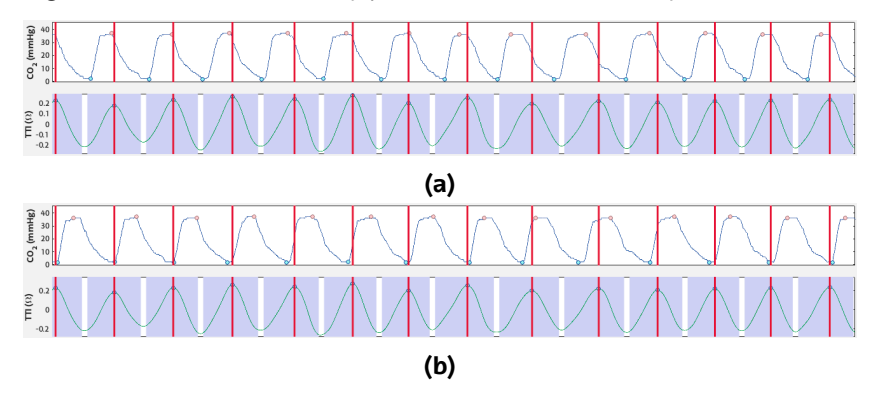

**Figure 8.30:** Segment of the TTI and EKG signals **a)** not time aligned and **b)** fine tuning time aligned using the **annotation mode** (vertical red lines).

Another useful tool that facilitated the alignment of the signals, in this case those of the echocardiographic doppler sensor and the FloTrac® sensor, was the scatterplot representation of the samples of one technology with the value of the samples of [the other a](#page-100-0)bove the panel as annotations. This visualization [app](#page-21-2)roach, coupled with the fact that the value of the scatterplot samples is disp[layed](#page-20-1) when the cursor is hov[ered ov](#page-22-0)er, allows for a quick assesment of t[he value](#page-22-0)s of both signals.

However, the fact that we have a nonuniform sampling rate in doppler echocardiography, and that the physicians were also unsure of the exact moment at which the measurements were taken, made time alignment so difficult that we are still not sure that we got it right.

To continue with the results of phase 2 (see section 8.2) we have to comment that although at most in a GUI we have displayed 9 signals in total (6 from the panels plus the 2 from the  $BCG$  context menu and the SpO2s saturation as an annotation on the SpO2s signal panel), we have realized that we can display more. By correctly using the context menus of each panel and using the annotation fields above each panel we can triple the number of signals displayed against those we would have if we only used the panels.

If used correctly, this technique allows up to 18 signals to be displayed without overwhelming the user with the amount of data (signals can be made to appear and disappear and annotations can

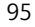

#### 96 Description of the solution

be made to appear and disappear at the click of a button). Having all signals in the same GUI could allow a more efficient overview and analysis.

The time alignment of the BCG signal was fine tuned [usin](#page-21-2)g the GUI and making use of the summary area. Thanks to this lower panel it was possible to have a global view of t[he se](#page-21-3)lected signal.

We ha[ve a](#page-23-0)lso seen that the algorithm used for the presentation of the signals manages to adjust them correctly to each panel, which gives a homogeneous appearance despite the fact that not all the signals are of the same magnitude.

We can comme[nt t](#page-23-0)hat the *Visual* menu of GUI 1 currently consists of 9 functions, but thanks to the code flexibility of the GUI it will be easy to integrate them. Among the 9 functions were the algorithms for beat detection and delineation, ICCs extraction and ventilation detection (on  $TTI$  and  $CO<sub>2</sub>$  signal). Howev[er, we cou](#page-68-0)ld not assess the performance because we did not have the ground truth annotations to compare with the results reported by the algorithms.

The manual annotation of the thousands [of instants](#page-100-0) in which the R[-wave peak](#page-111-0)s, the TTI waves and the onset of the ventilat[ions](#page-21-2) occurred in the  $CO<sub>2</sub>$  signal is an arduous task that requires a time that is beyond the time available for this project. In spite of this and after superficialy reviewing at a glance the 20 cases, we can say that the chosen algorithms performed very well, as expected after having been selected in the analysis of alternatives (see chapter [6\). In](#page-21-2) that chapter we report their performance results, which have been validated against [ann](#page-21-2)otated databases.

We have to say another result of Phase 2 (see section 8.2) is Phase 3 (see section 8.3). [Physi](#page-21-2)cians decided the analysis windows using GUI 1 of this phase.

#### **8.7 [R](#page-20-1)esults of Phase 3**

This phase started with the creati[on of a third](#page-120-0) GUI for the display of the analysis windows. We found that the development of this third GUI was considerably faster than the previous 2 GUIs thanks to having created flexible code in the previous phase. This will in turn make it easier to build new GUIs in the future.

Finally we can highlight that clinicians were able to analyze the BCG signal in more detail thanks to the zoom-in and zoom-out magnifiers that appear on the toolbar in the *Visual* area. The result of a correct use of the zoom tools is shown in Figure 8.31.

<span id="page-120-0"></span>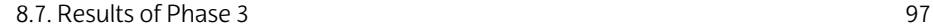

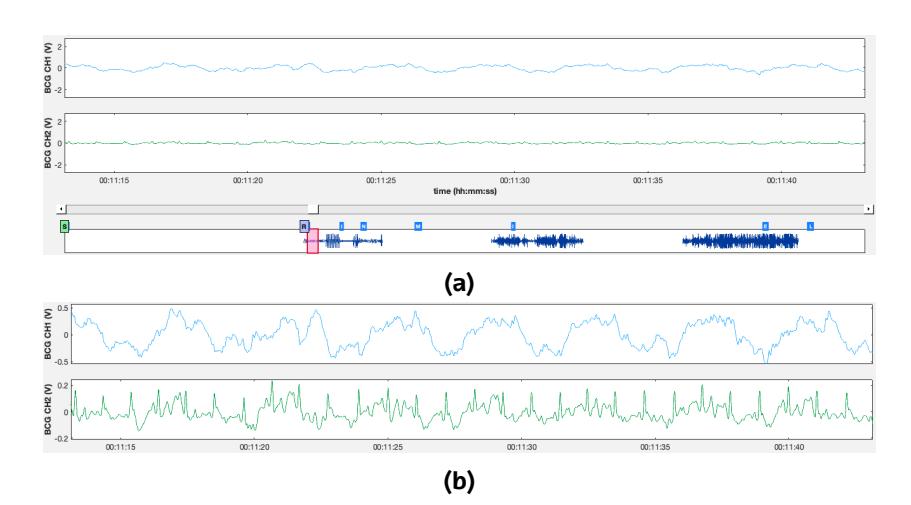

**Figure 8.31:** Segment of the BCG1 and BCG2 signals **a)** not proper centered for that time window, **b)** with zoom applied manually using the magnifiers from the top toolbar of the GUI.

As we can see in the summary panel of Figure 8.31a, sometimes the BCG signals are saturated, making the signal displaying algorithm to show the signals with an inappropiate ordinate axis limits. To solve that, one approach is to manually zoom-in the region of interest. In Figure 8.31 we can see the effect of using the magnifier tool, what looked like there were two noisy signals with no information, in reality were bad-scaled signals.

# **9.** CHAPTER

# **Methodology**

The project planning provides control techniques to manage the complexity[, amo](#page-23-1)unt of data and deadlines of the project. This is made before starting any project, and it is essential to define the tasks and responsibilities of all those who take part in the project.

In order to carry out the project, efficiently and in controlled way, it is also fundamental to define the limits and duration of the work packages (WP) of each participant. So in this section of the master thesis, we will introduce the WG and the WPs carried out by those teams.

The WPs in which the project is divided include:

- **Tasks** [to be](#page-23-1) performed and their resulting **deliverables**.
- **Milestones**, which should reflect the checkpoints or critical dates of the project.

In the following subsections, the members of the WG are listed and the different WPs are described in detail. Finally, we present the Gantt diagram of the project.

100 Methodology

# **9.1 Working group**

The members of the team that consitute the work group of this project are shown in Table 9.1:

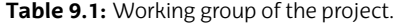

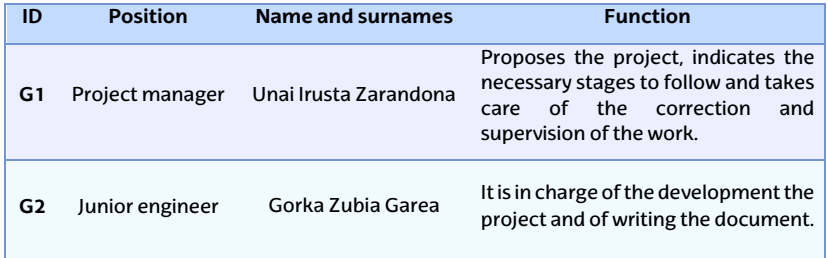

### **9.2 Work packages**

The total amount of work of the project has been divided into 5 WPs. The following tables (Table 9.2,Table 9.3,Table 9.4,Table 9.5 and Table 9.6) show the defined WPs. The table corresponding to each WP shows its description and the corresponding tasks are explained, specifying the duration and the start and end dates of each of the tasks. The duration of every WP is expressed in days.

**Table 9.2:** The first work package.

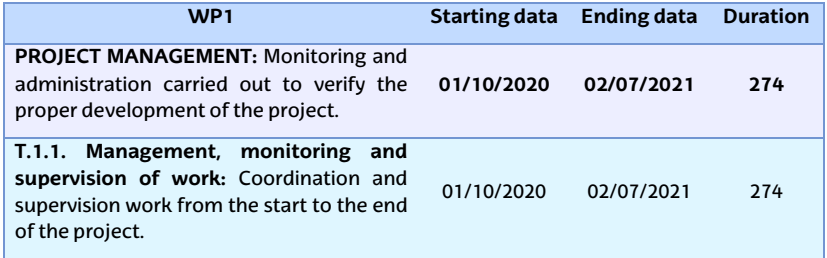

Second stage of the project:

**Table 9.3:** The second work package.

<span id="page-124-0"></span>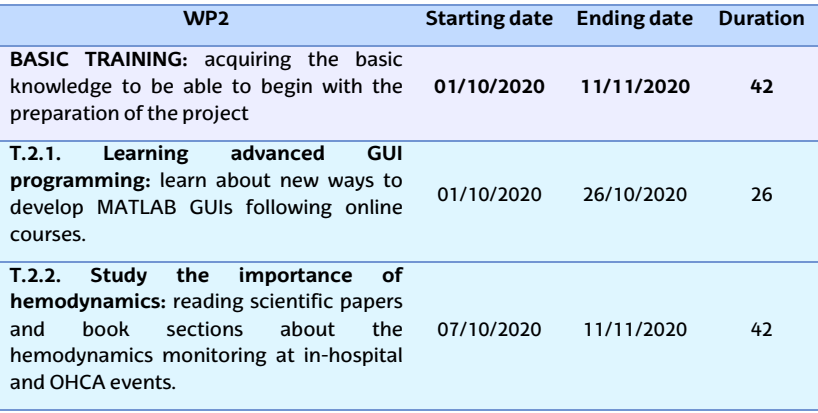

Third stage of the project:

**Table 9.4:** The third work package.

<span id="page-124-1"></span>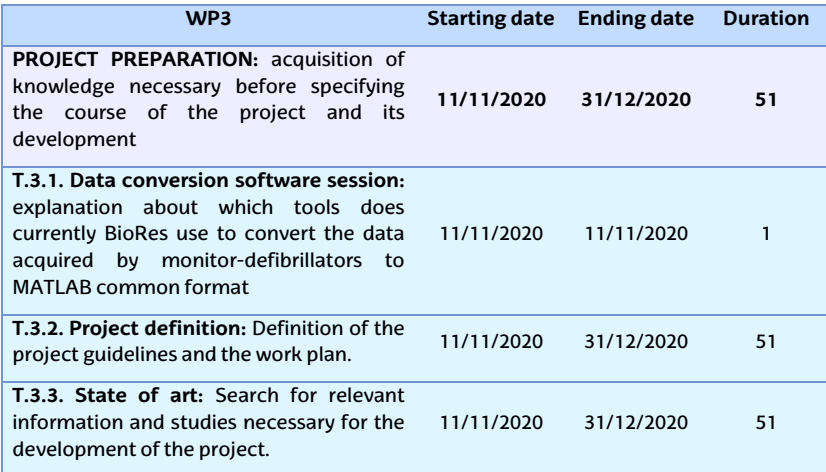

# Fourth stage of the project:

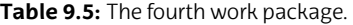

<span id="page-125-0"></span>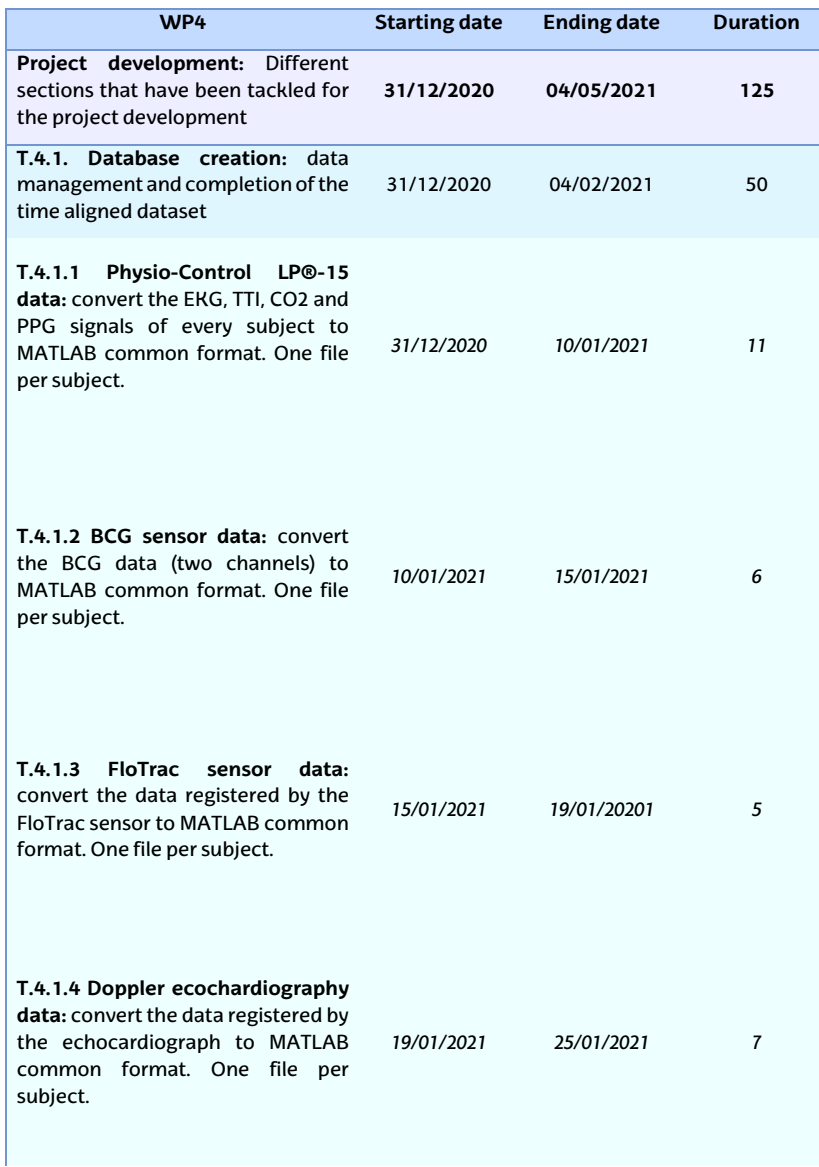

 $\mathcal{L}^{\text{max}}$  and  $\mathcal{L}^{\text{max}}$ 

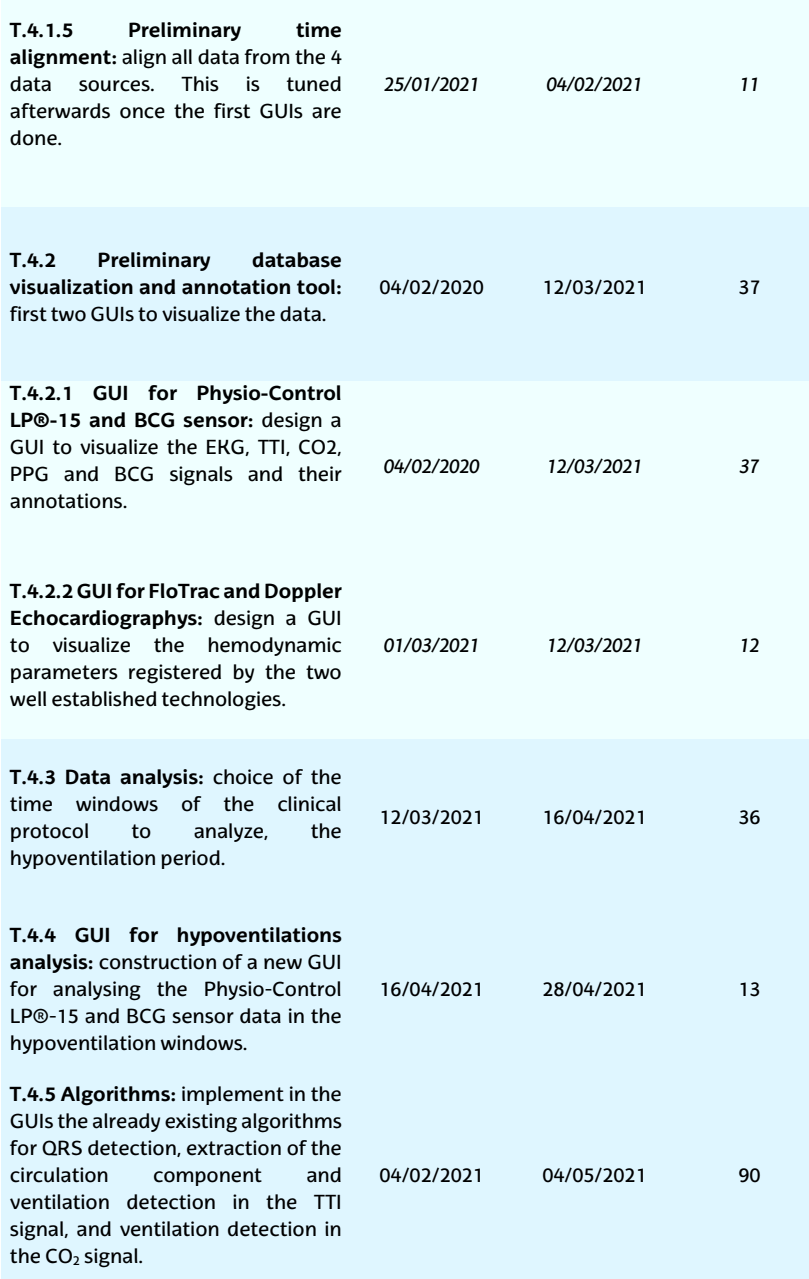

<span id="page-127-0"></span>104 Methodology

Fifth stage of the project:

**Table 9.6:** The fifth work package.

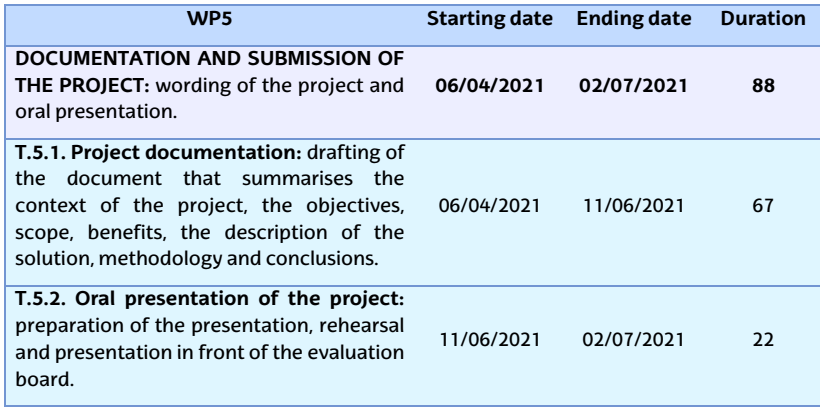

<span id="page-127-1"></span>The description of the working time schedule is shown in Table 9.7. Although the project was completed in 34 weeks (see Table 9.7), there was a large variation in hours per week due to other activities done by G1 and G2 during the development of the project.

**Table 9.7:** The working time schedule of the project.

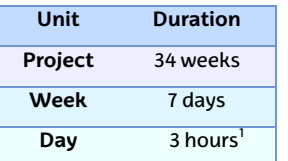

 $1$  This is an average, there was wide variation in hours from 0 hour to 6-hour days.

This section defines the milestones and deliverables that must be met throughout the development of the project. The milestones are shown in Table 9.8.

## 9.2. Work packages 105

#### **Table 9.8:** Project milestones.

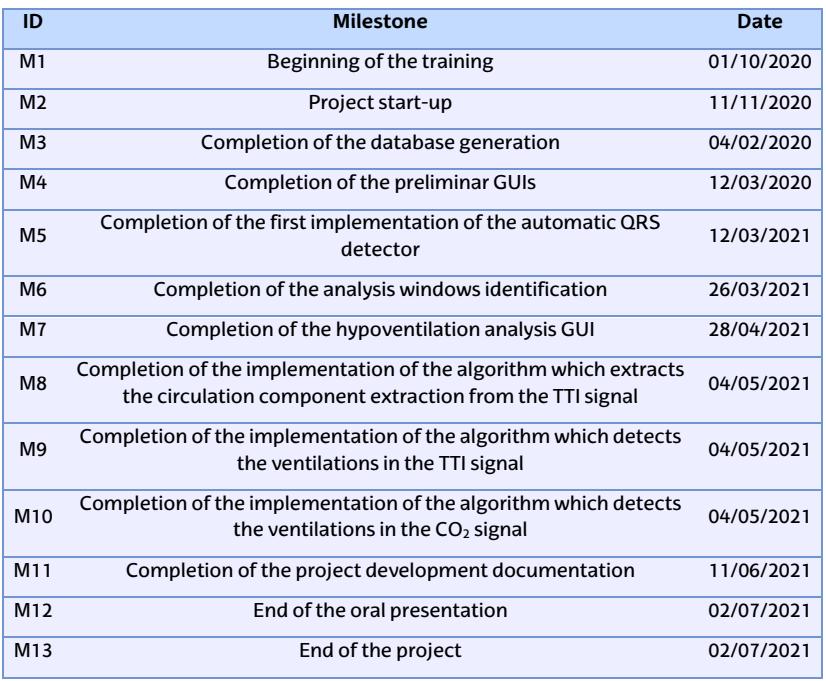

## <span id="page-128-0"></span>The defined project derivables are Table 9.9:

### **Table 9.9:** Project deliverables.

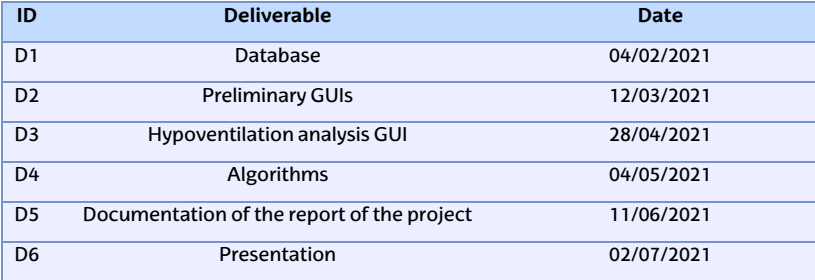

106 Methodology

# **9.3 Gantt diagram**

The following Figure 9.1 shows the tasks and milestones together with the GANTT diagram of the project planification.

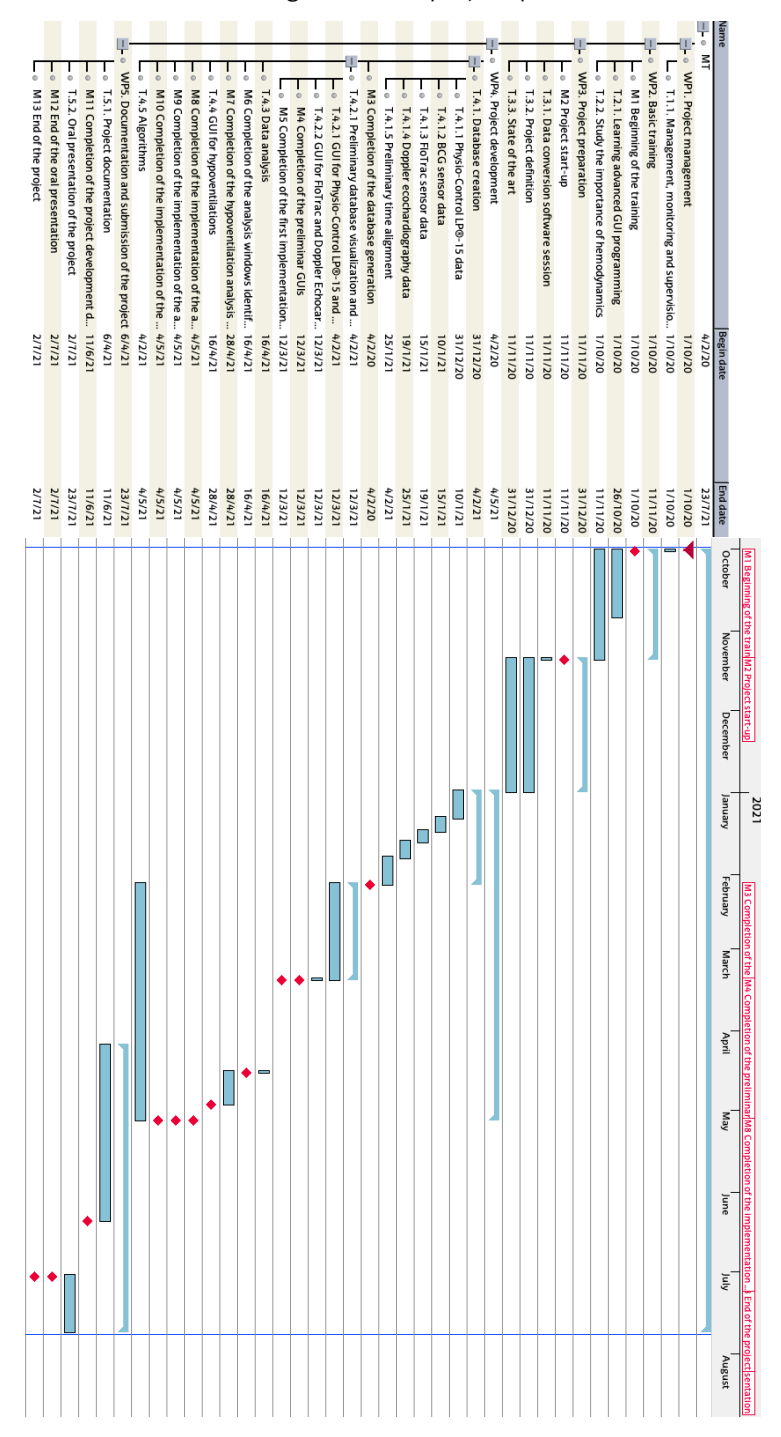

**Figure 9.1:** The GANTT diagram followed through the project.

# **10.** CHAPTER

# **Budget of the project**

This section presents the project's costs which are mainly the cost of human resources and that of the material used in the project, having in mind both depreciable material and consumables.

#### **10.1 Human resources**

This [is the salary](#page-131-0) of each member of the team:

**Table 10.1:** Hourly wage of the WG members.

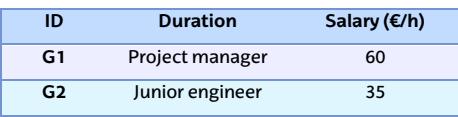

The Table 10.2 presents an economic balance sheet of the project's human resources (work hours), taking into account the work hours spent in the project and the unit cost of each participant.

<span id="page-131-0"></span>

| <b>WP</b><br>task | G <sub>2</sub> work<br>(h) | G <sub>2</sub> cost<br>$\left(\mathbb{C}\right)$ | G1 work<br>(h) | G1 cost<br>$\left(\mathbb{C}\right)$ | <b>Total work</b><br>(h) | <b>Total cost</b><br>(C) |
|-------------------|----------------------------|--------------------------------------------------|----------------|--------------------------------------|--------------------------|--------------------------|
| T.1.1             | 10                         | 300                                              | 20             | 1200                                 | 30                       | 1500                     |
| T.2.1             | 37,5                       | 1125                                             | 15             | 900                                  | 52,5                     | 2025                     |
| T.2.2             | 61,5                       | 1845                                             | 20             | 1200                                 | 81,5                     | 3045                     |
| T.3.1             | 3                          | 90                                               | 10             | 600                                  | 13                       | 690                      |
| T.3.2             | 93                         | 2790                                             | 60             | 3600                                 | 153                      | 6390                     |
| T.3.3             | 93                         | 2790                                             | 10             | 600                                  | 103                      | 3390                     |
| T.4.1             | 73,5                       | 2205                                             | 20             | 1200                                 | 93,5                     | 3405                     |
| T.4.2             | 108                        | 3240                                             | 25             | 1500                                 | 133                      | 4740                     |
| T.4.3             | 35                         | 1050                                             | 15             | 900                                  | 50                       | 1950                     |
| T.4.4             | 36                         | 1080                                             | 13             | 780                                  | 49                       | 1860                     |
| T.4.5             | 30                         | 900                                              | 15             | 900                                  | 45                       | 1800                     |
| T.5.1             | 70                         | 2100                                             | 20             | 1200                                 | 90                       | 3300                     |
| T.5.2             | 30                         | 900                                              | 15             | 900                                  | 45                       | 1800                     |
|                   |                            |                                                  |                | <b>TOTAL</b>                         | 938.5                    | 35,895                   |

**Table 10.2:** Cost of the human resources.

## **10.2 Material resources**

In this section we are presenting the tables of the costs of depreciable material and consumables.

#### **10.2.1 Depreciable material**

These are the costs and expenses of the depreciable material.

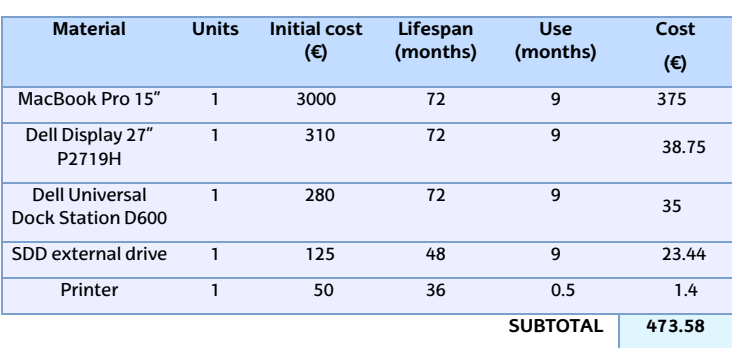

**Table 10.3:** Total cost of the depreciable material.

#### **10.2.2 Consumables**

The next table lists the cost associated with consumables.

**Table 10.4:** Total cost of consumables.

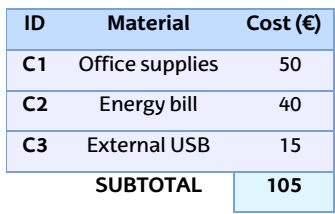

### **10.3 Summary of the budget of the project**

In the following table we summarise the total costs and expenses: human resources (work hours), depreciable material and consumables.

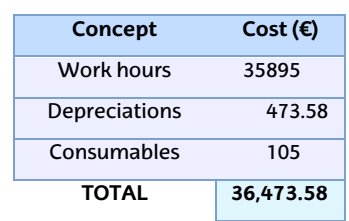

**Table 10.5:** Summary of the total costs and expenses.

Adding up all the costs, the total cost of the project development amountsto **thirtysixthousandfourhundredseventythreeeuros**. Most of the expenses correspond to work hours.

# **11.** CHAPTER

# **Conclusions and future work**

The aim of this master thesis has been to develop and implement the tools to help establish correlations between cardiac output (CO) and stroke volume index (SVI) values measured by wellestablished technologies, and the measures taken from novel noninvasive signals such as BCG sensors that could be easily used in OHCA.The project has concluded by completing all the marked objectives and tasks. These were developed according to the proposed methodology.

A database has been generated from the measurements taken by medical equipment of different nature. The database has been standardized by converting the data from proprietary software to common open MATLAB format. For this purpose, existing data converters have been applied and custom data converters have also been developed. Moreover, all signals in the database have been time aligned using an algorithm based on the temporal annotations of the physicians.

In addition, the created data converters are quite generalist and could therefore easily be adapted to new data sources or devices.

Two user-friendly, flexible, and functional graphical interfaces have been developed to enable visualization, annotation and time alignment fine tuning of the multisource standardized database. The synchronized visualization of the signals offers the clinician the possibility to study and search for possible hidden correlations between the signals. Additionally, 4 algorithms have been integrated to help in the

#### 112 Conclusions and future work

search for correlations. These algorithms are already validated by the literature and have been used for the automatic detection of beats in the electrocardiogram signal, the extraction of the circulation component of the transthoracic impedance signal, the detection of ventilations in the transthoracic signal and in the capnogram.

This project has reinforced the existing global partnership with the physicians of NAKOS at Oslo University Hospital and the engineers of BMDLab at the University of Stavanger from N[orwa](#page-20-1)y (SDG goal 17). Their help has been needed to identify and extract the analysis windows. An algorithm was written to extract the analysis windows indicated by the physicians.

A more specific graphical interface has also been created to analyze the extracted windows. The development of the latter interface has been made easier thanks to the graphical interface development method created with the [first tw](#page-22-1)o interfaces. This method is flexible enough to be able to adapt the interface to new signals with relative ease (requiring little programming time). Finally the BCG signals have been filtered in the analysis window to try extract their associated circulation component.

Although the platform has been tested for 20 subjects, the platform is scalable and can acco[mmoda](#page-22-2)te signals from [an hundr](#page-20-2)eds or thousands of patients, which depends only on the performance of the computers used for the application. Currently, measurements are already being taken in real OHCA cases and the signals are expected to be received and integrated into the database in the near future.

We will finish pointing ou[t the](#page-21-4) researc[h lines](#page-22-1) [open](#page-22-3)ed by this project. This platform consisting of a multisource, standardized, common MATLAB open format database and three graphical interfaces for visualization, annotation and processing has set the framework for future developments together with NAROS physicians and BMDLab engineers.

Thus, this platform will help on the identification of the correlation between the different technologies that will save lives with realtime hemodynamic monitoring in EMS-treated OHCA (SDG goal 3).

# **Bibliography**

- [A B89] [A. B. de Luna, P. Coumel, and J. F. Leclercq:](https://www.youtube.com/watch?v=HvNkWpZmdHA) *Ambulatory sudden cardiac death: mechanisms of production of fatal arrhythmiaonthebasisofdatafrom157cases*. 117.1,1989, pp. 151–159
- [Add05] Addison, P. S.: *[Wavelet transforms and the ECG: a review](https://cima.aemps.es/cima/dochtml/p/61096/Prospecto_61096.html)*. eng. Physiol Meas, 26.5, Oct. 2005, R155–199. ISSN: 0967- 3334. DOI: 10.1088/0967-3334/26/5/R01
- [AED12] AEDAuthorityCanada: *LUCAS Chest Com[pression System](https://www.cgerisk.com/knowledgebase/File:Risk_matrix.png)*. 2012. URL: https : / / www.youtube . com / watch ?  $v =$ HvNkWpZmdHA (visited on 06/03/2021)
- [Age21] Agencia Española de Medicamentos y Productos Sanitarios (AEMPS): *PROSPECTO EMLA 25 mg/g + 25 mg/g CREMA*. es. Jan. 2021. URL: https://cima.aemps.es/cima/ dochtml / p / 61096 / Prospecto \_ 61096 . html (visited on 05/26/2021)
- [Ale17] Alex: *File:Risk matrix.png CGE Barrier Based Risk Management Knowledge base*. June 2017. URL: https : / / www . cgerisk.com/knowledgebase/File:Risk\_matrix.png (visited on 06/04/2021)
- [Alo15] Alonso, E.; Ruiz, J.; Aramendi, E.: *Reliability and accuracy of the thoracic impedance signal for measuring cardiopulmonary resuscitation quality metrics*. eng. Resuscitation,

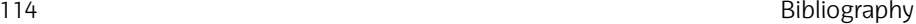

88 Mar. 2015, pp. 28–34. ISSN: 1873-1570. DOI: [10.1016/j.](http://pie.med.utoronto.ca/CA/CA_content/CA_cardiacPhys_strokeVolume.html) [resuscitation.2014.11.027](http://pie.med.utoronto.ca/CA/CA_content/CA_cardiacPhys_strokeVolume.html)

- [Alo16] [Alonso, E.; Aramen](http://pie.med.utoronto.ca/CA/CA_content/CA_cardiacPhys_strokeVolume.html)di, E.; Daya, M.: *Circulation detection using the electrocardiogram and the thoracic impedance acquired by defibrillation pads*. eng. Resuscitation, 99 Feb. 2016, pp. 56–62. ISSN: 1873-1570. DOI: 10 . 1016 / j . resuscitation.20[15.11.014](https://doi.org/10.1016/j.resuscitation.2014.03.075)
- [Ane] Anes[thesia of the Toronto General Hospita, D. of:](https://linkinghub.elsevier.com/retrieve/pii/S0300957214002196) *Cardiac [Anesthesiology: Str](https://linkinghub.elsevier.com/retrieve/pii/S0300957214002196)oke Volume, Control of Blood Pressure, Cardiac Physiology, Starling's Law*. en. URL: http : / / pie . med.utoronto.ca/CA/CA\_content/CA\_cardiacPhys\_ strokeVolume.html (visited on 05/09/2021)
- [Ara14] Aramendi, E.; Alonso, E.; Russell, J. K.: *[Monitoring respira](https://doi.org/10.1016/j.resuscitation.2016.08.033)[tory](https://doi.org/10.1016/j.resuscitation.2016.08.033) rate [with capnography during cardiopulmonary resus](https://linkinghub.elsevier.com/retrieve/pii/S0300957216304725)citation*[. en. Resusc](https://linkinghub.elsevier.com/retrieve/pii/S0300957216304725)itation, 85 May 2014, S26–S27. ISSN: 03009572. DOI: 10 . 1016 / j . resuscitation . 2014 . 03 . 075. URL: https : / / linkinghub . elsevier . com / retrieve / pii / S0300957214002196 (visited on 06/08/2021)
- [Ara17] Ara[mendi, E.; Elola, A.; Alonso, E](https://doi.org/10.1016/j.cnc.2016.04.004).: *Fea[sibility of the capno](https://linkinghub.elsevier.com/retrieve/pii/S0899588516300302)[gram to monitor ventilation rate during cardio](https://linkinghub.elsevier.com/retrieve/pii/S0899588516300302)pulmonary resuscitation*. en. Resuscitation, 110 Jan. 2017, pp. 162–168. ISSN: 03009572. DOI: 10 . 1016 / j . resuscitation . 2016 . 08 . 033. URL: https://linkinghub.elsevier.com/retrieve/pii/ S0300957216304725 (visited on 06/07/2021)
- [Bal16] Baldzizhar, A.; Manuylova, E.; Marchenko, R.: *Ventricular Tachycardias*. en. Critical Care Nursing Clinics of North America, 28.3, Sept. 2016, pp. 317–329. ISSN: 08995885. DOI: 10.1016/j.cnc.2016.04.004. URL: https://linkinghub. elsevier . com / retriev[e / pii / S0899588516300302](http://public.ebookcentral.proquest.com/choice/publicfullrecord.aspx?p=3214445) (visited on [05/11/2021\)](http://public.ebookcentral.proquest.com/choice/publicfullrecord.aspx?p=3214445)
- [Bar11] Barroeta Urquiza, J.; Boada Bravo, N.: *Los servicios de emergencia y urgencias médicas extrahospitalarias en España*. es. OCLC: 796225438. Alcobendas, Madrid: Mensor 2011. ISBN: 978-84-615-0990-4
- [Bar13a] Barrett, K. E.; Ganong, W. F.: *Capítulo 30. El corazón como bomba*.Spanish.*Ganongfisiologíamédica*.OCLC:859161951. México, D.F.: McGraw-Hill Interamericana 2013. ISBN: 978- 1-4562-1319-0. URL: http://public.ebookcentral.proquest.  $\text{com}/\text{choice}/\text{publicfullrecord}$ .  $\text{aspx}?p=3214445$  (visited on 05/09/2021)

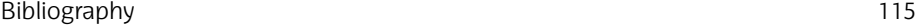

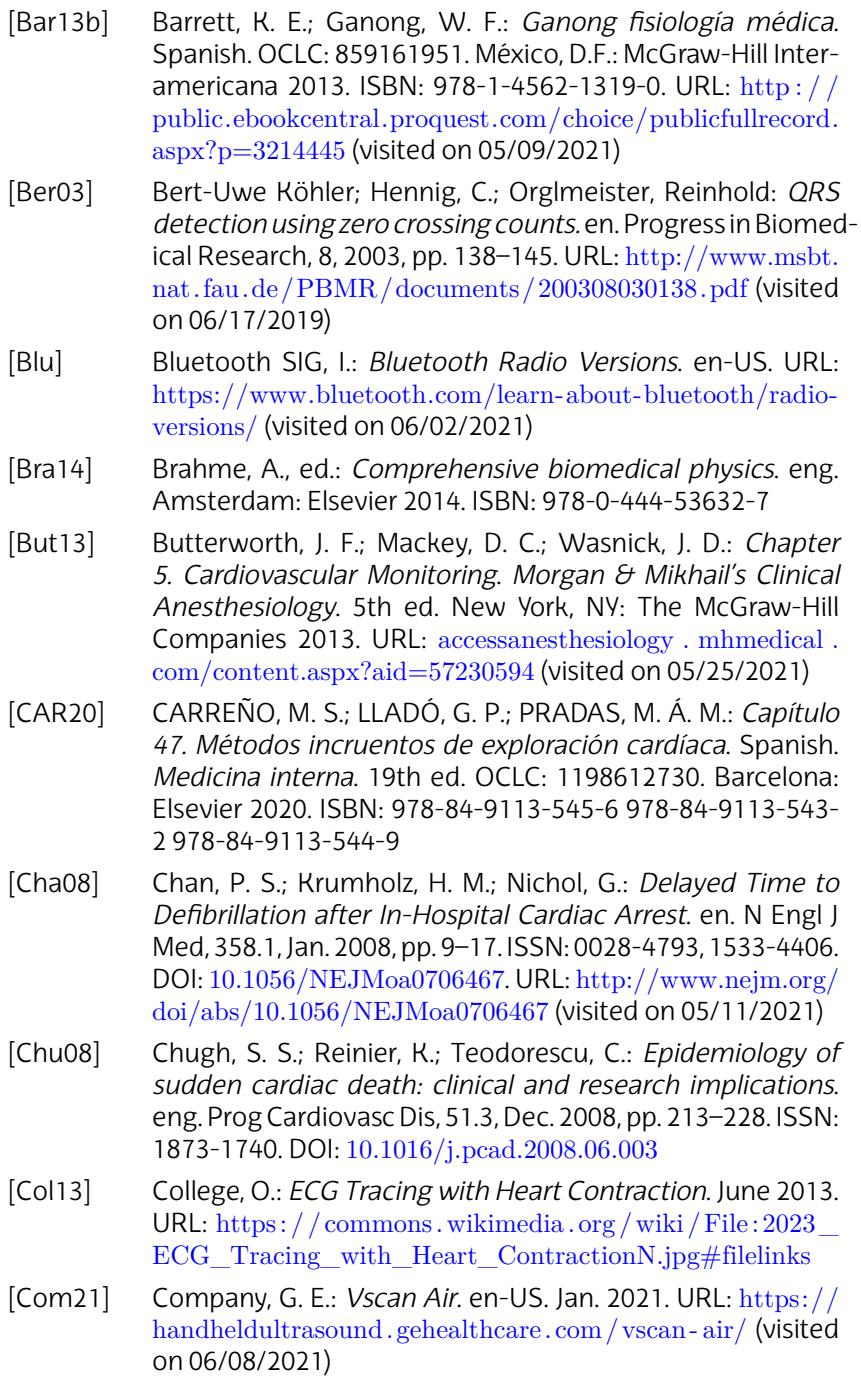

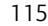

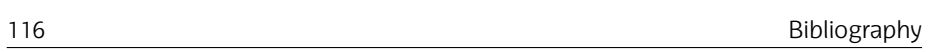

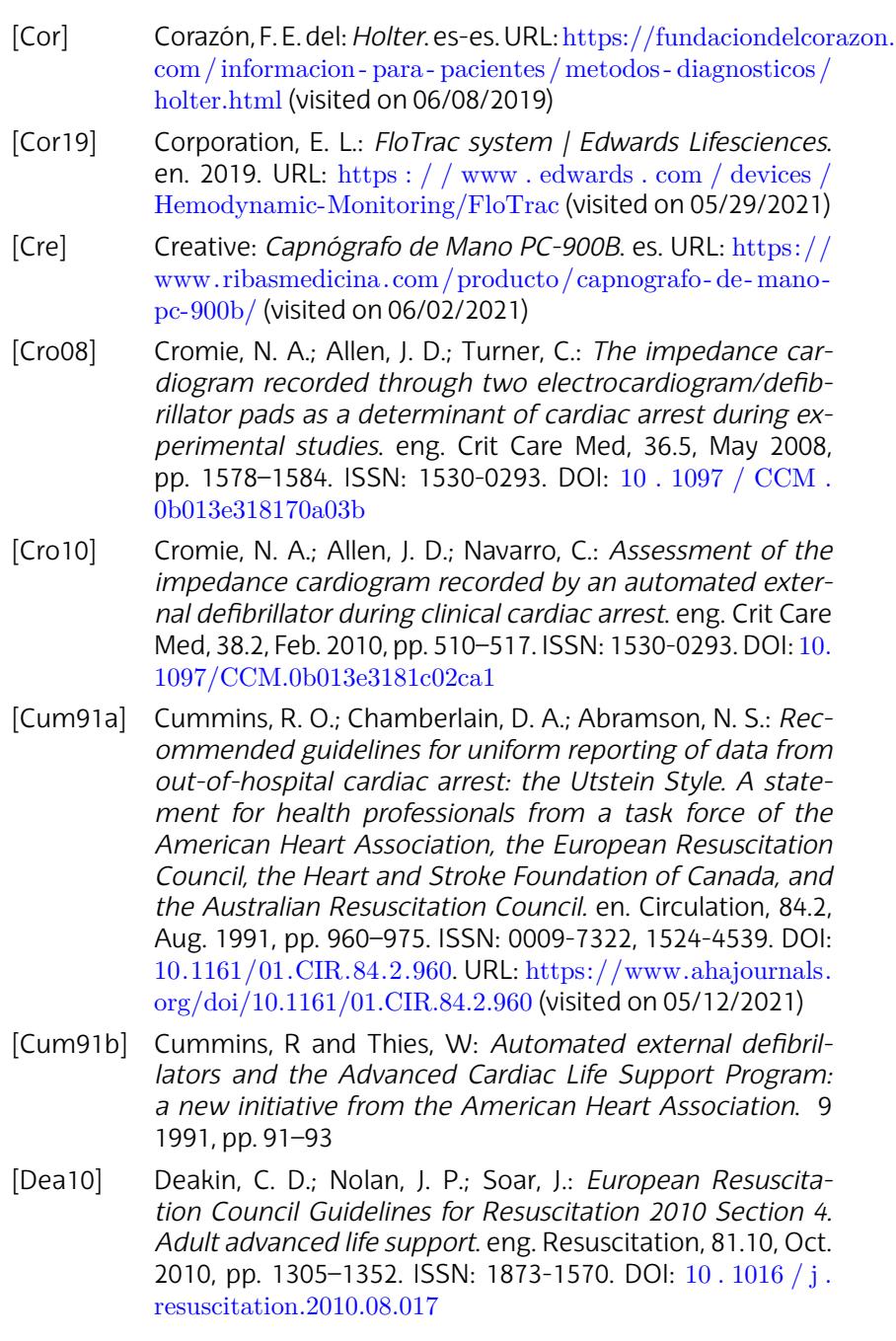

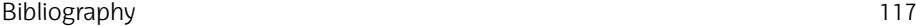

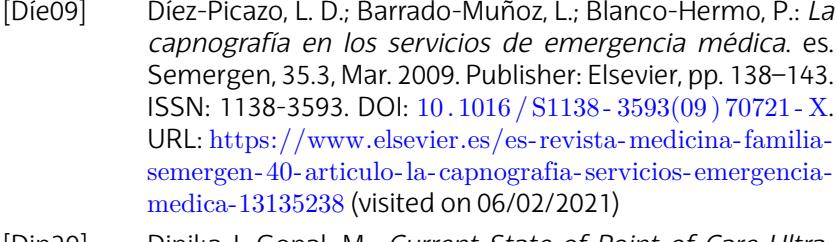

- [Dip20] Dipika J. Gopal, M.: *Current State of Point-of-Care Ul[tra](https://doi.org/10.1001/archinte.1916.00080130010002)sound Curricula*[. American College o](https://doi.org/10.1001/archinte.1916.00080130010002)f Card[iology Mar. 2020.](http://archinte.jamanetwork.com/article.aspx?doi=10.1001/archinte.1916.00080130010002) URL: [https : / / www . acc . org / membership / sections - and](http://archinte.jamanetwork.com/article.aspx?doi=10.1001/archinte.1916.00080130010002)  [councils/imagin](http://archinte.jamanetwork.com/article.aspx?doi=10.1001/archinte.1916.00080130010002)g- section/section- updates/2020/03/16/ 10/31/current-state-of-point-of-care-ultrasound-curricula (visited on 05/29/2021)
- [Du 16] Du BOIS, D.: *CLINICAL CALORIMETRY: TENTH PAPER A FORMULATOESTIMATETHEAPPROXIMAT[ESURFACEAREA](https://www.gnu.org/software/octave/about) [IF HEIGHT AND WEIGHT BE KN](https://www.gnu.org/software/octave/about)OWN*. en. Arch Intern Med (Chic), XVII.6\_2, June 1916, p. 863. ISSN: 0730-188X. DOI: 10. 1001/archinte.1916.00080130010002. URL: http://archinte. [jamanetwork.com/article.aspx?doi=10.1001/archinte.1916.](https://en.wikipedia.org/w/index.php?title=Trendelenburg_position&oldid=995070477) 00080130010002 (visited on 05/09/2021)
- [Dub07] Dubin, D.: *Electrocardiografía práctica: lesión, trazado e interpretación*. es. 3rd ed. México, D.F. [etc.] : Interamericana, 2007. ISBN: 978-968-25-0082-4
- [Eat] Eaton, J. W.: *GNU Octave: About*. en. URL: [https://www](https://doi.org/10.1001/archinte.168.10.1063). gnu.org/software/octave/about (visited on 06/04/2021)
- [Ebl20] Ebli,S.: *Trendelenburgposition*.en.PageVersionID:995070477. Dec. 2020. URL: https://en.wikipedia.org/w/index.php? title=Trendelenburg\_position&oldid=995070477 (visited [on 05/26/2021\)](https://doi.org/10.1016/j.resuscitation.2009.11.003)
- [Ede08] [Edelson, D. P.; Litzinger, B.; Arora, V.:](https://www.ncbi.nlm.nih.gov/pmc/articles/PMC2823837/) *Improving in-hospital cardiac arrest process and outcomes with performance debriefing*. eng. Arch Intern Med, 168.10, May 2008, pp. 1063– 1069. ISSN: 1538-3679. DOI: 10.1001/archinte.168.10.1063
- [Ede10] Edelson, D. P.; Eilevstjønn, J.; Weidman, E. K.: *Capnography and chest wall impedance algorithms for ventilation detection during cardiopulmonary resuscitation*. Resuscitation, 81.3, Mar. 2010, pp. 317–322. ISSN: 0300-9572. DOI: 10.1016/j.resuscitation.2009.11.003. URL: https://www. ncbi.nlm.nih.gov/pmc/articles/PMC2823837/ (visited on 06/08/2021)

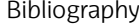

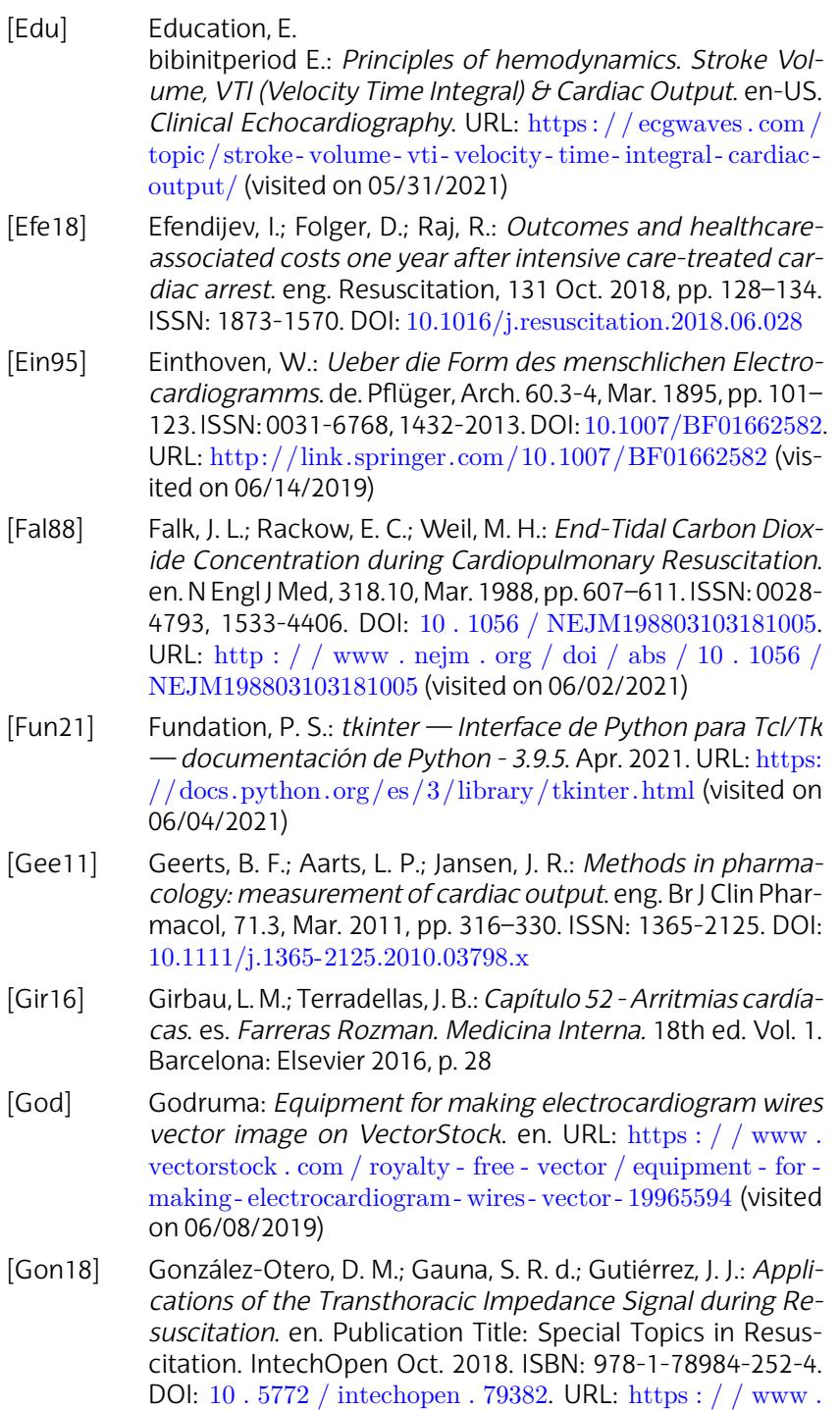

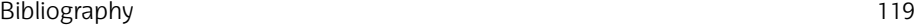

[intechopen . com / books / speci](https://doi.org/10.1016/j.resuscitation.2016.06.004)al - to[pics - in - resuscitation /](https://linkinghub.elsevier.com/retrieve/pii/S0300957216300995) [applications-of-the-transthoracic-impedance-sig](https://linkinghub.elsevier.com/retrieve/pii/S0300957216300995)nal-duringresuscitation (visited on 06/02/2021)

- [Gor77] Gordon, J. W.: *Certain Molar Movements of the Human Body produced by the Circulation of the Blood*. eng. J Anat Physiol, 11.Pt 3, Apr. 1877, pp. 533–536
- [Grä16] Gräsner, J.-T.; Lefering[, R.; Koster, R. W.:](https://doi.org/10.1016/j.resuscitation.2019.12.042) *EuReCa ONE 27 Nations, ONE Europe, ONE Registry*. en. Resuscitation, 105 Aug. 2016, pp. 188–195. ISSN: 03009572. DOI: 10 . 1016 / j. resuscitation  $.2016 \cdot 06 \cdot 004$ . URL: https : // linkinghub. elsevier . com / retrieve / p[ii / S0300957216300995](https://doi.org/10.1016/j.resuscitation.2021.02.007) (visited on [04/2](https://doi.org/10.1016/j.resuscitation.2021.02.007)2/20[21\)](https://linkinghub.elsevier.com/retrieve/pii/S0300957221000605)
- [Grä20] [Gräsner, J.-T.; Wne](https://linkinghub.elsevier.com/retrieve/pii/S0300957221000605)nt, J.; Herlitz, J.: *Survival after out-ofhospital cardiac arrest in Europe - Results of the EuReCa TWO study*. eng. Res[uscitation, 148 Mar. 2020, pp. 218–226.](http://www.sosgroup.co/UserFiles/Image/ECG%202.gif) [ISSN: 1873-1570. DO](http://www.sosgroup.co/UserFiles/Image/ECG%202.gif)I: 10.1016/j.resuscitation.2019.12.042
- [Grä21] Gräsner, J.-T.; Herlitz, J.; Tjelmeland, I. B.: *European Resuscitation Co[uncil Guidelines 2021: Epidemiology of cardiac](https://bsicos.unizar.es/ecg-detectordelineator-wavedet/) [arrest in E](https://bsicos.unizar.es/ecg-detectordelineator-wavedet/)urope*. en. Resuscitation, 161 Apr. 2021, pp. 61– 79. ISSN: 03009572. DOI: 10.1016/j.resuscitation.2021.02. 007. URL: https://linkinghub.elsevier.com/retrieve/pii/ S0300957221000605 (visited on 05/11/2021)
- [GRO] GROUP, S.: *ECG 2.gif [\(Imagen GIF, 2304 × 153](https://doi.org/10.1161/01.CIR.77.1.234)6 píx[eles\) -](https://www.ahajournals.org/doi/10.1161/01.CIR.77.1.234) Escalado (38 %)*. URL: [http://www.sosgroup.co/UserFiles/](https://www.ahajournals.org/doi/10.1161/01.CIR.77.1.234) Image/ECG%202.gif (visited on 06/07/2019)
- [Gro15] Group, B.: *ECG detector/delineator (Wavedet)*. es. Apr. 2015. URL: https://bsicos.unizar.es/ecg-detectordelin[eator](http://www.ncbi.nlm.nih.gov/books/NBK525974/)wavedet/ [\(visited on 06/20/2019\)](http://www.ncbi.nlm.nih.gov/books/NBK525974/)
- [Gud88] Gudipati, C. V.; Weil, M. H.; Bisera, J.: *Expired carbon dioxide: a noninvasive monitor of cardiopulmonary resuscitation.* en. Circulation, 77.1, Jan. 1988, pp. 234–239. ISSN: 0009- 7322, 1524-4539. DOI: 10.1161/01.CIR.77.1.234. URL: https: //www.ahajournals.org/doi/10.1161/01.CIR.77.1.234 (visited on 06/02/2021)
- [Haf21] Hafen, B. B.; Sharma, S.: *Oxygen Saturation*. eng. *StatPearls*. Treasure Island (FL): StatPearls Publishing 2021. URL: http: //www.ncbi.nlm.nih.gov/books/NBK525974/ (visited on 06/02/2021)
- [Hal16] Hall, J. E.: *Guyton y Hall. Tratado de fisiología médica*. English. OCLC: 953858932. 2016. ISBN: 978-84-9113-025-3

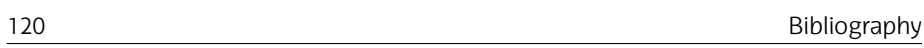

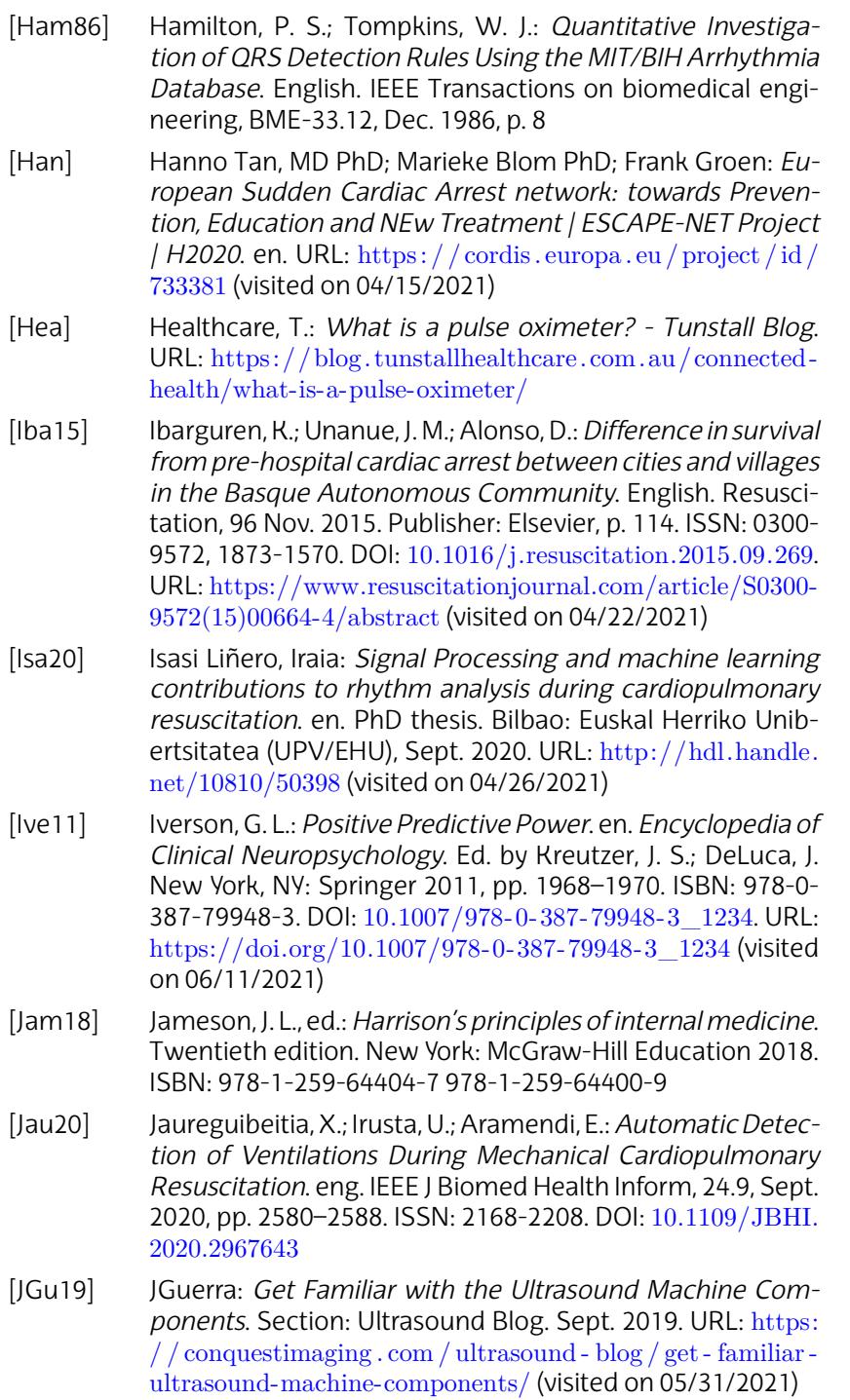
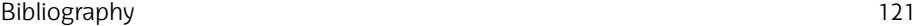

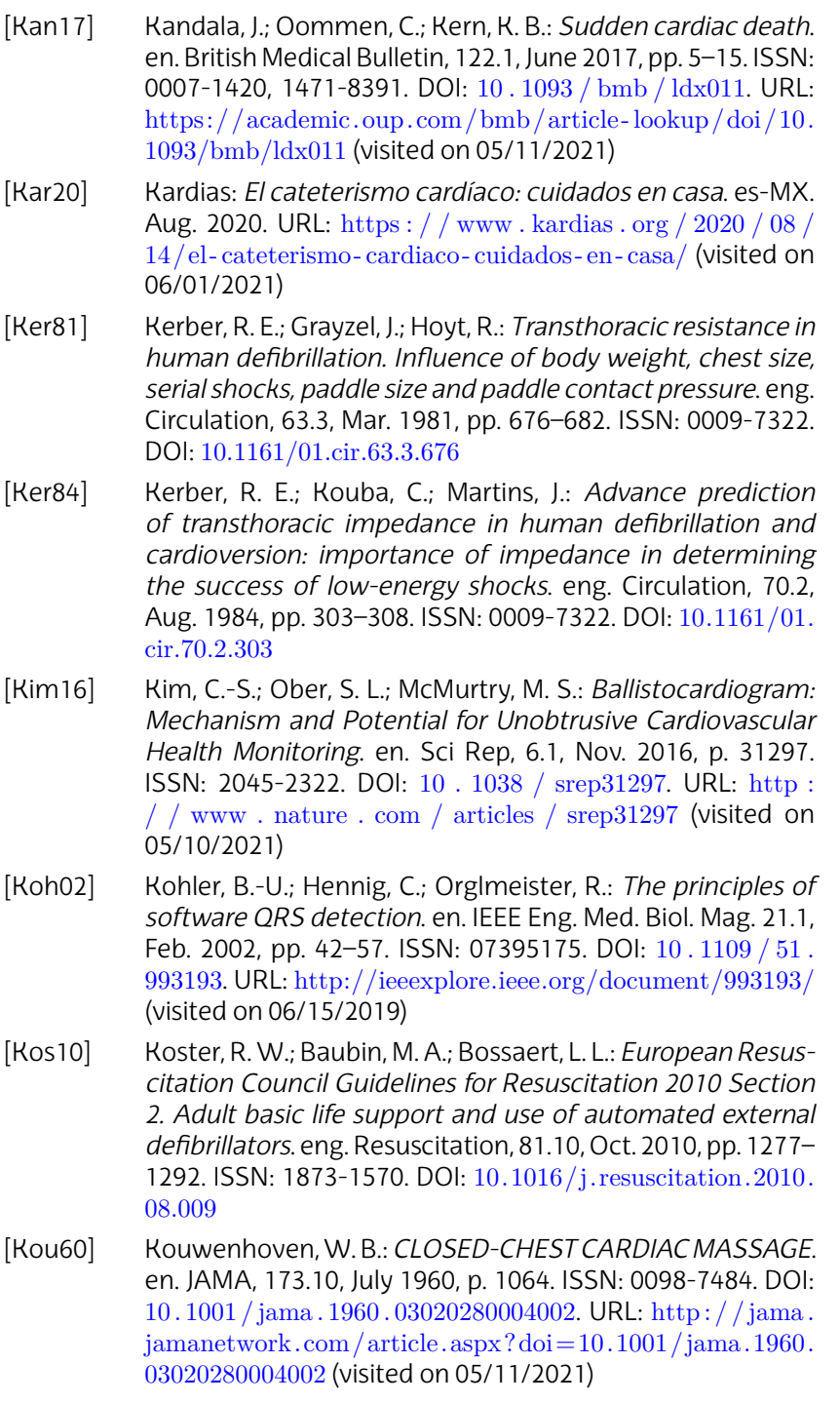

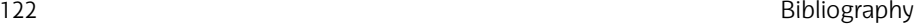

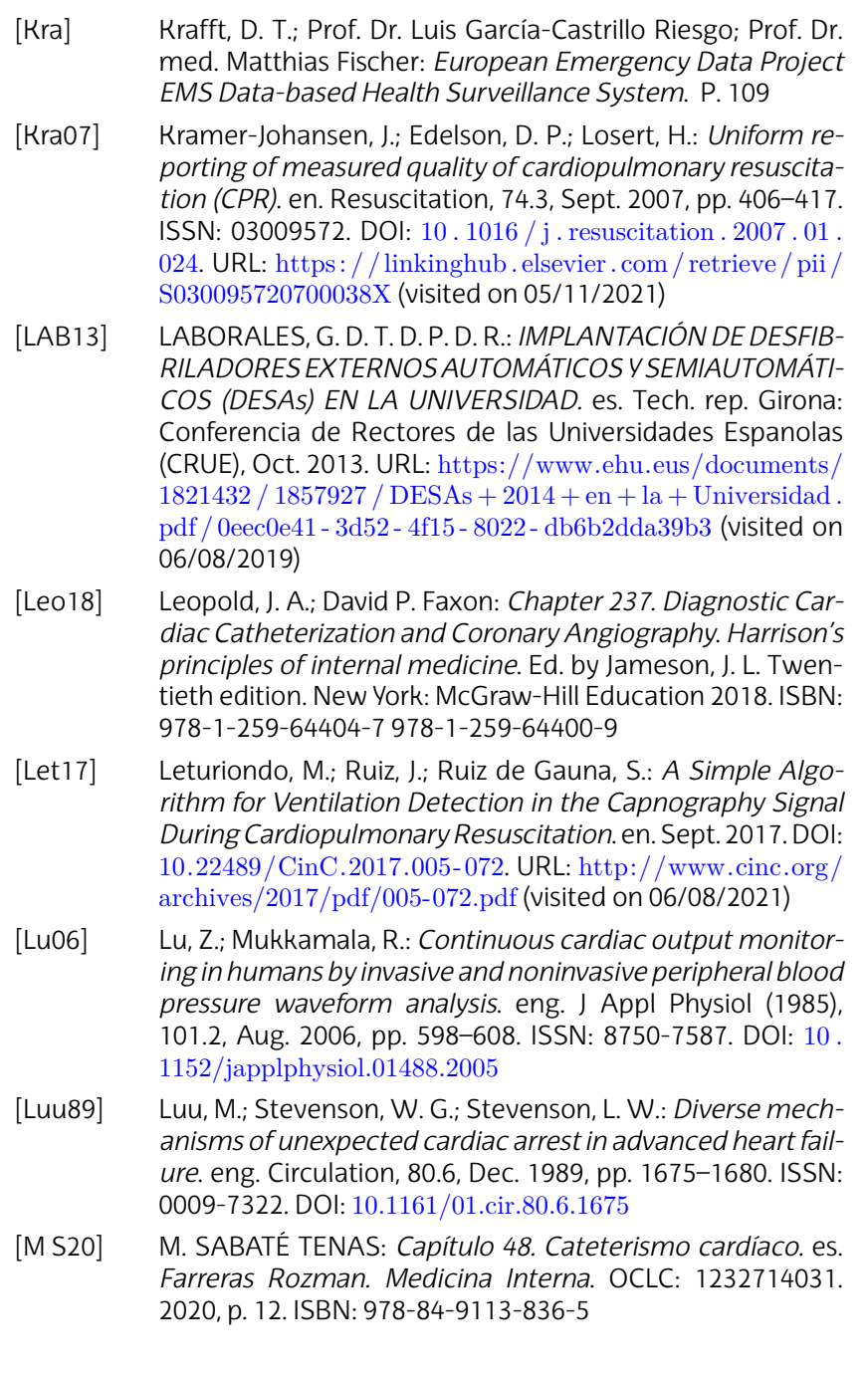

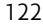

## Bibliography 123

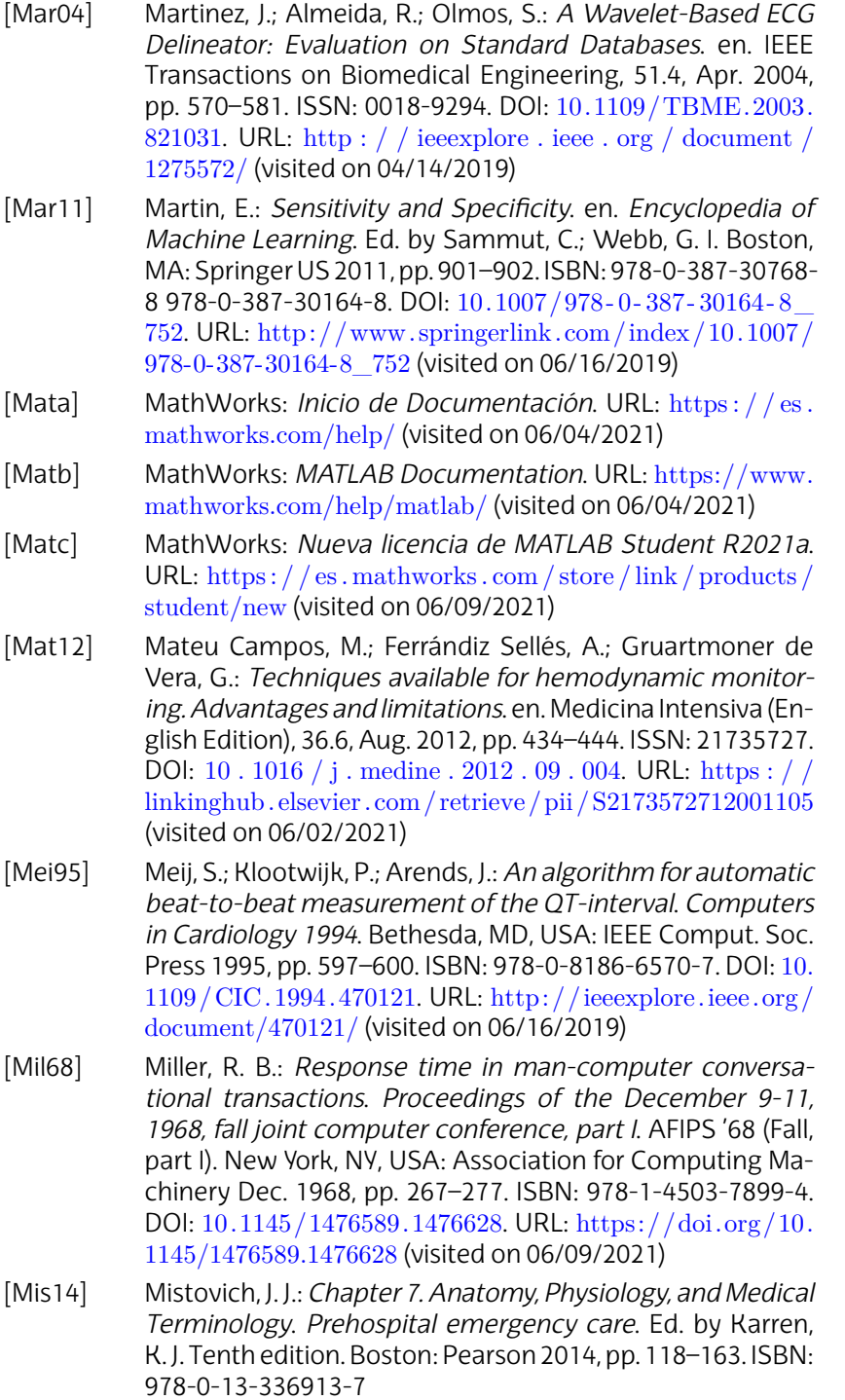

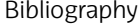

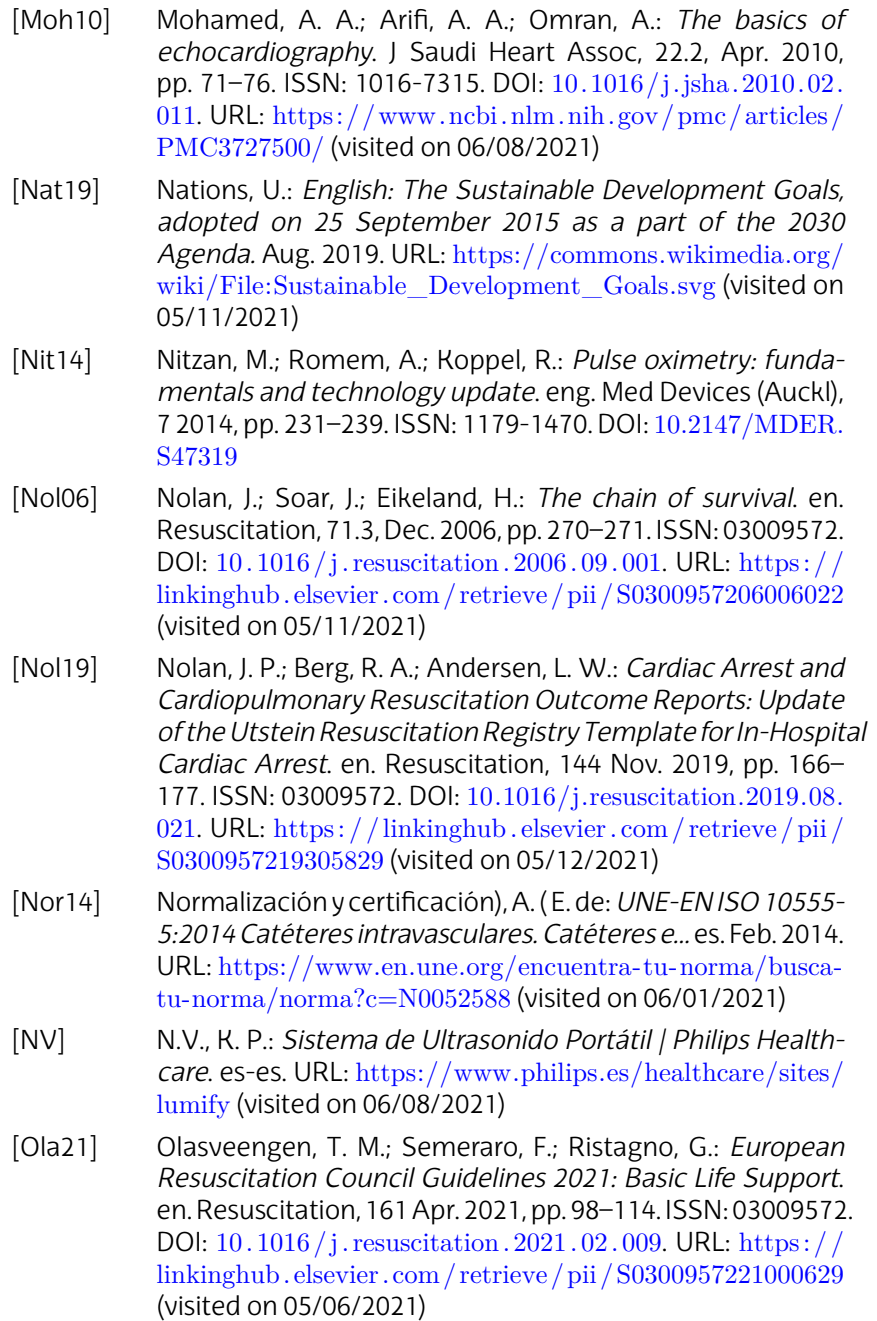

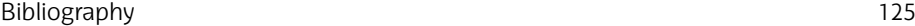

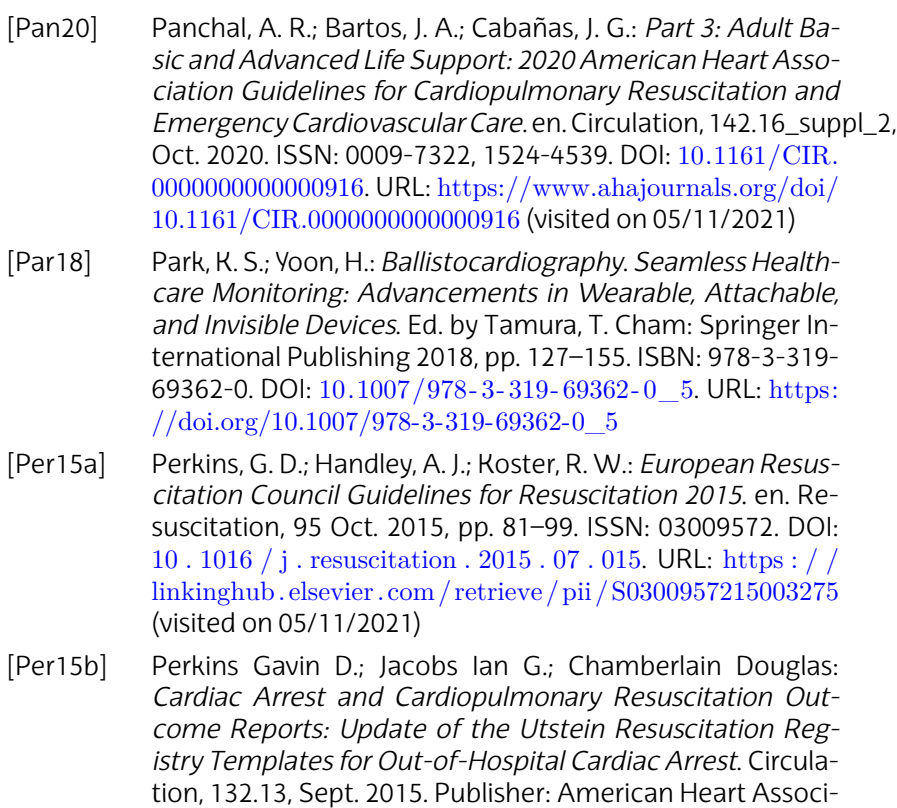

URL: https://www.ahajournals.org/doi/10.1161/cir. 0000000000000144 [\(visited on 05/12/2021\)](https://www.danleemedical.com/Physio-Control-LIFEPAK-Series-121520-Pediatric-Defibrillation-Pads-Quick-Combo-RTS-item-11996-000093-item-DE11996000093-P1802.aspx) [Phya] Physio-Control: *Monitor/desfibrilador LIFEPAK 15*. es. URL:

ation, pp. 1286–1300. DOI: [10.1161/CIR.0000000000000144](https://www.danleemedical.com/Physio-Control-LIFEPAK-Series-121520-Pediatric-Defibrillation-Pads-Quick-Combo-RTS-item-11996-000093-item-DE11996000093-P1802.aspx).

- https://www.physio-control.com/WCProductDetails.aspx? id=2147484478&langtype=1034 (visited on 06/03/2021)
- [Phyb] Physio-Control: *Physio-Control LIFEPAK® S[eries 12/15/20](https://www.aedsuperstore.com/physio-control-lifepak-12-20-masimo-set-spo2-sensor-pediatric-reusable.html) [PediatricDefibrillationPadsQuickComboRTS-item#1199](https://www.aedsuperstore.com/physio-control-lifepak-12-20-masimo-set-spo2-sensor-pediatric-reusable.html)6- [000093, item #DE11996000093](https://www.aedsuperstore.com/physio-control-lifepak-12-20-masimo-set-spo2-sensor-pediatric-reusable.html)*. URL: https : / / www . danleemedical . com / Physio - Control - LIFEPAK - Series - 121520-Pediatric-Defibrillation-Pads-Quick-Combo-RTSitem-11996-000093-item-DE11996000093-P1802.aspx (visited on 06/03/2021)
- [Phy20] Physio-Control:*Physio-ControlLIFEPAK®12/15/20Masimo SET SpO2 Sensor-Pediatric Reusable - AED Superstore - 11171-000010, 3201655-004*. Dec. 2020. URL: https://www. aedsuperstore.com/physio-control-lifepak-12-20-masimoset - spo2 - sensor - pediatric - reusable . html (visited on 06/02/2021)

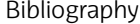

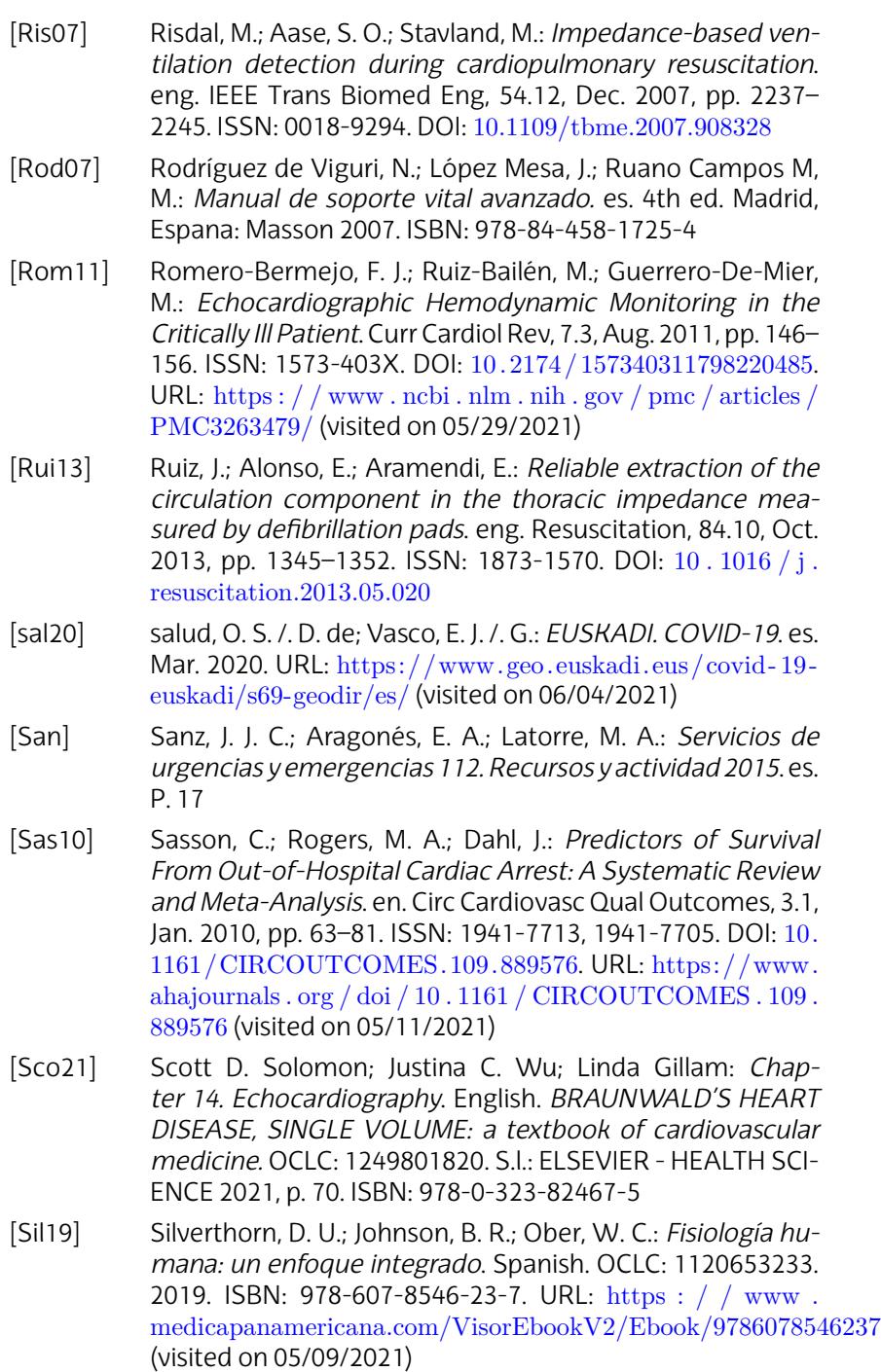

## **Bibliography**

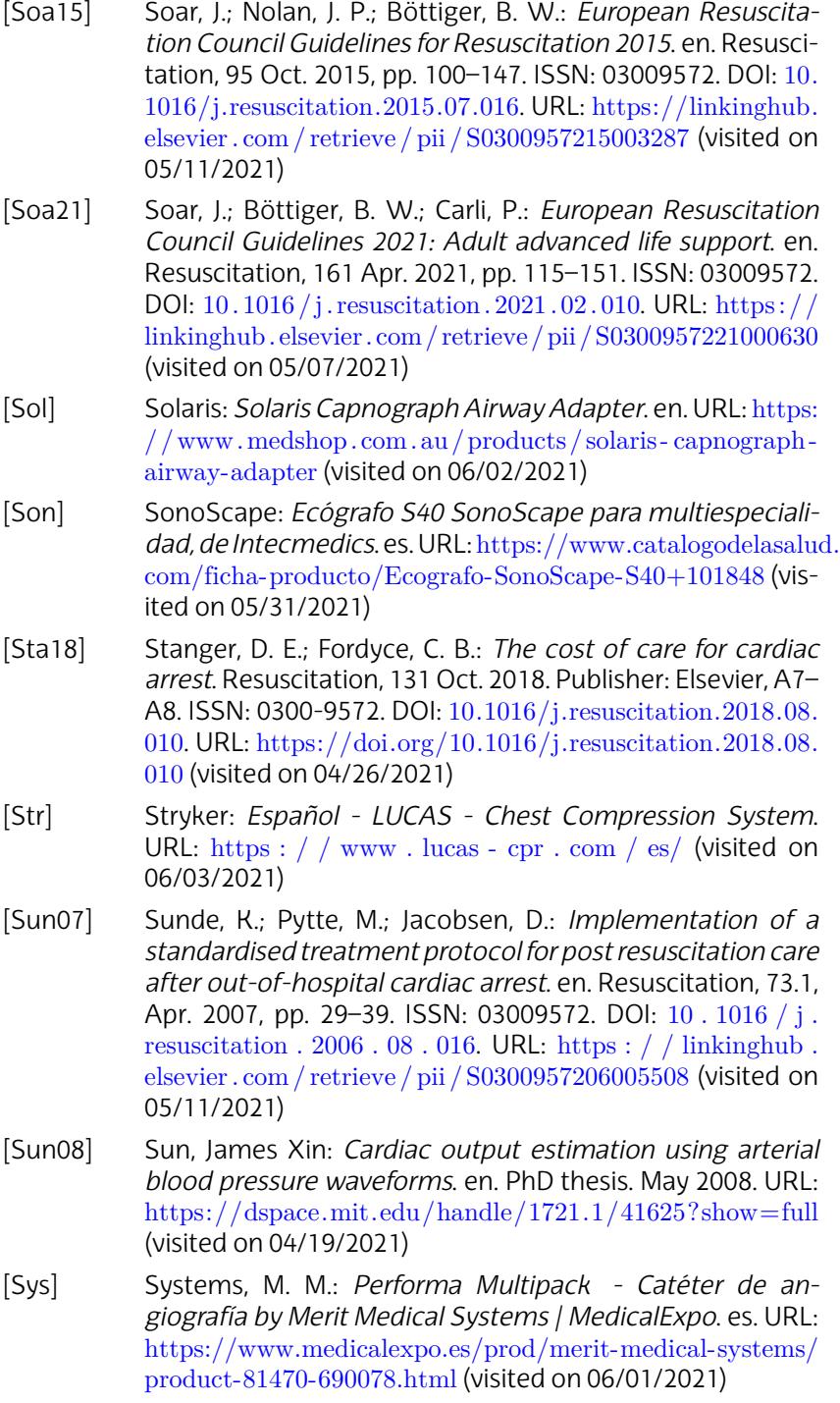

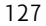

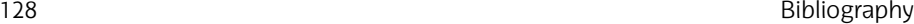

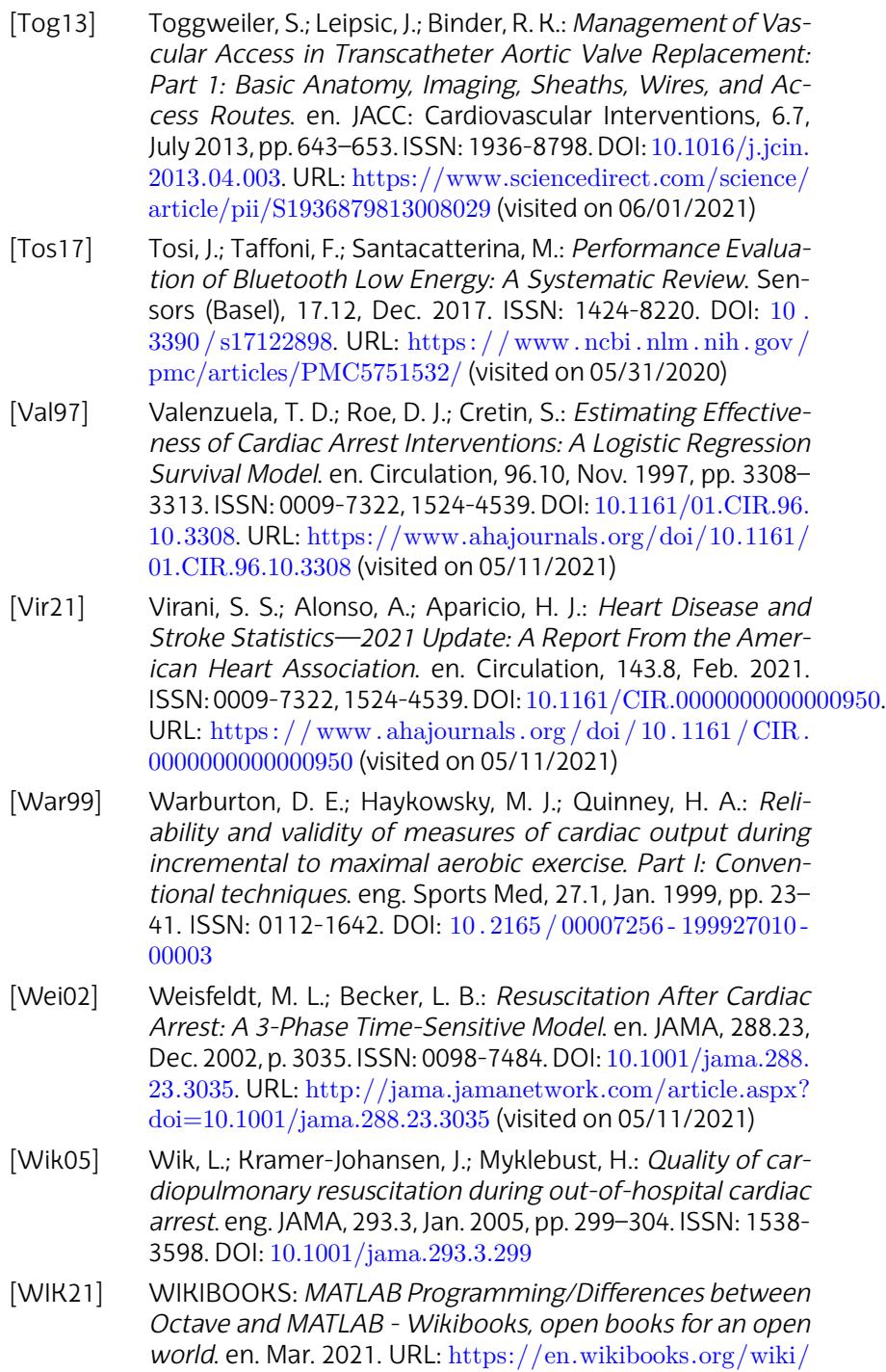

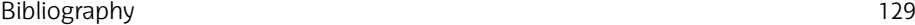

MATLAB\_Programming/Differences\_between\_Octave\_ and\_MATLAB [\(visited on 06/04/2021\)](https://doi.org/10.1056/NEJM195211132472005)

- [Yan20] Yan, S.; Gan, Y.; Jiang, N.: *[The global survival rate among](http://www.nejm.org/doi/abs/10.1056/NEJM195211132472005) adult out-of-hospital cardiac arrest patients who received cardiopulmonary resuscitation: a systematic review and meta-analysis*. eng. Crit Care, 24.1, Feb. 2020, p. 61. ISSN: 1466-609X. DOI: 10.1186/s13054-020-2773-2
- [Zol52] Zoll, P. M.: *Resuscitation of the Heart in Ventricul[ar Stand](https://doi.org/10.1109/CIC.2003.1291261)[still by External Ele](https://doi.org/10.1109/CIC.2003.1291261)ctric Stimulation*[. en. N Engl J Med,](http://ieeexplore.ieee.org/document/1291261/) [247.20, Nov. 1952,](http://ieeexplore.ieee.org/document/1291261/) pp. 768–771. ISSN: 0028-4793, 1533- 4406. DOI: 10.1056/NEJM195211132472005. URL: http:// www.nejm.org/doi/abs/10.1056/NEJM195211132472005 (visited on 05/11/2021)
- [Zon03] Zong, W.; Moody, G.: *A robust open-source algorithm to detect onset and duration of QRS complexes*. *Computers in Cardiology, 2003*. Thessaloniki Chalkidiki, Greece: IEEE 2003, pp. 737–740. ISBN: 978-0-7803-8170-4. DOI: 10.1109/ CIC . 2003 . 1291261. URL: http : / / ieeexplore . ieee . org / document/1291261/ (visited on 06/17/2019)